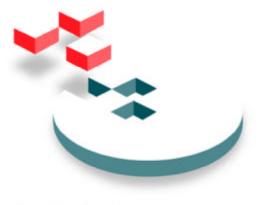

S N I A Storage Networking Industry Association

# **iSCSI Management API**

Version 1.1.2

This document was created by the Management Project Group of the SNIA IP Storage Technical Workgroup

Copyright © 2002 -2004 Storage Networking Industry Association All Rights Reserved

# Notice

Publication of this *Work-in-Progress Draft* for review and comment has been approved by the IP Storage Technical Workgroup. This draft represents a "best effort" attempt by the IP Storage Technical Workgroup to reach preliminary consensus, and it may be updated, replaced, or obsoleted at any time. This document should not be used as reference material or cited as other than a "work in progress." Suggestion for revision should be directed to snia-ips@snia.org.

The SNIA hereby grants permission for individuals to use this document for personal use only, and for corporations and other business entities to use this document for internal use only (including internal copying, distribution, and display) provided that:

- 1. Any text, diagram, chart, table or definition reproduced must be reproduced in its entirety with no alteration, and,
- 2. Any document, printed or electronic, in which material from this document (or any portion hereof) is reproduced must acknowledge the SNIA copyright on that material, and must credit the SNIA for granting permission for its reuse.

Other than as explicitly provided above, you may not make any commercial use of this document, sell any or this entire document, or distribute this document to third parties. All rights not explicitly granted are expressly reserved to SNIA. Permission to use this document for purposes other than those enumerated above may be requested by e-mailing td@snia.org. Please include the identity of the requesting individual and/or company and a brief description of the purpose, nature, and scope of the requested use.

# **Table of Contents**

| 1                                              | Intro        | ntroduction                            |    |  |  |
|------------------------------------------------|--------------|----------------------------------------|----|--|--|
|                                                | 1.1          | Credits                                | 1  |  |  |
|                                                | 1.2          | Disclaimer                             |    |  |  |
| 2                                              | Doc          | ument Conventions                      | З  |  |  |
|                                                |              |                                        |    |  |  |
|                                                | 2.1          | API Description Format                 | 3  |  |  |
| 3                                              | Bac          | kground Technical Information          | 4  |  |  |
|                                                | 3.1          | Terms                                  | 4  |  |  |
|                                                | 3.2          | Concepts                               |    |  |  |
|                                                | -            | ary and Plugins                        |    |  |  |
|                                                | Obje         | ect ID                                 | 8  |  |  |
|                                                | ect ID List  |                                        |    |  |  |
| The Shared Node vs. Non-shared Nodes           |              |                                        |    |  |  |
|                                                | ical HBA     |                                        |    |  |  |
|                                                |              | get OIDs and Logical Unit OIDs         |    |  |  |
| Software Initiators Versus Hardware Initiators |              |                                        |    |  |  |
|                                                |              | SI Session and Connection Parameters   |    |  |  |
|                                                |              | ss Relationship Diagram                |    |  |  |
| 4                                              | Con          | stants and Types                       | 15 |  |  |
|                                                | 4.1          | IMA WCHAR                              | 15 |  |  |
|                                                | 4.2          |                                        |    |  |  |
|                                                | 4.3          | IMA BOOL                               |    |  |  |
|                                                | 4.4          | IMA XBOOL                              |    |  |  |
|                                                | 4.5          |                                        |    |  |  |
|                                                | 4.6          | IMA_UINT16                             |    |  |  |
|                                                | 4.7          | IMA_UINT32                             | 15 |  |  |
|                                                | 4.8          | IMA_UINT64                             |    |  |  |
|                                                | 4.9          |                                        |    |  |  |
|                                                | 4.10         | IMA_OBJECT_VISIBILITY_FN               |    |  |  |
|                                                | 4.11         | IMA_OBJECT_PROPERTY_FN                 | 18 |  |  |
|                                                | 4.12         |                                        |    |  |  |
|                                                | 4.13         | IMA_STATUS                             |    |  |  |
|                                                | 4.14         |                                        |    |  |  |
|                                                | 4.15<br>4.16 | IMA_OID_LIST<br>IMA_NODE_NAME          |    |  |  |
|                                                | 4.16         | IMA_NODE_NAME                          |    |  |  |
|                                                | 4.18         | IMA_NODE_ALIAS                         |    |  |  |
|                                                | 4.19         | IMA_HOST_NAME                          |    |  |  |
|                                                | 4.20         | IMA_HOST_ID                            |    |  |  |
|                                                | 4.21         | IMA TARGET ADDRESS                     |    |  |  |
|                                                | 4.22         | IMA ADDRESS KEY                        |    |  |  |
|                                                | 4.23         | IMA_ADDRESS_KEYS                       |    |  |  |
|                                                | 4.24         | IMA_STATIC_DISCOVERY_TARGET            |    |  |  |
|                                                | 4.25         | IMA_DISCOVERY_ADDRESS_PROPERTIES       |    |  |  |
|                                                | 4.26         | IMA_STATIC_DISCOVERY_TARGET_PROPERTIES |    |  |  |
|                                                | 4.27         |                                        |    |  |  |
|                                                | 4.28         |                                        |    |  |  |
|                                                | 4.29         | IMA_PLUGIN_PROPERTIES                  |    |  |  |
|                                                | 4.30         | IMA_NODE_PROPERTIES                    | 43 |  |  |

| 1 20                                                                                                    | IMA_LHBA_PROPERTIES                                                                                                    |                                                                                                    |
|----------------------------------------------------------------------------------------------------|----------------------------------------------------------------------------------------------------|----------------------------------------------------------------------------------------------------|
| 4.32                                                                                                    | Upper Level Protocol (ULP) Flags                                                                                                    |                                                                                                    |
| 4.33                                                                                                    | IMA_PHBA_PROPERTIES                                                                                                    |                                                                                                    |
| 4.34                                                                                                    | IMA DISCOVERY PROPERTIES                                                                                                    |                                                                                                    |
| 4.35                                                                                                    | IMA_PHBA_DOWNLOAD_IMAGE_TYPE                                                                                                    | 53                                                                                                    |
| 4.36                                                                                                    | IMA_PHBA_DOWNLOAD_IMAGE_PROPERTIES                                                                                                    |                                                                                                    |
| 4.37                                                                                                    | IMA_ISNS_DISCOVERY_METHOD                                                                                                    |                                                                                                    |
| 4.38                                                                                                    | IMA PHBA DOWNLOAD PROPERTIES                                                                                                    |                                                                                                    |
| 4.39                                                                                                    | IMA_IPSEC_PROPERTIES                                                                                                    |                                                                                                    |
| 4.40                                                                                                    | IMA_MIN_MAX_VALUE                                                                                                    |                                                                                                    |
| 4.41                                                                                                    | IMA BOOL VALUE                                                                                                    |                                                                                                    |
| 4.42                                                                                                    | IMA MAC ADDRESS                                                                                                    |                                                                                                    |
| 4.43                                                                                                    | IMA LNP PROPERTIES                                                                                                    |                                                                                                    |
| 4.44                                                                                                    | IMA PNP PROPERTIES                                                                                                    |                                                                                                    |
| 4.45                                                                                                    | IMA_PNP_STATISTICS                                                                                                    |                                                                                                    |
| 4.46                                                                                                    | IMA NETWORK PORTAL PROPERTIES                                                                                                    |                                                                                                    |
| 4.47                                                                                                    | IMA PHBA STATUS                                                                                                    |                                                                                                    |
| 4.48                                                                                                    | IMA NETWORK PORT STATUS                                                                                                    |                                                                                                    |
| 4.49                                                                                                    | IMA_TARGET_DISCOVERY_METHOD                                                                                                    |                                                                                                    |
| 4.50                                                                                                    | IMA_TARGET_PROPERTIES                                                                                                    |                                                                                                    |
| 4.51                                                                                                    | IMA_TARGET_ERROR_STATISTICS                                                                                                    |                                                                                                    |
| 4.52                                                                                                    | IMA_LU_PROPERTIES                                                                                                    |                                                                                                    |
| 4.53                                                                                                    | IMA_DEVICE_STATISTICS                                                                                                    |                                                                                                    |
| 4.54                                                                                                    | IMA_STATISTICS_PROPERTIES                                                                                                    |                                                                                                    |
| 4.55                                                                                                    |                                                                                                    |                                                                                                    |
| 4.56                                                                                                    | IMA_CHAP_INITIATOR_AUTHPARMS                                                                                                    | 80                                                                                                    |
| 4.57                                                                                                    | IMA_SRP_INITIATOR_AUTHPARMS                                                                                                    |                                                                                                    |
| 4.58                                                                                                    | IMA KRB5 INITIATOR AUTHPARMS                                                                                                    |                                                                                                    |
| 4.59                                                                                                    | IMA SPKM INITIATOR AUTHPARMS                                                                                                    |                                                                                                    |
| 4.60                                                                                                    | IMA INITIATOR AUTHPARMS                                                                                                    |                                                                                                    |
| 1100                                                                                                    |                                                                                                    |                                                                                                    |
|                                                                                                    |                                                                                                    |                                                                                                    |
| 5 APIs                                                                                                    |                                                                                                    |                                                                                                    |
|                                                                                                    |                                                                                                    | 86                                                                                                    |
|                                                                                                    | PIs by Category                                                                                                    | 86<br>87                                                                                                    |
| 5.1 A<br>5.1.1                                                                                                    | PIs by Category<br>Library and Plugin APIs                                                                                                    | 86<br>87<br>87                                                                                                    |
| 5.1 A<br>5.1.1<br>5.1.2                                                                                                    | PIs by Category<br>Library and Plugin APIs<br>Node APIs                                                                                                    | 86<br>87<br>87<br>87                                                                                                    |
| 5.1 A<br>5.1.1<br>5.1.2<br>5.1.3                                                                                                    | PIs by Category<br>Library and Plugin APIs<br>Node APIs<br>Logical HBA APIs                                                                                                    | 86<br>87<br>87<br>87<br>87                                                                                                    |
| 5.1 A<br>5.1.1<br>5.1.2<br>5.1.3<br>5.1.4                                                                                                    | PIs by Category<br>Library and Plugin APIs<br>Node APIs<br>Logical HBA APIs<br>Physical HBA APIs                                                                                                    | 86<br>87<br>87<br>87<br>87<br>89                                                                                                    |
| 5.1 A<br>5.1.1<br>5.1.2<br>5.1.3<br>5.1.4<br>5.1.5                                                                                                    | PIs by Category<br>Library and Plugin APIs<br>Node APIs<br>Logical HBA APIs<br>Physical HBA APIs<br>Network Portal APIs                                                                                                    | 86<br>87<br>87<br>87<br>89<br>89<br>89                                                                                                    |
| 5.1 A<br>5.1.1<br>5.1.2<br>5.1.3<br>5.1.4<br>5.1.5<br>5.1.6                                                                                                    | PIs by Category<br>Library and Plugin APIs<br>Node APIs<br>Logical HBA APIs<br>Physical HBA APIs<br>Network Portal APIs<br>Logical Network Port (LNP) APIs                                                                                                    | 86<br>87<br>87<br>87<br>87<br>89<br>89<br>89<br>89                                                                                                    |
| 5.1 A<br>5.1.1<br>5.1.2<br>5.1.3<br>5.1.4<br>5.1.5<br>5.1.6<br>5.1.7                                                                                                    | PIs by Category<br>Library and Plugin APIs<br>Node APIs<br>Logical HBA APIs<br>Physical HBA APIs<br>Network Portal APIs<br>Logical Network Port (LNP) APIs<br>Physical Network Port (PNP) APIs                                                                                                    | 86<br>87<br>87<br>87<br>87<br>89<br>89<br>89<br>89<br>89<br>89<br>89                                                                                                    |
| 5.1 A<br>5.1.1<br>5.1.2<br>5.1.3<br>5.1.4<br>5.1.5<br>5.1.6<br>5.1.7<br>5.1.8                                                                                                    | PIs by Category<br>Library and Plugin APIs<br>Node APIs<br>Logical HBA APIs<br>Physical HBA APIs<br>Network Portal APIs<br>Logical Network Port (LNP) APIs<br>Physical Network Port (PNP) APIs<br>Target APIs                                                                                                    | 86<br>87<br>87<br>87<br>87<br>89<br>89<br>89<br>90<br>90                                                                                                    |
| 5.1 A<br>5.1.1<br>5.1.2<br>5.1.3<br>5.1.4<br>5.1.5<br>5.1.6<br>5.1.7<br>5.1.8<br>5.1.9                                                                                                    | PIs by Category<br>Library and Plugin APIs<br>Node APIs<br>Logical HBA APIs<br>Physical HBA APIs<br>Network Portal APIs<br>Logical Network Port (LNP) APIs<br>Physical Network Port (PNP) APIs<br>Target APIs<br>Logical Unit (LU) APIs                                                                                                    | 86<br>87<br>87<br>87<br>87<br>87<br>89<br>89<br>89<br>90<br>90<br>90<br>91                                                                                                    |
| 5.1 A<br>5.1.1<br>5.1.2<br>5.1.3<br>5.1.4<br>5.1.5<br>5.1.6<br>5.1.7<br>5.1.8<br>5.1.9<br>5.1.10                                                                                                    | PIs by Category<br>Library and Plugin APIs<br>Node APIs<br>Logical HBA APIs<br>Physical HBA APIs<br>Network Portal APIs<br>Logical Network Port (LNP) APIs<br>Physical Network Port (PNP) APIs<br>Target APIs<br>Logical Unit (LU) APIs<br>Miscellaneous APIs                                                                                                    | 86<br>87<br>87<br>87<br>87<br>87<br>89<br>89<br>89<br>90<br>90<br>90<br>90<br>91<br>91                                                                                                  |
| 5.1 A<br>5.1.1<br>5.1.2<br>5.1.3<br>5.1.4<br>5.1.5<br>5.1.6<br>5.1.7<br>5.1.8<br>5.1.9<br>5.1.10<br>5.2 A                                                                                                    | PIs by Category<br>Library and Plugin APIs<br>Node APIs<br>Logical HBA APIs<br>Physical HBA APIs<br>Network Portal APIs<br>Logical Network Port (LNP) APIs<br>Physical Network Port (PNP) APIs<br>Target APIs<br>Logical Unit (LU) APIs<br>Miscellaneous APIs<br>PIs by Name                                                                                                    | 86<br>87<br>87<br>87<br>87<br>87<br>89<br>89<br>89<br>90<br>90<br>90<br>91<br>91<br>93                                                                                                  |
| 5.1 A<br>5.1.1<br>5.1.2<br>5.1.3<br>5.1.4<br>5.1.5<br>5.1.6<br>5.1.7<br>5.1.8<br>5.1.9<br>5.1.10<br>5.2 A<br>5.2.1                                                                                                    | PIs by Category<br>Library and Plugin APIs<br>Node APIs<br>Logical HBA APIs<br>Physical HBA APIs<br>Network Portal APIs<br>Logical Network Port (LNP) APIs<br>Physical Network Port (PNP) APIs<br>Target APIs<br>Logical Unit (LU) APIs<br>Miscellaneous APIs<br>PIs by Name<br>IMA_AddDiscoveryAddress.                                                                                                    | 86<br>87<br>87<br>87<br>87<br>87<br>89<br>89<br>89<br>90<br>90<br>90<br>90<br>90<br>91<br>93<br>93<br>95                                                                                |
| 5.1 A<br>5.1.1<br>5.1.2<br>5.1.3<br>5.1.4<br>5.1.5<br>5.1.6<br>5.1.7<br>5.1.8<br>5.1.9<br>5.1.10<br>5.2 A<br>5.2.1<br>5.2.2                                                                                                    | PIs by Category<br>Library and Plugin APIs<br>Node APIs<br>Logical HBA APIs<br>Physical HBA APIs<br>Network Portal APIs<br>Logical Network Port (LNP) APIs<br>Physical Network Port (PNP) APIs<br>Target APIs<br>Logical Unit (LU) APIs<br>Miscellaneous APIs<br>PIs by Name<br>IMA_AddDiscoveryAddress<br>IMA_AddStaticDiscoveryTarget                                                                                                    | 86<br>87<br>87<br>87<br>87<br>89<br>89<br>89<br>90<br>90<br>90<br>90<br>91<br>91<br>93<br>95<br>97                                                                                      |
| 5.1 A<br>5.1.1<br>5.1.2<br>5.1.3<br>5.1.4<br>5.1.5<br>5.1.6<br>5.1.7<br>5.1.8<br>5.1.9<br>5.1.10<br>5.2 A<br>5.2.1<br>5.2.2<br>5.2.3                                                                                                    | PIs by Category<br>Library and Plugin APIs<br>Node APIs<br>Logical HBA APIs<br>Physical HBA APIs<br>Network Portal APIs<br>Logical Network Port (LNP) APIs<br>Physical Network Port (PNP) APIs<br>Target APIs<br>Logical Unit (LU) APIs<br>Miscellaneous APIs<br>PIs by Name<br>IMA_AddDiscoveryAddress<br>IMA_AddStaticDiscoveryTarget<br>IMA_DeregisterForObjectPropertyChanges                                                                                                    | 86<br>87<br>87<br>87<br>87<br>89<br>89<br>89<br>90<br>90<br>90<br>90<br>91<br>91<br>93<br>95<br>97<br>99                                                                                |
| 5.1 A<br>5.1.1<br>5.1.2<br>5.1.3<br>5.1.4<br>5.1.5<br>5.1.6<br>5.1.7<br>5.1.8<br>5.1.0<br>5.2 A<br>5.2.1<br>5.2.2<br>5.2.3<br>5.2.4                                                                                                    | PIs by Category<br>Library and Plugin APIs<br>Node APIs<br>Logical HBA APIs<br>Physical HBA APIs<br>Network Portal APIs<br>Logical Network Port (LNP) APIs<br>Physical Network Port (PNP) APIs<br>Target APIs<br>Logical Unit (LU) APIs<br>Miscellaneous APIs<br>PIs by Name<br>IMA_AddDiscoveryAddress<br>IMA_AddStaticDiscoveryTarget<br>IMA_DeregisterForObjectPropertyChanges<br>IMA_DeregisterForObjectVisibilityChanges                                                                                                    | 86<br>87<br>87<br>87<br>87<br>89<br>89<br>89<br>90<br>90<br>90<br>90<br>91<br>91<br>91<br>93<br>95<br>97<br>99<br>90                                                                    |
| 5.1 A<br>5.1.1<br>5.1.2<br>5.1.3<br>5.1.4<br>5.1.5<br>5.1.6<br>5.1.7<br>5.1.8<br>5.1.7<br>5.1.8<br>5.1.9<br>5.1.10<br>5.2 A<br>5.2.1<br>5.2.2<br>5.2.3<br>5.2.4<br>5.2.5                                                                                                    | PIs by Category<br>Library and Plugin APIs<br>Node APIs<br>Logical HBA APIs<br>Physical HBA APIs<br>Network Portal APIs<br>Logical Network Port (LNP) APIs<br>Physical Network Port (PNP) APIs<br>Target APIs<br>Logical Unit (LU) APIs<br>Miscellaneous APIs<br>PIs by Name<br>IMA_AddDiscoveryAddress<br>IMA_AddStaticDiscoveryTarget<br>IMA_DeregisterForObjectPropertyChanges<br>IMA_DeregisterForObjectVisibilityChanges<br>IMA_ExposeLu                                                                                                    | 86<br>87<br>87<br>87<br>87<br>89<br>89<br>90<br>90<br>90<br>91<br>91<br>91<br>91<br>93<br>95<br>97<br>99<br>93<br>100<br>101                                                            |
| 5.1 A<br>5.1.1<br>5.1.2<br>5.1.3<br>5.1.4<br>5.1.5<br>5.1.6<br>5.1.7<br>5.1.8<br>5.1.9<br>5.1.10<br>5.2 A<br>5.2.1<br>5.2.2<br>5.2.3<br>5.2.4<br>5.2.5<br>5.2.6                                                                                                    | PIs by Category<br>Library and Plugin APIs<br>Node APIs<br>Logical HBA APIs<br>Physical HBA APIs<br>Network Portal APIs<br>Logical Network Port (LNP) APIs<br>Physical Network Port (PNP) APIs<br>Target APIs.<br>Logical Unit (LU) APIs<br>Miscellaneous APIs<br>PIs by Name<br>IMA_AddDiscoveryAddress.<br>IMA_AddStaticDiscoveryTarget<br>IMA_DeregisterForObjectPropertyChanges<br>IMA_DeregisterForObjectVisibilityChanges<br>IMA_ExposeLu<br>IMA_FreeMemory                                                                                                    | 86<br>87<br>87<br>87<br>87<br>89<br>89<br>90<br>90<br>90<br>91<br>91<br>91<br>93<br>93<br>95<br>97<br>99<br>100<br>101<br>101                                                           |
| $\begin{array}{cccc} 5.1 & A \\ & 5.1.1 \\ & 5.1.2 \\ & 5.1.3 \\ & 5.1.5 \\ & 5.1.6 \\ & 5.1.7 \\ & 5.1.6 \\ & 5.1.7 \\ & 5.1.8 \\ & 5.1.9 \\ & 5.1.10 \\ & 5.2.1 \\ & 5.2.1 \\ & 5.2.2 \\ & 5.2.3 \\ & 5.2.4 \\ & 5.2.5 \\ & 5.2.6 \\ & 5.2.7 \end{array}$                        | PIs by Category<br>Library and Plugin APIs<br>Node APIs<br>Logical HBA APIs<br>Physical HBA APIs<br>Network Portal APIs<br>Logical Network Port (LNP) APIs<br>Physical Network Port (PNP) APIs<br>Cogical Unit (LU) APIs<br>Miscellaneous APIs<br>PIs by Name<br>IMA_AddDiscoveryAddress<br>IMA_AddStaticDiscoveryTarget<br>IMA_DeregisterForObjectPropertyChanges<br>IMA_DeregisterForObjectVisibilityChanges<br>IMA_ExposeLu<br>IMA_FreeMemory<br>IMA_GenerateNodeName                                                                                                    | 86<br>87<br>87<br>87<br>87<br>89<br>89<br>90<br>90<br>90<br>90<br>90<br>91<br>91<br>91<br>93<br>93<br>95<br>97<br>99<br>100<br>101<br>103<br>104                                        |
| $\begin{array}{ccccc} 5.1 & A \\ & 5.1.1 \\ & 5.1.2 \\ & 5.1.3 \\ & 5.1.5 \\ & 5.1.6 \\ & 5.1.7 \\ & 5.1.6 \\ & 5.1.7 \\ & 5.1.8 \\ & 5.1.9 \\ & 5.1.10 \\ & 5.2.1 \\ & 5.2.1 \\ & 5.2.2 \\ & 5.2.3 \\ & 5.2.4 \\ & 5.2.5 \\ & 5.2.6 \\ & 5.2.7 \\ & 5.2.8 \end{array}$            | PIs by Category.<br>Library and Plugin APIs.<br>Node APIs<br>Logical HBA APIs<br>Physical HBA APIs<br>Network Portal APIs<br>Logical Network Port (LNP) APIs<br>Physical Network Port (PNP) APIs<br>Target APIs<br>Logical Unit (LU) APIs<br>Miscellaneous APIs<br>PIs by Name<br>IMA_AddDiscoveryAddress.<br>IMA_AddStaticDiscoveryTarget<br>IMA_DeregisterForObjectPropertyChanges<br>IMA_DeregisterForObjectVisibilityChanges<br>IMA_ExposeLu<br>IMA_FreeMemory.<br>IMA_GenerateNodeName<br>IMA_GetAddressKeys                                                              | 86<br>87<br>87<br>87<br>87<br>87<br>89<br>89<br>90<br>90<br>90<br>90<br>91<br>91<br>91<br>93<br>93<br>95<br>97<br>97<br>99<br>100<br>101<br>103<br>104<br>105                           |
| $\begin{array}{ccccc} 5.1 & A \\ & 5.1.1 \\ & 5.1.2 \\ & 5.1.3 \\ & 5.1.5 \\ & 5.1.6 \\ & 5.1.7 \\ & 5.1.6 \\ & 5.1.7 \\ & 5.1.8 \\ & 5.1.9 \\ & 5.1.10 \\ & 5.2.1 \\ & 5.2.1 \\ & 5.2.2 \\ & 5.2.3 \\ & 5.2.4 \\ & 5.2.5 \\ & 5.2.6 \\ & 5.2.7 \\ & 5.2.8 \\ & 5.2.9 \end{array}$ | PIs by Category<br>Library and Plugin APIs<br>Node APIs<br>Logical HBA APIs<br>Physical HBA APIs<br>Network Portal APIs<br>Logical Network Port (LNP) APIs<br>Physical Network Port (PNP) APIs<br>Target APIs<br>Logical Unit (LU) APIs<br>Miscellaneous APIs<br>PIs by Name<br>IMA_AddDiscoveryAddress<br>IMA_AddStaticDiscoveryTarget<br>IMA_DeregisterForObjectPropertyChanges<br>IMA_DeregisterForObjectVisibilityChanges<br>IMA_ExposeLu<br>IMA_FreeMemory<br>IMA_GenerateNodeName<br>IMA_GetAddressKeys<br>IMA_GetAssociatedPluginOid                                    | 86<br>87<br>87<br>87<br>87<br>87<br>89<br>89<br>90<br>90<br>90<br>90<br>90<br>90<br>91<br>91<br>93<br>93<br>95<br>97<br>99<br>100<br>101<br>101<br>103<br>104<br>105<br>106             |
| 5.1 A<br>5.1.1<br>5.1.2<br>5.1.3<br>5.1.4<br>5.1.5<br>5.1.6<br>5.1.7<br>5.1.8<br>5.1.9<br>5.1.10<br>5.2 A<br>5.2.1<br>5.2.2<br>5.2.3<br>5.2.4<br>5.2.5<br>5.2.6<br>5.2.7<br>5.2.8<br>5.2.9<br>5.2.10                                                                               | PIs by Category<br>Library and Plugin APIs<br>Node APIs<br>Logical HBA APIs<br>Physical HBA APIs<br>Network Portal APIs<br>Logical Network Port (LNP) APIs<br>Physical Network Port (PNP) APIs<br>Target APIs<br>Logical Unit (LU) APIs<br>Miscellaneous APIs<br>PIs by Name<br>IMA_AddDiscoveryAddress<br>IMA_AddStaticDiscoveryTarget<br>IMA_DeregisterForObjectPropertyChanges<br>IMA_DeregisterForObjectVisibilityChanges<br>IMA_ExposeLu<br>IMA_FreeMemory<br>IMA_GenerateNodeName<br>IMA_GetAddressKeys<br>IMA_GetAssociatedPluginOid<br>IMA_GetDataPduInOrderProperties | 86<br>87<br>87<br>87<br>87<br>87<br>89<br>89<br>90<br>90<br>90<br>90<br>90<br>90<br>90<br>91<br>91<br>93<br>93<br>95<br>97<br>97<br>99<br>100<br>101<br>103<br>104<br>105<br>106<br>107 |
| $\begin{array}{ccccc} 5.1 & A \\ & 5.1.1 \\ & 5.1.2 \\ & 5.1.3 \\ & 5.1.5 \\ & 5.1.6 \\ & 5.1.7 \\ & 5.1.6 \\ & 5.1.7 \\ & 5.1.8 \\ & 5.1.9 \\ & 5.1.10 \\ & 5.2.1 \\ & 5.2.1 \\ & 5.2.2 \\ & 5.2.3 \\ & 5.2.4 \\ & 5.2.5 \\ & 5.2.6 \\ & 5.2.7 \\ & 5.2.8 \\ & 5.2.9 \end{array}$ | PIs by Category                                                                                                    | 86<br>87<br>87<br>87<br>87<br>89<br>89<br>90<br>90<br>90<br>90<br>90<br>90<br>91<br>91<br>93<br>93<br>95<br>97<br>97<br>99<br>100<br>101<br>103<br>104<br>105<br>106<br>107<br>108      |

| 5.2.13 | IMA_GetDefaultTime2WaitProperties         |     |
|--------|-------------------------------------------|-----|
| 5.2.14 | IMA_GetDeviceStatistics                   |     |
| 5.2.15 | IMA_GetDiscoveryAddressOidList            |     |
| 5.2.16 | IMA_GetDiscoveryAddressProperties         |     |
| 5.2.17 | IMA_GetDiscoveryProperties                |     |
| 5.2.18 | IMA_GetErrorRecoveryLevelProperties       | 118 |
| 5.2.19 | IMA_GetFirstBurstLengthProperties         | 119 |
| 5.2.20 | IMA_GetImmediateDataProperties            |     |
| 5.2.21 | IMA_GetInitialR2TProperties               |     |
| 5.2.22 | IMA_GetInitiatorAuthParms                 |     |
| 5.2.23 | IMA_GetInUseInitiatorAuthMethods          |     |
| 5.2.23 | IMA_GetIpProperties                       |     |
|        |                                           |     |
| 5.2.25 | IMA_GetLhbaOidList                        |     |
| 5.2.26 | IMA_GetLhbaProperties                     |     |
| 5.2.27 | IMA_GetLibraryProperties                  |     |
| 5.2.28 | IMA_GetLnpOidList                         |     |
| 5.2.29 | IMA_GetLnpProperties                      |     |
| 5.2.30 | IMA_GetLuOid                              | 132 |
| 5.2.31 | IMA_GetLuOidList                          | 134 |
| 5.2.32 | IMA_GetLuProperties                       | 136 |
| 5.2.33 | IMA_GetMaxBurstLengthProperties           | 137 |
| 5.2.34 | IMA_GetMaxConnectionsProperties           |     |
| 5.2.35 | IMA_GetMaxOutstandingR2TProperties        |     |
| 5.2.36 | IMA_GetMaxRecvDataSegmentLengthProperties |     |
| 5.2.37 | IMA GetNetworkPortalOidList               |     |
| 5.2.37 | IMA_GetNetworkPortalProperties            |     |
| 5.2.38 | IMA_GetNetworkPortStatus                  |     |
|        |                                           |     |
| 5.2.40 | IMA_GetNodeProperties                     |     |
| 5.2.41 | IMA_GetNonSharedNodeOidList               |     |
| 5.2.42 | IMA_GetObjectType                         |     |
| 5.2.43 | IMA_GetPhbaDownloadProperties             |     |
| 5.2.44 | IMA_GetIpsecProperties                    |     |
| 5.2.45 | IMA_GetPhbaOidList                        |     |
| 5.2.46 | IMA_GetPhbaProperties                     | 150 |
| 5.2.47 | IMA_GetPhbaStatus                         | 151 |
| 5.2.48 | IMA_GetPluginOidList                      | 152 |
| 5.2.49 | IMA_GetPluginProperties                   |     |
| 5.2.50 | IMA_GetPnpOidList                         |     |
| 5.2.51 | IMA_GetPnpProperties                      |     |
| 5.2.52 | IMA GetPnpStatistics                      |     |
| 5.2.53 | IMA_GetSharedNodeOid                      |     |
| 5.2.54 | IMA_GetStaticDiscoveryTargetOidList       |     |
| 5.2.55 |                                           |     |
|        | IMA_GetStaticDiscoveryTargetProperties    |     |
| 5.2.56 | IMA_GetStatisticsProperties               |     |
| 5.2.57 | IMA_GetSupportedAuthMethods               |     |
| 5.2.58 | IMA_GetTargetErrorStatistics              |     |
| 5.2.59 | IMA_GetTargetOidList                      |     |
| 5.2.60 | IMA_GetTargetProperties                   | 169 |
| 5.2.61 | IMA_IsPhbaDownloadFile                    |     |
| 5.2.62 | IMA_LuInquiry                             |     |
| 5.2.63 | IMA_LuReadCapacity                        | 174 |
| 5.2.64 | IMA_LuReportLuns                          |     |
| 5.2.65 | IMA_PhbaDownload                          |     |
| 5.2.66 | IMA_PluginIOCtl                           |     |
| 5.2.67 | IMA_RegisterForObjectPropertyChanges      |     |
| 5.2.68 | IMA_RegisterForObjectVisibilityChanges    |     |
|        |                                           |     |

|   | 5.2.69           | IMA_RemoveDiscoveryAddress                               | 185 |
|---|------------------|----------------------------------------------------------|-----|
|   | 5.2.70           | IMA_RemoveStaleData                                      | 186 |
|   | 5.2.71           | IMA_RemoveStaticDiscoveryTarget                          | 187 |
|   | 5.2.72           | IMA_SetDataPduInOrder                                    |     |
|   | 5.2.73           | IMA_SetDataSequenceInOrder                               | 191 |
|   | 5.2.74           | IMA_SetDefaultGateway                                    |     |
|   | 5.2.75           | IMA SetDefaultTime2Retain                                |     |
|   | 5.2.76           | IMA_SetDefaultTime2Wait                                  |     |
|   | 5.2.77           | IMA_SetDnsServerAddress                                  |     |
|   | 5.2.78           | IMA_SetErrorRecoveryLevel                                |     |
|   | 5.2.79           | IMA_SetFirstBurstLength                                  |     |
|   | 5.2.80           | IMA_SetImmediateData                                     |     |
|   | 5.2.81           | IMA_SetInitialR2T                                        |     |
|   | 5.2.82           | IMA_SetInitiatorAuthMethods                              |     |
|   | 5.2.83           | IMA_SetInitiatorAuthParms                                |     |
|   | 5.2.84           | IMA_SetIpConfigMethod                                    |     |
|   | 5.2.85           | IMA_SetIsnsDiscovery                                     |     |
|   | 5.2.86           | IMA_SetMaxBurstLength                                    |     |
|   | 5.2.87           | IMA_SetMaxConnections                                    |     |
|   | 5.2.88           | IMA_SetMaxRecvDataSegmentLength                          |     |
|   | 5.2.89           | IMA_SetMaxOutstandingR2T                                 |     |
|   | 5.2.90           | IMA_SetNetworkPortallpAddress                            |     |
|   | 5.2.90           | IMA_SetNetworkFontailpAddress                            |     |
|   |                  |                                                          |     |
|   | 5.2.92<br>5.2.93 | IMA_SetSendTerreteDiagovery                              |     |
|   | 5.2.93<br>5.2.94 | IMA_SetSendTargetsDiscovery                              |     |
|   |                  | IMA_SetSlpDiscovery.                                     |     |
|   | 5.2.95           | IMA_SetStaticDiscovery                                   |     |
|   | 5.2.96           | IMA_SetStatisticsCollection                              |     |
|   | 5.2.97           | IMA_SetSubnetMask                                        |     |
|   | 5.2.98           | IMA_UnexposeLu                                           |     |
| 6 | Impleme          | ntation Compliance                                       | 240 |
|   | -                |                                                          |     |
| 7 | Notes            |                                                          | 241 |
| 7 | .1 Clie          | nt Usage Notes                                           | 241 |
|   |                  | d Object IDs                                             |     |
|   |                  | d Fields                                                 |     |
|   |                  | otification Within a Single Client                       |     |
|   |                  | otification and Multi-Threading                          |     |
|   |                  | ecurity                                                  |     |
|   |                  | ssion of Authorization Parameters                        |     |
|   |                  | DIDs and iSCSI Targets                                   |     |
|   |                  | ation Changes and the IMA_STATUS_REBOOT_NECESSARY status |     |
| 7 |                  | ary Implementation Notes                                 |     |
| 1 |                  | Ds                                                       |     |
|   |                  | eading Support                                           |     |
|   |                  | otification and Multi-Threading                          |     |
|   |                  | e Packing                                                |     |
|   |                  | Conventions                                              |     |
| 7 |                  |                                                          |     |
| 1 |                  | gin Implementation Notes                                 |     |
|   |                  | Ds                                                       |     |
|   |                  | d Fields                                                 |     |
|   |                  | eading Support                                           |     |
|   |                  | otification To Different Clients                         |     |
|   |                  | otification and Multi-Threading                          |     |
|   | IPsec Se         | ecurity                                                  | 243 |

| Persistence of Authorization Parameters                            |     |
|--------------------------------------------------------------------|-----|
| Executing SCSI Commands and Operating System Compatibility         |     |
| Executing SCSI Commands and Session Management                     |     |
| Plugin IOCtls                                                      |     |
| Target OIDs and Logical Unit OIDs                                  |     |
| Appendix A - Device Names                                          |     |
| A.1 osDeviceName Field of the IMA_LHBA_PROPERTIES Structure        |     |
| A.2 osDeviceName Field of the IMA_LU_PROPERTIES Structure          | 245 |
| Appendix B - Coding Examples                                       | 246 |
| B.1 Example of Getting Library Properties                          |     |
| B.2 Example of Getting Plugin Properties                           |     |
| B.3 Example of Getting an Associated Plugin ID                     |     |
| B.4 Example of Getting Node Properties                             |     |
| B.5 Example of Setting a Node Name                                 |     |
| B.6 Example of Getting LHBA Properties                             |     |
| B.7 Example of Getting PHBA Properties                             |     |
| B.8 Example of Getting PHBA Discovery Properties                   |     |
| B.9 Example of Getting/Setting LHBA Max Burst Length               |     |
| B.10 Example of Getting all LUs of all Targets Visible to a System |     |

# 1 Introduction

The purpose of this document is to specify the SNIA iSCSI Management API.

If you have any questions regarding any of the information found in this document please send an email to *snia-ips*@*snia.org* with your questions.

# 1.1 Credits

The following people have contributed to the creation of this document:

- Duane Baldwin Tivoli
- Yogesh Bansal
   Sun
- Richard Bridgeman iReady
- Mark Carlson
   Sun
- Eric Cheng Adaptec
- Bilal Chinoy
   EMC (formerly Prisa)
- John Crandall
   Brocade
- Don Deel EMC (formerly Prisa)
- David Dillard VERITAS
- Rob Elliott HP (formerly Compaq)
- John Forte
   Sun
- David Goble Emulex
- John Hufferd IBM
- Dixon Hutchinson Legato
- Donna Jollay QLogic
- Robert Johnson
   QLogic
- Ramamurthy Krithivas Intel
- Katherine McComb Emulex
- Ken Nicholson iReady
- Yukari Nishikawa QLogic
- Jim Norton
   J.S. Norton Co. / IBM
- Ie Wei Njoo Agilent
- Dave Peterson
   Cisco
- Mike Smith iReady
- Mike Smith QLogic
- Predrag Spasic HP
- Todd Sperry Adaptec
- Chris Thomas iReady
- Paul von Behren
   Sun
- David Wysochanski
   Network Appliance

# 1.2 Disclaimer

The SNIA makes no assurance or warranty about the interoperability, data integrity, reliability, or performance of products that implement this specification.

# 2 Document Conventions

# **2.1 API Description Format**

Each API's description is divided into seven sections. These sections are described below.

### 1. Synopsis

This section gives a brief description of what action the API performs.

### 2. Prototype

This section gives a prototype of the function in a format that is a combination of a C function prototype and an Interface Definition Language (IDL) prototype. The prototypes show the following:

- The name of the API
- The return type of the API
- Each of the parameters of the API, the type of each parameter, and whether that parameter is an input parameter, output parameter, or both an input and an output parameter.

#### 3. Parameters

This section lists each parameter along with an explanation of what the parameter represents.

#### 4. Typical Return Values

This section lists the Typical Return Values of the API with an explanation of why a particular return value would be returned. It is important to note that this list is **not** a comprehensive list of all of the possible return values. There are certain errors, e.g. IMA\_ERROR\_INSUFFICIENT\_MEMORY, that might be returned by any API. Return values such as these are not listed.

### 5. Remarks

This section contains comments about the API that may be useful to the reader. In particular, this section will contain extra information about the information returned by the API.

### 6. Support

This section says if an API is mandatory to be supported, optional to be supported, or mandatory to be supported under certain conditions.

- If an API is mandatory to be supported a client can rely on the API functioning under all circumstances.
- If the API is optional to be supported then a client cannot rely on the API functioning.
- If the API is mandatory to be supported under certain conditions then a client can rely on the API functioning if the specified conditions are met. Otherwise a client should assume that the API is not supported.

### 7. See Also

This section lists other related APIs or related code examples that the reader might find useful.

# **3 Background Technical Information**

# 3.1 Terms

The terms that are used in this specification are defined in this section.

| 1Alias <sup>1</sup>         | An alias string can be associated with an iSCSI Node. The alias<br>allows an organization to associate a user-friendly string with the<br>iSCSI Name. However, the alias string is not a substitute for the<br>iSCSI Name.                                                                                                    |  |  |
|-----------------------------|----------------------------------------------------------------------------------------------------|--|--|
| Discovery<br>Address        | An address used in a SendTargets discovery session. The discovery address is used to represent one or more targets to be discovered. One example of a discovery address is a gateway that exposes one or more targets to one or more iSCSI initiators.                                                                                                    |  |  |
| Host                        | A compute node connected to the SAN.                                                                                                    |  |  |
| iSCSI Node <sup>1</sup>     | The iSCSI Node represents a single iSCSI initiator or iSCSI target.<br>There are one or more iSCSI Nodes within a Network Entity. The<br>iSCSI Node is accessible via one or more Network Portals. An<br>iSCSI Node is identified by its iSCSI Name. The separation of the<br>iSCSI Name from the addresses used by and for the iSCSI node<br>allows multiple iSCSI nodes to use the same address, and the<br>same iSCSI node to use multiple addresses. |  |  |
| LHBA                        | See Logical HBA.                                                                                                    |  |  |
| LNP                         | Logical Network Port                                                                                                    |  |  |
| Logical HBA                 | A Logical HBA is a collection of one or more logical HBA portals.                                                                                                    |  |  |
| Logical Network<br>Port     | A logical network port is a collection of one or more physical<br>network ports that have been aggregated together. This can be<br>done using IEEE 802.3ad, but may be done in other ways as well.<br>Note: If more than one physical network port is used to create a<br>logical network port those physical network ports do not have to be<br>on the same PHBA.                                                                                       |  |  |
| LUN                         | Logical <i>U</i> nit <i>N</i> umber                                                                                                    |  |  |
| Network Entity <sup>1</sup> | The Network Entity represents a device or gateway that is<br>accessible from the IP network. A Network Entity must have one or<br>more Network Portals, each of which can be used to gain access to<br>the IP network by some iSCSI Nodes contained in that Network<br>Entity.                                                                                                    |  |  |
| Network Portal <sup>1</sup> | The Network Portal is a component of a Network Entity that has a TCP/IP network address and that may be used by an iSCSI Node within that Network Entity for the connection(s) within one of its                                                                                                    |  |  |

|                            | iSCSI sessions. A Network Portal in an initiator is identified by its IP address. A Network Portal in a target is identified by its IP address and its listening TCP port.                                                                                                    |  |  |  |
|----------------------------|----------------------------------------------------------------------------------------------------|--|--|--|
| Object ID                  | A unique identifier assigned to any object within the IMA. Objects sometimes represent physical entities, e.g. physical HBAs. At other times, objects represent logical entities, e.g. network portals.                                                                                                    |  |  |  |
| OID                        | Object ID                                                                                                    |  |  |  |
| Persistent                 | The quality of something being non-volatile. This usually means<br>that it is recorded on some non-volatile medium such as flash RAM<br>or magnetic disk. Implicitly, this shall also be readable from the<br>non-volatile medium.                                                                                                    |  |  |  |
|                            | Examples of persistent storage:                                                                                                    |  |  |  |
|                            | <ul> <li>Under Windows, the Registry would be a common<br/>place to find persistently stored values (assuming that<br/>the values are not stored as volatile).</li> </ul>                                                                                                    |  |  |  |
|                            | <ul> <li>Under any OS a file on magnetic hard disk would be<br/>persistent.</li> </ul>                                                                                                    |  |  |  |
| РНВА                       | Physical HBA                                                                                                    |  |  |  |
| Physical HBA               | A physical HBA (PHBA) is a controller card that has one or more<br>physical network ports mounted on it and that plugs into a slot in a<br>motherboard. If a motherboard has physical network ports<br>mounted on it directly, in can be considered a PHBA <i>in regards to</i><br><i>the requirements specified in this document</i> . Normally, a<br>motherboard would not be considered a PHBA.                                                                                           |  |  |  |
| Physical Network<br>Port   | A physical connection on a physical HBA that connects the PHBA to the network, e.g. an RJ-45. A physical HBA has one or more physical network ports.                                                                                                    |  |  |  |
| Plugin                     | A plugin is software, typically written by an HBA vendor, that<br>provides support for one or more models of iSCSI HBAs. The<br>plugin's job is to provide a bridge between the library's interface<br>and the vendor's HBA device driver. A plugin is implemented as a<br>loadable module: a DLL in Windows and a shared object in UNIX.<br>A plugin is accessed by an application through the iSCSI<br>Management API library.<br>The SNIA FC HBA API's concept of a vendor library is the |  |  |  |
|                            | equivalent to a plugin.                                                                                                    |  |  |  |
| PNP                        | Physical Network Port                                                                                                    |  |  |  |
| Portal Groups <sup>1</sup> | iSCSI supports multiple connections within the same session; some implementations will have the ability to combine connections in a                                                                                                    |  |  |  |

| 1                             |                                                                                                    |
|-------------------------------|----------------------------------------------------------------------------------------------------|
|                               | session across multiple Network Portals. A Portal Group defines a<br>set of Network Portals within an iSCSI Network Entity that<br>collectively supports the capability of coordinating a session with<br>connections spanning these portals. Not all Network Portals within<br>a Portal Group need participate in every session connected through<br>that Portal Group. One or more Portal Groups may provide access<br>to an iSCSI Node. Each Network Portal, as utilized by a given<br>iSCSI Node, belongs to exactly one portal group within that node.                                                           |
| Portal Group Tag <sup>1</sup> | This 16-bit quantity identifies the Portal Group within an iSCSI<br>Node. All Network Portals with the same portal group tag in the<br>context of a given iSCSI Node are in the same Portal Group.                                                                                                    |
| Primary<br>Discovery Method   | A discovery method that does not depend upon any other discovery<br>method to discover targets. iSNS target discovery, SLP target<br>discovery, and static target discovery are all primary discovery<br>methods.                                                                                                    |
| Secondary<br>Discovery Method | A discovery method that depends upon other discovery methods to<br>discover targets. SendTargets target discovery is a secondary<br>discovery method because it cannot discover any targets without<br>using some other discovery method.                                                                                                    |
| Stale Data                    | Stale data is configuration data that refers to targets or logical units that are no longer present or that are no longer visible to the system.                                                                                                    |
|                               | For example, setting iSCSI login parameters associated with a target using the IMA_SetFirstBurstLength API and then removing the target from the network will create stale data because the configuration data that's been set for the target is retained after the target is removed from the network. Similarly, calling the IMA_ExposeLu API for a logical unit and then removing the logical unit's target from the network will create stale data because configuration data indicating that the logical unit is exposed is retained after the target is removed from the network will create stale data because |
| Unicode                       | Unicode is a system of uniquely identifying (numbering) characters such that nearly any character in any language is identified.                                                                                                    |
| UTF-8 <sup>2</sup>            | Unicode Transformation Format, 8-bit encoding form. UTF-8 is the Unicode Transformation Format that serializes a Unicode scalar value as a sequence of one to four bytes.                                                                                                    |

<sup>1</sup> Definition taken from the iSCSI specification.

<sup>2</sup> Definition taken from the glossary of the Unicode Consortium web site. See http://www.unicode.org/glossary/index.html.

# 3.2 Concepts

# Library and Plugins

The iSCSI Management API shall be implemented using a combination of a library and plugins.

The library provides an interface that applications use to perform iSCSI management. Among other things, the library is responsible for loading plugins and dispatching requests from a management application to the appropriate plugin(s).

Plugins are provided by iSCSI HBA vendors to manage their hardware. Typically, a plugin will take a request in the generic format provided by the library and then translate that request into a vendor specific format and forward the request onto the vendor's device driver. In practice, a plugin may use a DLL or shared object library to communicate with the device driver. Also, it may communicate with multiple device drivers. Ultimately, the method a plugin uses to accomplish its work is entirely vendor specific.

The figure below shows a simple block diagram of how the iSCSI Management API library and plugins fit into a total iSCSI management application architecture.

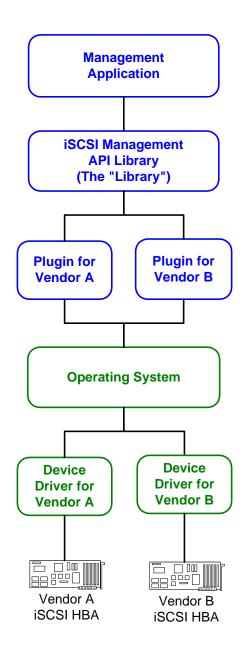

# **Object ID**

The core element of the iSCSI Management API (IMA) is the object ID (OID). An object ID is a structure that "uniquely" identifies an object. The reason uniquely is in quotes in the previous sentence is that it is possible, though *very* unlikely, that an object ID would be reused and refer to a different object.

An object ID consists of three fields:

- 1. An object type. This identifies the type of object, e.g. iSCSI node, PHBA, LHBA, etc., that the object ID refers to.
- 2. An object owner identifier. This is a number that is used to uniquely identify the owner of the object. Objects are owned by either the library or a plugin.
- 3. An object sequence number. This is a number used by the owner of an object, possibly in combination with the object type, to identify an object.

To a client that uses the library object IDs shall be considered opaque. A client shall use only documented APIs to access information found in the object ID.

There are several rules for object IDs that the library, plugins, and clients shall follow. They are:

An object ID can only refer to one object at a time.

An object can only have one object ID that refers to it at any one time. It is not permissible to have two or more object IDs that refer to the same object at the same time. In some cases this may be difficult, but the rule still shall be followed.

For example, suppose a PHBA is in a system. That PHBA will have an object ID. If the PHBA is removed and then reinserted (while the associated plugin is running) then one of two things can happen:

• The PHBA can retain the same object ID as it had before it was removed

OR

• The PHBA can get a new object ID and the old object ID will no longer be usable.

This can only happen if the *same* PHBA is reinserted. If a PHBA is removed and another PHBA is inserted that has not been in the system while a particular instance of the library and plugins are running then that PHBA *shall* be given a new object ID.

The library and plugins can uniquely identify an object within their own object space by using either the object sequence number or by using the object sequence number in combination with the object type. Which method is used is up to the implementer of the library or plugin.

Object sequence numbers shall be reused in a conservative fashion to minimize the possibility that an object ID will ever refer to two (or more) different objects in any once instance of the library or plugin. This rule for reuse only applies to a particular instance of the library or plugin. Neither the library nor plugins are required or expected to persist object sequence numbers across instances.

Because neither the library nor plugins are required to persist object sequence numbers a client using the library shall not use persisted object IDs across instances of itself.

Similarly, different instances of the library and plugins *may* use different object IDs to represent the same physical entity.

# **Object ID List**

An object ID list is a list of zero or more object IDs. There are several APIs, e.g.IMA\_GetNonSharedNodeOidList, that return object ID lists. Once a client is finished using an object ID list the client shall free the memory used by the list by calling the IMA\_FreeMemory API.

### The Shared Node vs. Non-shared Nodes

Before describing the difference between the shared node and the non-shared nodes let's review what an iSCSI node is. The following is the definition of an iSCSI node found in the iSCSI specification:

The iSCSI Node represents a single iSCSI initiator or iSCSI target. There are one or more iSCSI Nodes within a Network Entity. The iSCSI Node is accessible via one or more Network Portals. An iSCSI Node is identified by its iSCSI Name. The separation of the iSCSI Name from the addresses used by and for the iSCSI node allows multiple iSCSI nodes to use the same addresses, and the same iSCSI node to use multiple addresses. iSCSI nodes also have addresses.

The following text from the iSCSI specification gives a somewhat clearer idea of what an iSCSI node is:

An iSCSI name really names a logical software entity, and is not tied to a port or other hardware that can be changed. For instance, an initiator name should name the iSCSI initiator node, not a particular NIC or HBA. When multiple NICs are used, they should generally all present the same iSCSI initiator name to the targets, because they are just paths to the same SCSI layer. In most operating systems, the named entity is the operating system image.

So, in simple terms, an iSCSI node is a uniquely named entity that runs on a particular operating system image. The iSCSI specification allows for more than one node to run on a particular image, but it strongly encourages that only one node be used. (For more information on why this is the case please refer to the various iSCSI related specifications.)

To this end the iSCSI Management API has the concept of a shared node. The shared node is intended to be the single node of an operating system image that is encouraged in the iSCSI specification. The reason that it's called the shared node is that the node is shared by all the vendors whose iSCSI HBAs are in a system.

All other nodes in an operating system image are considered to be non-shared nodes. That is, they are nodes that are created by an HBA vendor to be used exclusively by that vendor's iSCSI HBAs in combination with the operating system image. Non-shared nodes run counter to the spirit of what the iSCSI specification intended a node to be. However, the need for them in this specification reflect some limitations of existing HBA implementations.

### Logical HBA

A logical HBA (LHBA) is a representation of a parallel SCSI HBA to the operating system. Typically, today's operating systems only have an understanding of the specifics of parallel SCSI. They don't understand other SCSI transports such as FCP or iSCSI. Therefore, device drivers for these other transports are required to map transport specific concepts to parallel SCSI concepts. For example, an iSCSI HBA device driver cannot identify a device to the OS using the iSCSI node name. Instead, it must conjure up a parallel SCSI ID (0-15) for the device. In addition, it may have to map eight byte SCSI LUNs to three *bit* SCSI LUNs.

In addition, some HBA vendors provide dynamic multi-pathing in their device drivers. This allows the host to communicate with targets using different initiator ports in the host, thus allowing the device driver to provide both load balancing and fail over capabilities transparently to the operating system. An LHBA allows a device driver to easily implement these features transparently to the operating system.

### Target OIDs and Logical Unit OIDs

A target OID should not be confused with a parallel SCSI target ID. A target OID is an IMA\_OID structure in which the object type field indicates that the OID structure specifies

an iSCSI target accessible via a LHBA. An iSCSI target will have a unique OID on each LHBA that can access a LU of the target.

Similarly, a logical unit OID should not be confused with a SCSI LUN. A logical unit OID is an IMA\_OID structure in which the object type field indicates that the OID structure specifies an iSCSI logical unit accessible via an iSCSI target. A logical unit will have a unique OID on each LHBA that can access the LU.

### Software Initiators Versus Hardware Initiators

There are two basic types of implementations of iSCSI initiators, they are typically referred to as software initiators and hardware initiators.

- A software initiator usually is a device driver that runs on top of the TCP/IP stack that comes with the operating system. It connects to iSCSI targets using the NICs that are being used for traditional networking tasks.
- A hardware initiator usually includes a specialized adapter, usually referred to as an HBA, that includes special hardware and/or firmware for accelerating TCP/IP and sometimes iSCSI as well. This solution also includes a device driver to allow the operating system to use the HBA.

These terms are imprecise as both types of initiators use software and hardware. However, these terms have come into common use and so this specification uses them as well.

The reason to introduce these two types of initiators is that they provide different levels of discovery and management capabilities, which requires clients to manage them somewhat differently.

For example, a software initiator will typically know little, if anything, about the underlying hardware that is being used. Therefore, an IMA client cannot determine (using IMA) the topology of the storage network, the redundancy of connections between the initiator and a target, etc. Meanwhile, a hardware initiator will know the hardware that it is using and be able to provide an IMA client with this kind of information.

Another example, is that when querying and setting various discovery methods for iSCSI targets a software initiator will require this be done using the logical HBA, while a hardware initiator may allow either the logical or the physical HBA to be used. The software initiator requires that the logical HBA be used because it doesn't know anything about the underlying hardware and it cannot therefore expose any physical HBA objects.

The diagram below shows the software and hardware stack needed for both a hardware initiator and a software initiator.

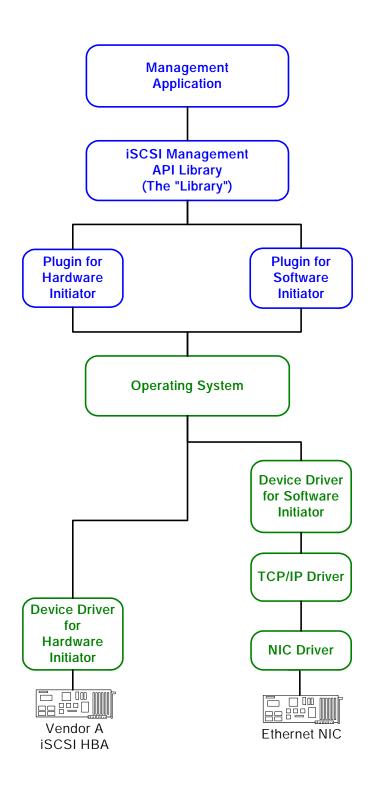

# **iSCSI Session and Connection Parameters**

iSCSI supports the negotiation of both session specific and connection specific parameters, e.g., max burst length. This API recognizes two levels at which a client can query and set these parameters: the target level, the LHBA level. There is a third level which is used, but is not queryable or settable: the driver level.

If a client sets one or more of these parameters at the target level then those values will be used as the proposed initial value when negotiating the actual value to use at runtime with a target. A client can only set a proposed initial value for a parameter, it cannot specify an actual value that is guaranteed to be used.

If a client sets a value for a parameter at the LHBA level than that value will be used as the proposed initial value when negotiating the actual value to use at runtime *unless* a value for that parameter has been set for that parameter on that specific target. Thus a target specific value overrides the setting of an LHBA specific value.

If a client does not set value for a parameter at either the target or the LHBA level then the driver level value, i.e., a default value specified by the driver implementation is used.

In summary:

- If a target level value for a parameter has been specified it is used.
- If no target level value has been specified for a parameter, but an LHBA level value has been specified then it is used.
- Finally, if neither a target level nor an LHBA level value for a parameter has been specified then the driver level (implementation default) value is used.

# **Class Relationship Diagram**

Below is a UML diagram that shows the relationship between the various classes of objects in the IMA. Each class may contain a few example properties.

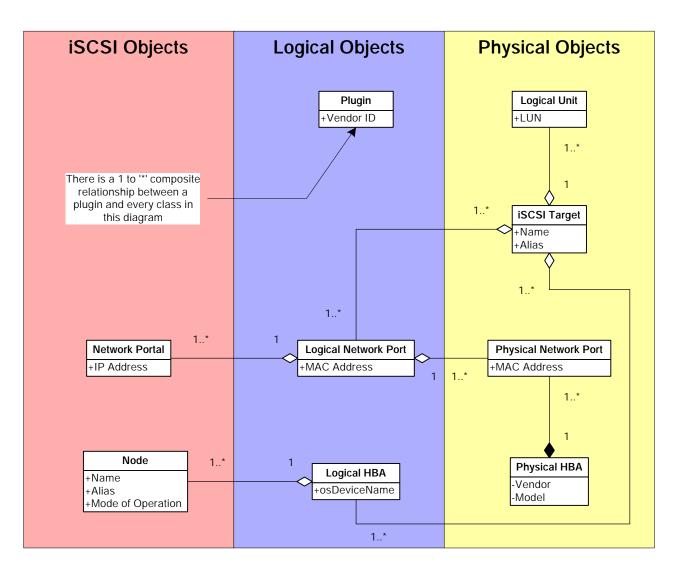

# 4 Constants and Types

# 4.1 IMA\_WCHAR

Typedef'd as a wchar\_t.

# 4.2 IMA\_BYTE

An 8-bit unsigned value. Typedef'd as an unsigned char.

# 4.3 IMA\_BOOL

Typedef'd to an IMA\_UINT32. A variable of this type can have either of the following values:

• IMA\_TRUE

This symbol has the value 1.

• IMA\_FALSE

This symbol has the value 0.

# 4.4 IMA\_XBOOL

Typedef'd to an IMA\_UINT32. This is an extended boolean. A variable of this type can have any of the following values:

• IMA\_TRUE

This symbol has the value 1.

• IMA\_FALSE

This symbol has the value 0.

• IMA\_UNKNOWN

This symbol has the value 0xFFFFFFF.

# 4.5 IMA\_UINT

An unsigned integer, at least 32-bits in length. It may be larger, but it shall be at least 32-bits. This type is used to optimize passing parameters to functions. On 32-bit systems it's 32-bits long, on 64-bit systems it's 64 bits long.

# 4.6 IMA\_UINT16

A 16-bit unsigned integer value.

# 4.7 IMA\_UINT32

An 32-bit unsigned integer value.

# 4.8 IMA\_UINT64

An 64-bit unsigned integer value.

# 4.9 IMA\_DATETIME

Typedef'd to a struct tm. This is a structure declared in time.h that comes with the standard C runtime library.

# 4.10 IMA\_OBJECT\_VISIBILITY\_FN

### Format

```
typedef void (* IMA_OBJECT_VISIBILITY_FN)(
[in] IMA_BOOL becomingVisible,
[in] IMA_OID oid
);
```

### Parameters

becomingVisible

A boolean indicating if the object specified by *oid* is becoming visible or is disappearing. If this parameter has the value IMA\_TRUE then the object is becoming visible. If this parameter has the value IMA\_FALSE then the object is disappearing.

#### oid

The object ID of the object whose visibility is changing.

### Remarks

This type is used to declare client functions that can be used with the IMA\_RegisterForObjectVisibilityChanges and IMA\_DeregisterForObjectVisibilityChanges APIs.

# 4.11 IMA\_OBJECT\_PROPERTY\_FN

# Format

```
typedef void (* IMA_OBJECT_PROPERTY_FN)(
[in] IMA_OID oid
);
```

### Parameters

oid

The object ID of the object whose property(ies) changed.

### Remarks

This type is used to declare client functions that can be used with the IMA\_RegisterForObjectPropertyChanges and IMA\_DeregisterForObjectPropertyChanges APIs.

# 4.12 IMA\_OBJECT\_TYPE

### Format

{

enum IMA\_OBJECT\_TYPE

| IMA_OBJECT_TYPE_UNKNOWN<br>IMA_OBJECT_TYPE_PLUGIN<br>IMA_OBJECT_TYPE_NODE<br>IMA_OBJECT_TYPE_LHBA<br>IMA_OBJECT_TYPE_PHBA<br>IMA_OBJECT_TYPE_NETWORK_PORTAL | = = = = = | 0,<br>1,<br>2,<br>3,<br>4,<br>5, |
|----------------------------------------------------------------------------------------------------|-----------|----------------------------------|
| IMA_OBJECT_TYPE_PORTAL_GROUP<br>IMA_OBJECT_TYPE_LNP                                                                                                    | =         | 6,<br>7                          |
| IMA_OBJECT_TYPE_PNP                                                                                                    | =         | 7,<br>8,                         |
| IMA_OBJECT_TYPE_TARGET                                                                                                    | =         | 9,                               |
| IMA_OBJECT_TYPE_LU                                                                                                    | =         | 10,                              |
| IMA_OBJECT_TYPE_DISCOVERY_ADDRESS                                                                                                    | =         | 11,                              |
| IMA_OBJECT_TYPE_STATIC_DISCOVERY_TARGET                                                                                                    | =         | 12                               |
|                                                                                                    |           |                                  |

#### };

### Fields

#### IMA\_OBJECT\_TYPE\_UNKNOWN

The object has an unknown type. If an object has this type it's most likely an uninitialized object.

This symbol has the value 0.

#### IMA\_OBJECT\_TYPE\_PLUGIN

The object represents a plugin to the IMA library.

This symbol has the value 1.

#### IMA\_OBJECT\_TYPE\_NODE

The object represents an iSCSI node.

This symbol has the value 2.

#### IMA\_OBJECT\_TYPE\_LHBA

The object represents a logical HBA.

This symbol has the value 3.

### IMA\_OBJECT\_TYPE\_PHBA

The object represents a physical HBA.

This symbol has the value 4.

# IMA\_OBJECT\_TYPE\_NETWORK\_PORTAL

The object represents an iSCSI network portal.

This symbol has the value 5.

### IMA\_OBJECT\_TYPE\_PORTAL\_GROUP

The object represetns an iSCSI portal group.

This symbol has the value 6.

### IMA\_OBJECT\_TYPE\_LNP

The object represents a logical network port.

This symbol has the value 7.

### IMA\_OBJECT\_TYPE\_PNP

The object represents a physical network port.

This symbol has the value 8.

### IMA\_OBJECT\_TYPE\_TARGET

The object represents an iSCSI target relative to an LHBA.

This symbol has the value 9.

### IMA\_OBJECT\_TYPE\_LU

The object represents a logical unit relative to a target. This symbol has the value 10.

# IMA\_OBJECT\_TYPE\_DISCOVERY\_ADDRESS

The object represents a discovery address relative to a PNP or an LHBA. This symbol has the value 11.

## IMA\_OBJECT\_TYPE\_STATIC\_DISCOVERY\_TARGET

The object represents a static discovery target relative to a LNP or an LHBA. This symbol has the value 12.

# 4.13 IMA\_STATUS

IMA\_STATUS is an enumerated type used to indicate the status of an API call. Most statuses are errors, however some are not. The non-error statuses indicate that an operation successfully completed. However, there is additional information that the client needs to be aware of and the status indicates what this information is.

Currently there are a limited number of status values that indicate that an invalid parameter was specified to an API call. Additional statuses which indicate more precisely why a parameter was invalid may be added to future versions of the iSCSI Management API specification. Statuses in the range of 0xC0000000 to 0xCFFFFFFF are reserved for indicating conditions that mean an invalid parameter was specified to an API. Clients shall be written to handle invalid parameter statuses that may be added in later versions of this specification.

#### Macros

#### IMA\_SUCCESS

This macro returns IMA\_TRUE if the specified status code indicates that a call succeeded. It returns IMA\_FALSE if the specified status code indicates that the call failed.

#### **IMA\_ERROR**

This macro returns IMA\_TRUE if the specified status code indicates that a call failed. It reutrns IMA\_FALSE if the specified status code indicates that the call succeeded.

#### **Non-error Statuses**

#### IMA\_STATUS\_SUCCESS

This status indicates that the API call succeeded.

This symbol has the value 0x00000000.

#### IMA\_STATUS\_REBOOT\_NECESSARY

This status indicates that the operation succeeded, but a reboot is necessary to have the change take affect.

This symbol has the value 0x0000001.

#### IMA\_STATUS\_INCONSISTENT\_NODE\_PROPERTIES

This status indicates there is an inconsistency between the node properties, specifically either the node name or node alias, kept by the library and one or more plugins. The client should set both the node name (using IMA\_SetNodeName) and node alias (using IMA\_SetNodeAlias) to fix this problem.

This symbol has the value 0x0000002.

### IMA\_STATUS\_SCSI\_STATUS\_CONDITION\_MET

This status indicates that a SCSI command succeeded with a CONDITION MET status.

This symbol has the value 0x00000100.

### **Error Statuses**

#### IMA\_ERROR\_NOT\_SUPPORTED

This error indicates that the specified API is not supported by the owner of the object.

This symbol has the value 0x80000001.

#### IMA\_ERROR\_INSUFFICIENT\_MEMORY

This error indicates that there was insufficient memory to complete the request. It is possible that any API can return this error.

This symbol has the value 0x8000002.

#### IMA\_ERROR\_LAST\_PRIMARY\_DISCOVERY\_METHOD

This error indicates that the call would disable the last primary discovery method for the PHBA specified in the call. A client is not allowed to disable all primary discovery methods for a PHBA.

This symbol has the value 0x80000003.

#### IMA\_ERROR\_UNEXPECTED\_OS\_ERROR

This error indicates that either the library or plugin encountered an unexpected error from an OS API while attempting to perform the requested operation.

This symbol has the value 0x80000004.

#### IMA\_ERROR\_SYNC\_TIMEOUT

This error indicates that an attempt to acquire ownership of some synchronization mechanism, e.g. a mutex or semaphore, has timed out.

This symbol has the value 0x8000005.

#### IMA\_ERROR\_LU\_EXPOSED

This error indicates the requested operation cannot be completed because an LU is currently exposed to the operating system. For the called API to succeed the logical unit shall not be exposed to the operating system. This error is returned by the IMA\_ExposeLu and IMA\_RemoveStaticDiscoveryTarget APIs.

This symbol has the value 0x80000006.

#### IMA\_ERROR\_LU\_NOT\_EXPOSED

This error indicates an attempt to use a logical unit that is not currently exposed to the operating system. For the called API to succeed the logical unit shall be exposed to the operating system. This error is returned by the IMA\_UnexposeLu and the IMA\_GetDeviceStatistics APIs.

This symbol has the value 0x80000007.

#### IMA\_ERROR\_LU\_IN\_USE

This error indicates an attempt to unexpose a logical unit that is in use by the operating system. This error is returned by the IMA\_UnexposeLu API.

This symbol has the value 0x80000008.

#### IMA\_ERROR\_TARGET\_TIMEOUT

This error indicates that communication with a target was necessary to perform the requested API and that the target didn't respond to a command that was sent to it.

This symbol has the value 0x80000009.

#### IMA\_ERROR\_LOGIN\_REJECTED

This error indicates that a login to a target was needed to perform the requested API and the target rejected the attempt.

This symbol has the value 0x800000A.

#### IMA\_ERROR\_STATS\_COLLECTION\_NOT\_ENABLED

This error indicates that an attempt was made to retrieve statistics from an object that did not have statistics collection enabled.

This symbol has the value 0x800000B.

#### IMA\_ERROR\_SCSI\_STATUS\_CHECK\_CONDITION

This error indicates that a SCSI command failed with a CHECK CONDITION status.

This symbol has the value 0x80000100.

#### IMA\_ERROR\_SCSI\_STATUS\_BUSY

This error indicates that a SCSI command failed with a BUSY status.

This symbol has the value 0x800000101.

#### IMA\_ERROR\_SCSI\_STATUS\_RESERVATION\_CONFLICT

This error indicates that a SCSI command failed with a RESERVATION CONFLICT status.

This symbol has the value 0x800000102.

#### IMA\_ERROR\_SCSI\_STATUS\_TASK\_SET\_FULL

This error indicates that a SCSI command failed with a TASK SET FULL status.

This symbol has the value 0x80000103.

#### IMA\_ERROR\_SCSI\_STATUS\_ACA\_ACTIVE

This error indicates that a SCSI command failed with a ACA ACTIVE status.

This symbol has the value 0x80000104.

#### IMA\_ERROR\_SCSI\_STATUS\_TASK\_ABORTED

This error indicates that a SCSI command failed with a TASK ABORTED status.

This symbol has the value 0x80000105.

#### IMA\_ERROR\_INVALID\_PARAMETER

This error indicates that a specified parameter was invalid.

This error can be returned in a number of situations, such as

- When a client calls an API and specifies a NULL pointer as a parameter to an API that does not accept NULL pointers.
- When a client calls an API and specifies an integer parameter that is out range of the acceptable values for the parameter.
- When a client specifies a pointer to a structure as a parameter to an API and the contents of the structure contain invalid pointers or out of range integer parameters as stated above.

This symbol has the value 0xC0000000.

#### IMA\_ERROR\_INVALID\_OBJECT\_TYPE

This error indicates that the object type of the specified IMA\_OID structure is invalid. Most likely an uninitialized variable or a corrupted variable was used in an API call.

This symbol has the value 0xC0000001.

#### IMA\_ERROR\_INCORRECT\_OBJECT\_TYPE

This error indicates that an object with an incorrect type was specified in an API call. This can be caused by passing an object ID of the wrong type to an API call. It can also be caused by using an uninitialized variable or a corrupted variable.

This symbol has the value 0xC0000002.

#### IMA\_ERROR\_OBJECT\_NOT\_FOUND

This error indicates an object specified in the API call was not found. This can be caused by using an uninitialized variable or a corrupted variable. It can also be caused by using an object ID that referred to an object or plugin that is no longer known to the system.

This symbol has the value 0xC0000003.

#### IMA\_ERROR\_NAME\_TOO\_LONG

This error indicates that a name specified in an API call is too long.

This symbol has the value 0xC0000004.

#### IMA\_ERROR\_UNKNOWN\_ERROR

This error indicates that some sort of unknown error has occurred.

This symbol has the value 0x8FFFFFF.

# 4.14 IMA OID

{

# Format

```
typedef struct _IMA_OID
```

```
IMA_OBJECT_TYPE objectType;
   IMA_UINT32
                      ownerld;
   IMA_UINT64
} IMA OID;
```

objectSequenceNumber;

# Fields

# objectType

The type of the object. When an object ID is supplied as a parameter to an API the library uses this value to ensure that the supplied object's type is appropriate for the API that was called.

## ownerld

A number determined by the library that it uses to uniquely identify the owner of an object. The owner of an object is either the library itself or a plugin. When an object ID is supplied as a parameter to an API the library uses this value to determine if it should handle the call itself or direct the call to one or more plugins.

## objectSequenceNumber

A number determined by the owner of an object, that is used by the owner possibly in combination with the object type, to uniquely identify an object.

# Remarks

This structure shall be treated as opaque by clients of the API. Appropriate APIs, e.g. IMA\_GetObjectType and IMA\_GetAssociatedPluginOid, shall be used to extract information from the structure.

# 4.15 IMA\_OID\_LIST

# Format

```
typedef struct _IMA_OID_LIST
```

{ IMA\_UINT IMA\_OID } IMA\_OID\_LIST;

oidCount; oids[1];

# Fields

# oidCount

The number of object IDs in the oids array.

# oids

A variable length array of zero or more object IDs. There are *oidCount* object IDs in this array.

# Remarks

This structure is used by a number of APIs to return lists of objects. Any instance of this structure returned by an API shall be freed by a client using the IMA\_FreeMemory API.

Although *oids* is declared to be an array of one IMA\_OID structure it can in fact contain any number of IMA\_OID structures.

# 4.16 IMA\_NODE\_NAME

### Format

typedef IMA\_WCHAR IMA\_NODE\_NAME[224];

# Remarks

This type is used to represent an iSCSI node name. An iSCSI node name is a unique identifier for an iSCSI node.

The name shall be terminated with a Unicode nul character.

Both initiators and targets must have node names.

# 4.17 IMA\_NODE\_ALIAS

# Format

typedef IMA\_WCHAR IMA\_NODE\_ALIAS[256];

# Remarks

This type is used to represent an iSCSI node alias. An iSCSI node alias is intended to be used as a human useful description of an iSCSI node.

The alias shall be terminated with a Unicode nul character.

Both initiators and targets may have node aliases.

# 4.18 IMA\_IP\_ADDRESS

# Format

{

typedef struct \_IMA\_IP\_ADDRESS

IMA\_BOOL ipv4Address; IMA\_BYTE ipAddress[16];

} IMA\_IP\_ADDRESS;

# Fields

### ipv4Address

A boolean indicating the type of IP address this structure represents. If this field has value IMA\_TRUE then this is an IPv4 address; if this field has the value IMA\_FALSE then this is an IPv6 address.

## ipAddress

An array of bytes containing the IP address.

- If *ipv4Address* has the value IMA\_TRUE then bytes 0 through 3 of this array contain the IP address. Byte 0 of the array contains the most significant byte of the IP address and byte 3 contains the least significant byte of the address.
- If *ipv4Address* has the value IMA\_FALSE then bytes 0 through 15 of this array contain the IP address. Byte 0 of the array contains the most significant byte of the IP address and byte 15 contains the least significant byte of the address.

# 4.19 IMA\_HOST\_NAME

# Format

typedef IMA\_WCHAR IMA\_HOST\_NAME[256];

# Remarks

This type is used to represent a DNS hostname.

This type is used as part of the IMA\_HOST\_ID union.

The hostname shall be terminated by a Unicode nul character.

# 4.20 IMA\_HOST\_ID

{

# Format

typedef struct\_IMA\_HOST\_ID

IMA\_BOOL hostnameInUse;

union {

IMA\_HOST\_NAME IMA\_IP\_ADDRESS } id;

hostname; ipAddress;

} IMA\_HOST\_ID;

# Fields

## hostnameInUse

A boolean indicating whether a DNS hostname or IP address is represented by the *IpAddress* field. If this field has the value IMA\_TRUE then the *hostname* field contains the value. If this field has the value IMA\_FALSE then the *ipAddress* field contains the value.

# hostname

If *hostnameInUse* has the value IMA\_TRUE then this field contains a DNS hostname, otherwise the value of this field is undefined.

# ipAddress

If *hostnameInUse* has the value IMA\_FALSE then this field contains an IP address, otherwise the value of this field is undefined.

# Remarks

This type is used to represent a hostname or IP address used in a iSCSI target address.

# 4.21 IMA\_TARGET\_ADDRESS

# Format

typedef struct \_IMA\_TARGET\_ADDRESS

{
 IMA\_HOST\_ID hostnamelpAddress;
 IMA\_UINT16 portNumber;
} IMA\_TARGET\_ADDRESS;

# Fields

# hostnamelpAddress

A DNS hostname or IP address at which a target can be contacted.

# portNumber

The IP port number which can used in conjunction with the DNS hostname or IP address to contact an iSCSI target.

# Remarks

This structure is used to represent a target address that can be used to contact an iSCSI target.

# 4.22 IMA\_ADDRESS\_KEY

# Format

{

typedef struct \_IMA\_ADDRESS\_KEY

IMA\_IP\_ADDRESS ipAddress; IMA\_UINT16 portNumber;

} IMA\_ADDRESS\_KEY;

# Fields

## ipAddress

An IP address at which a target can be contacted.

## portNumber

The IP port number that is used in conjunction with the IP address to contact an iSCSI target.

# Remarks

This structure is used as a part of the IMA\_ADDRESS\_KEY\_PROPERTIES structure.

# 4.23 IMA\_ADDRESS\_KEYS

# Format

{

typedef struct \_IMA\_ADDRESS\_KEYS

IMA\_UINT addressKeyCount; IMA\_ADDRESS\_KEY addressKeys[1];

} IMA\_ADDRESS\_KEYS;

# Fields

## addressKeyCount

The count of address keys in the addressKeys array.

## addressKeys

This is an array of one or more target address keys that can be used to contact a target.

# Remarks

This structure is returned by the IMA\_GetAddressKeyProperties API.

# 4.24 IMA\_STATIC\_DISCOVERY\_TARGET

# Format

typedef \_IMA\_STATIC\_DISCOVERY\_TARGET {

IMA\_NODE\_NAME targetName; IMA\_TARGET\_ADDRESS targetAddress;

} IMA\_STATIC\_DISCOVERY\_TARGET;

# Fields

# targetName

The iSCSI node name of the statically discovered target.

## targetAddress

A target address at which the statically discovered target resides.

# Remarks

This structure is used to represent a statically discovered target. This structure is used in the IMA\_AddStaticDiscoveryTarget API.

# 4.25 IMA\_DISCOVERY\_ADDRESS\_PROPERTIES

# Format

typedef struct \_IMA\_DISCOVERY\_ADDRESS\_PROPERTIES

{
 IMA\_OID associatedNodeOid;
 IMA\_OID associatedLhbaOid;
 IMA\_TARGET\_ADDRESS discoveryAddress;
} IMA\_DISCOVERY\_ADDRESS\_PROPERTIES;

# Fields

# associatedNodeOid

The object ID of the node through which the target is being accessed.

# associatedLhbaOid

The object ID of the LHBA that is used to communicate with the discovery address.

# discoveryAddress

A target address representing the discovery address.

# Remarks

This structure is returned by the IMA\_GetDiscoveryAddressProperties API.

# 4.26 IMA\_STATIC\_DISCOVERY\_TARGET\_PROPERTIES

# Format

typedef struct \_IMA\_STATIC\_DISCOVERY\_TARGET\_PROPERTIES
{

IMA\_OID associatedNodeOid; IMA\_OID associatedLhbaOid; IMA\_STATIC\_DISCOVERY\_TARGET staticConfigTarget;

} IMA\_STATIC\_DISCOVERY\_TARGET\_PROPERTIES;

# Fields

## associatedNodeOid

The object ID of the node through which the target is being accessed.

## associatedLhbaOid

The object ID of the LHBA that is used to communicate with the target.

# staticConfigTarget

The statically configured target.

# Remarks

This structure is returned by the IMA\_GetStaticDiscoveryTargetProperties API.

# 4.27 IMA\_IP\_PROPERTIES

# Format

typedef struct \_IMA\_IP\_PROPERTIES

| IMA_BOOL       | ipConfigurationMethodSettable;     |
|----------------|------------------------------------|
| IMA_BOOL       | dhcpConfigurationEnabled;          |
| IMA_BOOL       | subnetMaskSettable;                |
| IMA_BOOL       | subnetMaskValid;                   |
| IMA_IP_ADDRESS | subnetMask;                        |
| IMA_BOOL       | defaultGatewaySettable;            |
| IMA_BOOL       | defaultGatewayValid;               |
| IMA_IP_ADDRESS | defaultGateway;                    |
| IMA_BOOL       | primaryDnsServerAddressSettable;   |
| IMA_BOOL       | primaryDnsServerAddressValid;      |
| IMA_IP_ADDRESS | primaryDnsServerAddress;           |
| IMA_BOOL       | alternateDnsServerAddressSettable; |
| IMA_BOOL       | alternateDnsServerAddressValid;    |
| IMA_IP_ADDRESS | alternateDnsServerAddress;         |
| IMA_BYTE       | reserved[64];                      |

} IMA\_IP\_PROPERTIES;

### Fields

#### ipConfigurationMethodSettable

A boolean indicating if the IP configuration method is settable using the IMA\_SetIpConfigMethod API. If the value of this field is IMA\_TRUE then the IMA\_SetIpConfigMethod API is supported for the associated object. If the value of this field is IMA\_FALSE then the API is not supported for that object.

### dhcpConfigurationEnabled

A boolean indicating if the *subnetMask*, *defaultGateway*, *primaryDnsServerAddress*, and *alternateDnsServerAddress* fields have been set via DHCP or using static configuration. If the value of this field is IMA\_TRUE then these fields have been set using DHCP. If the value of this field is IMA\_FALSE then these fields have been set via static configuration or they are not otherwise settable.

#### subnetMaskSettable

A boolean indicating if the subnet mask can be set using the IMA\_SetSubnetMask API. If the *dhcpConfigurationEnabled* field has the value IMA\_TRUE then this field shall have the value IMA\_FALSE. The subnet mask can only be set when static configuration is enabled.

### subnetMaskValid

A boolean indicating if the field *subnetMask* has a valid value.

### subnetMask

A structure containing the subnet mask. If *subnetMaskValid* has the value IMA\_TRUE then this value is valid. If *subnetMaskValid* has the value IMA\_FALSE then this value is undefined.

#### defaultGatewaySettable

A boolean indicating if the default gateway can be set using the IMA\_SetDefaultGateway API. If the *dhcpConfigurationEnabled* field has the value IMA\_TRUE then this field shall have the value IMA\_FALSE. The default gateway can only be set when static configuration is enabled.

#### defaultGatewayValid

A boolean indicating if the field *defaultGateway* has a valid value.

#### defaultGateway

A structure containing the default gateway. If *defaultGatewayValid* has the value IMA\_TRUE then this value is valid. If *defaultGatewayValid* has the value IMA\_FALSE then this value is undefined.

### primaryDnsServerAddressSettable

A boolean indicating if the primary DNS server address can be set using the IMA\_SetDnsServerAddress API. If the *dhcpConfigurationEnabled* field has the value IMA\_TRUE then this field shall have the value IMA\_FALSE. The primary DNS server can only be set when static configuration is enabled.

### primaryDnsServerAddressValid

A boolean indicating if the field *primaryDnsServerAddress* has a valid value.

#### primaryDnsServerAddress

An array containing the name or address of the primary DNS server. If *primaryDnsServerAddressValid* has the value IMA\_TRUE then this value is valid. If *primaryDnsServerAddressValid* has the value IMA\_FALSE then this value is undefined.

## alternateDnsServerAddressSettable

A boolean indicating if the alternate DNS server can be set using the IMA\_SetDnsServerAddress API. If the *dhcpConfigurationEnabled* field has the value IMA\_TRUE then this field shall have the value IMA\_FALSE. The alternate DNS server can only be set when static configuration is enabled. If *primaryDnsServerAddressSettable* has the value IMA\_FALSE then this field shall have the value IMA\_FALSE. The alternate DNS server address can only be set if the primary DNS server can be set.

#### alternateDnsServerAddressValid

A boolean indicating if the field *alternateDnsServerAddress* has a valid value.

### alternateDnsServerAddress

An array containing the name or address of the alternate DNS server. If *alternateDnsServerAddressValid* has the value IMA\_TRUE then this value is valid. If *alternateDnsServerAddressValid* has the value IMA\_FALSE then this value is undefined.

## reserved

This field is reserved.

# Remarks

If both the primary and alternate DNS servers are valid then the implementation tries to use the primary DNS server for domain name resolution. If there are errors using the primary DNS server the implementation will use the alternate DNS server. The method that an implementation uses to determine which DNS server to use is implementation specific.

# 4.28 IMA\_LIBRARY\_PROPERTIES

# Format

{

typedef struct \_IMA\_LIBRARY\_PROPERTIES

| IMA_UINTsupportedImaVersion;IMA_WCHARvendor[256];IMA_WCHARimplementationVersion[2IMA_WCHARfileName[256];IMA_DATETIMEbuildTime; |
|----------------------------------------------------------------------------------------------------|
|----------------------------------------------------------------------------------------------------|

IMA\_BYTE reserved[64];

} IMA\_LIBRARY\_PROPERTIES;

## Fields

### supportedImaVersion

The version of the iSCSI Management API implemented by the library. The value returned by a library for the API as described in this document is one.

#### vendor

A nul terminated Unicode string containing the name of the vendor that created the binary version of the library.

### implementationVersion

A nul terminated Unicode string containing the implementation version of the library from the vendor specified in *vendor*.

### fileName

A nul terminated Unicode string ideally containing the path and file name of the library that is being used by the currently executing process can be found. If the path cannot be determined then it is acceptable to fill this field with only the name (and extension if applicable) of the file of the library. If this cannot be determined then this field shall be an empty string.

### buildTime

The time and date that the library that is executing was built.

### reserved

This field is reserved.

### Remarks

This structure is returned by the IMA\_GetLibraryProperties API.

# 4.29 IMA\_PLUGIN\_PROPERTIES

# Format

typedef struct \_IMA\_PLUGIN\_PROPERTIES

| IMA_UINTsupportedImaVersion;IMA_WCHARvendor[256];IMA_WCHARimplementationVersion[256];IMA_WCHARfileName[256];IMA_DATETIMEbuildTime; |
|----------------------------------------------------------------------------------------------------|
|----------------------------------------------------------------------------------------------------|

IMA\_BOOL IhbasCanBeCreatedAndDestroyed;

IMA\_BYTE reserved[64];

} IMA\_PLUGIN\_PROPERTIES;

### Fields

#### supportedImaVersion

The version of the iSCSI Management API implemented by a plugin. The value returned by a library for the API as described in this document is one.

### vendor

A nul terminated Unicode string containing the name of the vendor that created the binary version of the plugin.

#### implementationVersion

A nul terminated Unicode string containing the implementation version of the plugin from the vendor specified in *vendor*.

#### fileName

A nul terminated Unicode string ideally containing the path and file name of the plugin that is filing in this structure.

If the path cannot be determined then this field will contain only the name (and extension if applicable) of the file of the plugin. If this cannot be determined then this field will be be an empty string.

### buildTime

The time and date that the plugin that is specified by this structure was built.

### IhbasCanBeCreatedAndDestroyed

A boolean indicating if LHBAs can be created or destroyed. For this version of the IMA this value is always IMA\_FALSE.

### reserved

This field is reserved.

## Remarks

This structure is returned by the IMA\_GetPluginProperties API.

# 4.30 IMA\_NODE\_PROPERTIES

# Format

{

typedef struct \_IMA\_NODE\_PROPERTIES

| IMA_BOOL                  | runningInInitiatorMode; |
|---------------------------|-------------------------|
| IMA_BOOL                  | runningInTargetMode;    |
| IMA_BOOL<br>IMA NODE NAME | nameValid;<br>name;     |
| IMA BOOL                  | aliasValid;             |
| IMA_NODE_ALIAS            | alias;                  |
| IMA_BOOL                  | nameAndAliasSettable;   |
| IMA_BYTE                  | reserved[64];           |

} IMA\_NODE\_PROPERTIES;

# Fields

## runningInInitiatorMode

A boolean indicating if the node is running as initiator or not.

#### runningInTargetMode

A boolean indicating if the node is running as a target or not.

#### nameValid

A boolean indicating if the node's name is valid or not.

#### name

A nul terminated Unicode string that contains the name of the node.

The value in this field is only valid if *nameValid* is set to IMA\_TRUE. If *nameValid* is set to IMA\_FALSE then this field will contain an empty string.

### aliasValid

A boolean indicating if the node's alias is valid or not.

#### alias

A nul terminated Unicode string that contains the alias of the node.

This field is only valid if *aliasValid* is set to IMA\_TRUE. If *aliasValid* is set to IMA\_FALSE then this field will contain an empty string.

### nameAndAliasSettable

A boolean indicating if both the name and alias are settable using IMA\_SetNodeName and IMA\_SetNodeAlias.

### reserved

This field is reserved.

# Remarks

This structure is returned by the IMA\_GetNodeProperties API.

It is possible for both *runningInInitiatorMode* and *runningInTargetMode* to be set to IMA\_TRUE. This means that the node is operating both as an initiator and as a target.

# 4.31 IMA\_LHBA\_PROPERTIES

# Format

typedef struct \_IMA\_LHBA\_PROPERTIES

| IMA_WCHAR | osDeviceName[256];            |
|-----------|-------------------------------|
| IMA_BOOL  | luExposingSupported;          |
| IMA_BOOL  | isDestroyable;                |
| IMA_BOOL  | staleDataRemovable;           |
| IMA_UINT  | staleDataSize;                |
| IMA_BOOL  | initiatorAuthMethodsSettable; |
| IMA_BOOL  | targetAuthMethodsSettable;    |
| IMA_BYTE  | reserved[128];                |

} IMA\_LHBA\_PROPERTIES;

### Fields

#### osDeviceName

A nul terminated Unicode string that contains the operating system's name for a logical HBA. If this is an empty string then the device name for the LHBA is unknown.

See Appendix A - Device Names for details on the value(s) of this field for each operating system.

### **IuExposingSupported**

A boolean indicating if the LHBA supports exposing and unexposing of individual LUs using the IMA\_ExposeLu and IMA\_UnexposeLu APIs. If the value of this field is IMA\_TRUE then a client can control the exposing and unexposing of all LUs associated with the LHBA using the IMA\_ExposeLu and IMA\_UnexposeLu APIs. If th value of this field is IMA\_FALSE then a client cannot control the exposing and unexposing of LUs using the IMA.

#### isDestroyable

A boolean indicating if the LHBA can be destroyed.

For this version of the IMA this value shall always be IMA\_FALSE.

### staleDataRemovable

A boolean indicating if stale data associated with the LHBA is removable. If this value is IMA\_TRUE then the data can be removed using IMA\_RemoveStaleData.

#### staleDataSize

The **approximate** size, in bytes, of the amount of stale data associated with the LHBA. If this value is zero then there is no stale data associated with the LHBA.

#### initiatorAuthMethodsSettable

A boolean indicating if the initiator authentications methods used by the LHBA can be set by a client using the IMA\_SetInitiatorAuthMethods API.

# targetAuthMethodsSettable

A boolean that, for this version of the IMA specification, shall be set to IMA\_FALSE.

### reserved

This field is reserved.

# Remarks

This structure is returned by the IMA\_GetLhbaProperties API.

# 4.32 Upper Level Protocol (ULP) Flags

These are flag values used in the *supportedUlps* field of the IMA\_PHBA\_PROPERTIES structure.

# IMA\_ULP\_TCP

This flag indicates that TCP is supported.

This symbol has the value 0x01.

# IMA\_ULP\_SCTP

This flag indicates that SCTP is supported.

This symbol has the value 0x02.

# IMA\_ULP\_UDP

This flag indicates that UDP is supported.

This symbol has the value 0x04.

These flags may be OR'd together. For example, it's valid for a PHBA to support both TCP and SCTP. In this case, a value of 0x03 would be returned in the *supportedUlps* field of the IMA\_PHBA\_PROPERTIES structure filled in by a call to IMA\_GetPhbaProperties.

# 4.33 IMA\_PHBA\_PROPERTIES

### Format

{

typedef struct \_IMA\_PHBA\_PROPERTIES

| IMA_WCHAR | vendor[64];                      |
|-----------|----------------------------------|
| IMA_WCHAR | model[256];                      |
| IMA_WCHAR | description[256];                |
| IMA_WCHAR | serialNumber[64];                |
| IMA_WCHAR | hardwareVersion[256];            |
| IMA_WCHAR | asicVersion[256];                |
| IMA_WCHAR | firmwareVersion[256];            |
| IMA_WCHAR | optionRomVersion[256];           |
| IMA_WCHAR | driverName[256];                 |
| IMA_WCHAR | driverVersion[256];              |
| IMA_UINT  | supportedUlps;                   |
| IMA_XBOOL | bidirectionalTransfersSupported. |
| IMA_UINT  | maximumCdbLength;                |
| IMA_XBOOL | canBeNic;                        |
| IMA_XBOOL | isNic;                           |
| IMA_XBOOL | isInitiator;                     |
| IMA_XBOOL | isTarget;                        |
| IMA_XBOOL | usingTcpOffloadEngine;           |
| IMA_XBOOL | usingIscsiOffloadEngine;         |
| IMA_BYTE  | reserved[128];                   |

} IMA\_PHBA\_PROPERTIES;

# Fields

### vendor

A nul terminated Unicode string that contains the name of the vendor of a PHBA. If the first character in this field is nul then the vendor is unknown.

### model

A nul terminated Unicode string that contains the name of the model of a PHBA. If the first character in this field is nul then the model is unknown.

### description

A nul terminated Unicode string that contains a description of a PHBA. This is a user friendly description of the PHBA. If the first character in this field is nul then there is no description.

### serialNumber

A nul terminated Unicode string that contains the serial number of a PHBA. If the first character in this field is nul then the serial number is unknown.

### hardwareVersion

A nul terminated Unicode string that contains the hardware version of a PHBA. If the first character in this field is nul then the hardware version is unknown.

### asicVersion

A nul terminated Unicode string that contains the ASIC version of a PHBA. If the first character in this field is nul then the ASIC version is unknown or is not applicable.

### firmwareVersion

A nul terminated Unicode string that contains the firmware version of a PHBA. If the first character in this field is nul then the firmware version is unknown or is not applicable.

### optionRomVersion

A nul terminated Unicode string that contains the option ROM version of a PHBA. If the first character in this field is nul then the option ROM version is unknown or is not applicable.

### driverName

A nul terminated Unicode string that contains the full name of the driver controlling a PHBA. If the first character in this field is nul then the name of the driver is unknown.

On operating systems, such as Windows, where files have extensions the full name includes the extension. The full name does not include the path to the file.

### driverVersion

A nul terminated Unicode string that contains the version of the driver specified in *driverName*. If the first character in this field is nul then the version of the driver is unknown.

This field can have a known value only if *driverName* has a known value as well.

#### supportedUlps

A field containing flags that indicate what upper level protocols are supported by a PHBA. Examples of upper level protocols include:

- TCP, represented by IMA\_ULP\_TCP
- SCTP, represented by IMA\_ULP\_SCTP
- UDP, represented by IMA\_ULP\_UDP

#### bidirectionalTransfersSupported

A extended boolean that indicates if a PHBA supports executing SCSI commands that cause bidirectional transfers.

Note: The value of this field applies to the entire "stack": the hardware, ASIC, firmware, driver, etc. All shall support SCSI commands that cause bidirectional transfers for this field to be set to IMA\_TRUE.

#### maximumCdbLength

The maximum length, in bytes, of a CDB that can be transferred by a PHBA. If this field has a value of zero that indicates that this value is unknown.

Note: The value of this field applies to the entire "stack": the hardware, ASIC, firmware, driver, etc. All shall support the maximum CDB length returned in this field.

### canBeNic

An extended boolean that indicates if a PHBA can also function as a "standard" NIC concurrently with functioning as an iSCSI PHBA.

Note: The value of this field applies to the entire "stack": the hardware, ASIC, firmware, driver, etc. All shall support the PHBA functioning concurrently as a NIC for the value returned in this field to be IMA\_TRUE.

#### isNic

A extended boolean that indicates if a PHBA is functioning as a "standard" NIC concurrently with functioning as an iSCSI PHBA.

#### isInitiator

An extended boolean indicating if the PHBA is functioning as an initiator.

#### isTarget

An extended boolean indicating if the PHBA is functioning as a target.

#### usingTcpOffloadEngine

An extended boolean indicating if the PHBA is using a TCP offload engine.

Note: This value shall only be set to IMA\_TRUE if a TCP offload engine is present and is being used. If it can be determined that a TCP offload engine is present, but it cannot be determined if that offload engine is being used then this value shall be set to IMA\_UNKNOWN.

#### usinglscsiOffloadEngine

An extended boolean indicating if the PHBA is using a iSCSI offload engine.

Note: This value shall only be set to IMA\_TRUE if a iSCSI offload engine is present and is being used. If it can be determined that an iSCSI offload engine is present, but it cannot be determined if that offload engine is being used then this value shall be set to IMA\_UNKNOWN.

#### reserved

This field is reserved.

#### Remarks

This structure is returned by the IMA\_GetPhbaProperties API.

Both *isInitiator* and *isTarget* cannot be set to IMA\_FALSE as this would mean that the PHBA was not functioning as either an initiator or target: which means that it's not functioning.

# 4.34 IMA\_DISCOVERY\_PROPERTIES

# Format

{

typedef struct \_IMA\_DISCOVERY\_PROPERTIES

| IMA_BOOL<br>IMA_XBOOL<br>IMA_ISNS_DISCOVER<br>IMA_HOST_ID | iSnsDiscoverySettable;<br>iSnsDiscoveryEnabled;<br>Y_METHOD iSnsDiscoveryMethod;<br>iSnsHost; |
|-----------------------------------------------------------|-----------------------------------------------------------------------------------------------|
| IMA_BOOL<br>IMA_XBOOL                                     | slpDiscoverySettable;<br>slpDiscoveryEnabled;                                                 |
| IMA_BOOL<br>IMA_XBOOL                                     | staticDiscoverySettable;<br>staticDiscoveryEnabled;                                           |
| IMA_BOOL<br>IMA_XBOOL                                     | sendTargetsDiscoverySettable;<br>sendTargetsDiscoveryEnabled;                                 |
| IMA_BYTE                                                  | reserved[128];                                                                                |

} IMA\_DISCOVERY\_PROPERTIES;

### Fields

#### iSnsDiscoverySettable

A boolean that indicates if iSNS target discovery can be enabled and disabled using the IMA\_SetIsnsDiscovery API.

#### **iSnsDiscoveryEnabled**

An extended boolean that indicates if iSNS target discovery is currently enabled or disabled.

Note: It is possible for this field to have a value of IMA\_TRUE and the *iSnsDiscoverySettable* field to have a value of IMA\_FALSE. This means that the associated PHBA/LHBA performs iSNS target discovery and that it cannot be disabled.

### iSnsDiscoveryMethod

A value which indicates how the iSNS server is being discovered. This field is valid only if *iSnsDiscoveryEnabled* has the value IMA\_TRUE, otherwise the value of this field is undefined.

### **iSnsHost**

A nul terminated Unicode string containing the domain name of the iSNS server the specified PHBA is using. If there is no iSNS server in use, either because iSNS target discovery is disabled or because no iSNS server is found, then this shall be an empty string.

#### slpDiscoverySettable

A boolean that indicates if SLP target discovery can be enabled and disabled using the IMA\_SetSlpDiscovery API.

#### slpDiscoveryEnabled

An extended boolean that indicates if SLP target discovery is currently enabled or disabled.

Note: It is possible for this field to have a value of IMA\_TRUE and the *slpDiscoverySettable* field to have a value of IMA\_FALSE. This means that the associated PHBA/LHBA performs SLP target discovery and that it cannot be disabled.

#### staticDiscoverySettable

A boolean that indicates if static target discovery can be enabled and disabled using the IMA\_SetStaticDiscovery API.

#### staticDiscoveryEnabled

An extended boolean that indicates if static target discovery is currently enabled or disabled.

Note: It is possible for this field to have a value of IMA\_TRUE and the *staticDiscoverySettable* field to have a value of IMA\_FALSE. This means that the specified PHBA performs static target discovery and that it cannot be disabled.

### sendTargetsDiscoverySettable

A boolean that indicates if SendTargets target discovery can be enabled and disabled using the IMA\_SetSendTargetsDiscovery API.

#### sendTargetsDiscoveryEnabled

An extended boolean that indicates if SendTargets target discovery is currently enabled or disabled.

Note: It is possible for this field to have a value of IMA\_TRUE and the *sendTargetsDiscoverySettable* field to have a value of IMA\_FALSE. This means that the associated PHBA/LHBA performs SendTargets target discovery and that it cannot be disabled.

### reserved

This field is reserved.

#### Remarks

This structure is returned by the IMA\_GetDiscoveryProperties API.

It is possible for all of the *xxxDiscoveryEnabled* fields to have the value IMA\_FALSE and for all of the *xxxDiscoverySettable* fields to also have the value IMA\_FALSE. This indicates that no target discovery is being done by the PHBA/LHBA and no target discovery can be enabled for the PHBA/LHBA. Such a set of discovery properties would indicate that a PHBA/LHBA is acting as a target, but not as an initiator.

# 4.35 IMA\_PHBA\_DOWNLOAD\_IMAGE\_TYPE

# Format

enum IMA\_PHBA\_DOWNLOAD\_IMAGE\_TYPE

```
{
	IMA_DOWNLOAD_IMAGE_TYPE_FIRMWARE = 0,
	IMA_DOWNLOAD_IMAGE_TYPE_OPTION_ROM = 1,
	IMA_DOWNLOAD_IMAGE_TYPE_ALL = 2
```

```
};
```

# Fields

# IMA\_IMAGE\_TYPE\_FIRMWARE

This value indicates that a file contains a firmware download image.

This symbol has the value 0.

# IMA\_IMAGE\_TYPE\_OPTION\_ROM

This value indicates that a file contains an option ROM download image.

This symbol has the value 1.

# IMA\_IMAGE\_TYPE\_ALL

This value indicates that a file contains all of the download images, i.e. it contains both a firmware download image and an option ROM download image.

This symbol has the value 2.

## Remarks

This type is used in the IMA\_PHBA\_DOWNLOAD\_IMAGE\_PROPERTIES structure and by the IMA\_PhbaDownload API.

# 4.36 IMA\_PHBA\_DOWNLOAD\_IMAGE\_PROPERTIES

# Format

typedef struct \_IMA\_PHBA\_DOWNLOAD\_IMAGE\_PROPERTIES

{
 IMA\_PHBA\_DOWNLOAD\_IMAGE\_TYPE
 IMA\_WCHAR
 IMA\_WCHAR
 IMA\_XBOOL
} IMA PHBA DOWNLOAD IMAGE PROPERTIES;

imageType; version[32]; description[512]; upgrade;

# Fields

### imageType

This field indicates the type of the associated download image.

### version

This field contains a nul terminated Unicode string which indicates the version of the download image. If the version cannot be determined or there is no version then this string is empty.

### description

This field contains a nul terminated Unicode string which describes the download image and possibly any bug fixes that the download image contains. If there is no description then this string is empty.

### upgrade

An extended boolean indicating if the specified download image would be an upgrade, i.e. a later version, than the image that currently resides in the associated PHBA. If this field has the value IMA\_TRUE then it is an upgrade. If this field has the value IMA\_FALSE then it is not an upgrade, i.e. it may be the same version or it may be a downgrade. If this field has the value IMA\_UNKNOWN then it cannot be determined if this is an upgrade or not.

## Remarks

This type is used by both the IMA\_IsPhbaDownloadFile and the IMA\_PhbaDownload APIs.

# 4.37 IMA\_ISNS\_DISCOVERY\_METHOD

# Format

enum IMA\_ISNS\_DISCOVERY\_METHOD

| {  |                                  |   |    |
|----|----------------------------------|---|----|
|    | IMA_ISNS_DISCOVERY_METHOD_STATIC | = | 0, |
|    | IMA_ISNS_DISCOVERY_METHOD_DHCP   | = | 1, |
|    | IMA_ISNS_DISCOVERY_METHOD_SLP    | = | 2  |
| }; |                                  |   |    |

# Fields

# IMA\_ISNS\_DISCOVERY\_METHOD\_STATIC

This value indicates that the discovery method is static.

This symbol has the value 0.

# IMA\_ISNS\_DISCOVERY\_METHOD\_DHCP

This value indicates that the discovery method is DHCP.

This symbol has the value 1.

# IMA\_ISNS\_DISCOVERY\_METHOD\_SLP

This value indicates that the discovery method is SLP.

This symbol has the value 2.

# Remarks

This type is used to indicate how a the iSNS server is discovered. It is used as a field in the IMA\_DISCOVERY\_PROPERTIES structure and as a parameter to the IMA\_SetIsnsDiscovery API.

# 4.38 IMA\_PHBA\_DOWNLOAD\_PROPERTIES

# Format

{

typedef struct \_IMA\_PHBA\_DOWNLOAD\_PROPERTIES

IMA\_BYTE reserved[32];

} IMA\_PHBA\_DOWNLOAD\_PROPERTIES;

# Fields

## isPhbaDownloadFileSupported

A boolean indicating if the PHBA supports the IMA\_IsPhbaDownloadFile API.

## optionRomDownloadSupported

A boolean indicating if the PHBA supports downloading option ROM code.

## firmwareDownloadSupported

A boolean indicating if the PHBA supports downloading firmware code.

## reserved

This field is reserved.

## Remarks

This structure is returned by the IMA\_GetPhbaDownloadProperties API.

# 4.39 IMA\_IPSEC\_PROPERTIES

### Format

{

typedef struct \_IMA\_IPSEC\_PROPERTIES

| IMA_BOOL in | osecSupported;<br>mplementedInHardware;<br>mplementedInSoftware; |
|-------------|------------------------------------------------------------------|
|-------------|------------------------------------------------------------------|

IMA\_BYTE reserved[32];

} IMA\_IPSEC\_PROPERTIES;

## Fields

### **ipsecSupported**

A boolean indicating if IPsec is supported in accordance with the requirements of the iSCSI standard.

### implementedInHardware

An boolean indicating if IPsec is provided in hardware.

### implementedInSoftware

An boolean indicating if IPsec is provided in software.

### reserved

This field is reserved.

## Remarks

This structure is returned by the IMA\_GetIpsecProperties API.

It is possible for both *implementedInHardware* and *implementedInSoftware* to both have the value of IMA\_TRUE. This means that some IPsec algorithms are implemented in hardware, while other algorithms are implemented in software. It is not possible to determine which algorithms are implemented in which location.

It is not valid to return this structure where *ipsecSupported* is set to IMA\_TRUE and both implementedInHardware and implementedInSoftware are set to IMA\_FALSE.

# 4.40 IMA\_MIN\_MAX\_VALUE

# Format

typedef struct \_IMA\_MIN\_MAX\_VALUE

| IMA_BOOL   | currentValueValid; |
|------------|--------------------|
| IMA_BOOL   | settable;          |
| IMA_UINT32 | currentValue;      |
| IMA_UINT32 | defaultValue;      |
| IMA_UINT32 | minimumValue;      |
| IMA_UINT32 | maximumValue;      |
| IMA_UINT32 | incrementValue;    |

} IMA\_MIN\_MAX\_VALUE;

### Fields

### currentValueValid

A boolean indicating if the *currentValue* field contains a valid value.

#### settable

Indicates if the corresponding property is settable. If this field has the value IMA\_TRUE then the *defaultValue*, *minimumValue*, *maximumValue*, and *incrementValue* fields shall contain valid values. If this field has the value IMA\_FALSE then these fields have undefined values.

#### currentValue

If *currentValueValid* has the value IMA\_TRUE then this field contains the current value of the associated property. If *currentValueValid* has the value IMA\_FALSE then the value of this field is undefined.

### defaultValue

If *settable* has the value IMA\_TRUE then this field contains the implementation's default value of the associated property. If *settable* has the value IMA\_FALSE then the value of this field is undefined.

#### minimumValue

If *settable* has the value IMA\_TRUE then this field contains the implementation's minimum value of the associated property. If *settable* has the value IMA\_FALSE then the value of this field is undefined.

### maximumValue

If *settable* has the value IMA\_TRUE then this field contains the implementation's maximum value of the associated property. If *settable* has the value IMA\_FALSE then the value of this field is undefined.

### incrementValue

If settable has the value IMA\_TRUE then this field contains a value that can be added to or subtracted from *currentValue* to obtain other possible values of the associated property. If settable has the value IMA\_FALSE then the value of this field is undefined.

## Remarks

If the *currentValueValid* field is IMA\_FALSE then the value of *settable* shall also be set to IMA\_FALSE.

The fields in this structure contain values that are defined by the implementation and not by the iSCSI specification. It is possible that an implementation may be more or less restrictive in the values that it can accept than the iSCSI specification allows.

An example of how to use *incrementValue*: Suppose that a structure is obtained where *currentValueValid* is IMA\_TRUE, *settable* is IMA\_TRUE, *currentValue* is 50, *defaultValue* is 50, *minimumValue* is 30, *maximumValue* is 70 and *incrementValue* is 10. In this case, the possible values that the property can be set to are 30, 40, 50, 60, and 70. The new value shall be the current value plus or minus some multiple of *incrementValue*.

# 4.41 IMA\_BOOL\_VALUE

## Format

{

typedef struct \_IMA\_BOOL\_VALUE

| IMA_BOOL | currentValueValid; |
|----------|--------------------|
| IMA_BOOL | settable;          |
| IMA_BOOL | currentValue;      |
| IMA_BOOL | defaultValue;      |

} IMA\_BOOL\_VALUE;

# Fields

### currentValueValid

A boolean indicating if the *currentValue* field contains a valid value.

### settable

Indicates if the corresponding property is settable. If this field has the value IMA\_TRUE then the *defaultValue* shall contain a valid value. If this field has the value IMA\_FALSE then the *defaultValue* field contains an undefined value.

### currentValue

If *currentValueValid* has the value IMA\_TRUE then this field contains the current value of the associated property. If *currentValueValid* has the value IMA\_FALSE then the value of this field is undefined.

## defaultValue

If *settable* has the value IMA\_TRUE then this field contains the implementation's default value of the associated property. If *settable* has the value IMA\_FALSE then the value of this field is undefined.

# 4.42 IMA\_MAC\_ADDRESS

# Format

typedef IMA\_BYTE IMA\_MAC\_ADDRESS[6];

# Remarks

A MAC address is a series of six bytes which uniquely identifies a physical or logical network port. Byte 0 of the array is the most significant byte of the MAC address, byte 1 is the next most significant byte, etc., on to byte 5 of the array which is the least significant byte of the MAC address.

# 4.43 IMA\_LNP\_PROPERTIES

# Format

{

typedef struct \_IMA\_LNP\_PROPERTIES

IMA\_MAC\_ADDRESS macAddress; IMA\_BOOL macAddressSettable;

IMA\_BYTE reserved[32];

} IMA\_LNP\_PROPERTIES;

# Fields

### macAddress

An array of bytes containing the MAC address.

It is possible that an LNP will have the same MAC address as a PNP. This means that there is a one to one relationship between the LNP and the PNP.

## macAddressSettable

A boolean indicating if the MAC address of the logical network port can be set.

### reserved

This field is reserved.

# Remarks

This structure is returned by the IMA\_GetLnpProperties API.

# 4.44 IMA\_PNP\_PROPERTIES

# Format

typedef struct \_IMA\_PNP\_PROPERTIES

| associatedPhbaOid;                           |
|----------------------------------------------|
| macAddress;<br>macAddressSettable;           |
| maximumTransferRate;<br>currentTransferRate; |
| maximumFrameSize;                            |
| reserved[64];                                |
|                                              |

} IMA\_PNP\_PROPERTIES;

### Fields

#### associatedPhbaOid

The object ID of the PHBA to which the PNP the structure describes is attached.

#### macAddress

An array of bytes containing the MAC address.

It is possible that a PNP will have the same MAC address as an LNP. This means that there is a one to one relationship between the PNP and the LNP.

### macAddressSettable

A boolean indicating if the MAC address of the physical network port can be set.

### maximumTransferRate

The maximum number of megabits that can be transferred in one second through the port at any time.

So, if the maximum transfer rate of the port is 10 Mb then this field will contain 10. If the maximum transfer rate of the port is 100 Mb then this field will contain 100, etc.

#### currentTransferRate

The maximum number of megabits that can be transferred in one second through the port at the current time.

So, if the current transfer rate of the port is 10 Mb then this field will contain 10. If the current transfer rate of the port is 100 Mb then this field will contain 100, etc.

This value is the current transfer rate of the port, it has nothing to do with how much data is actually being transferred through the port.

### maximumFrameSize

The maximum size of a frame, in bytes.

#### reserved

This field is reserved.

# Remarks

This structure is returned by the IMA\_GetPnpProperties API.

# 4.45 IMA\_PNP\_STATISTICS

# Format

{

typedef struct \_IMA\_PNP\_STATISTICS

| IMA_UINT64 | bytesSent;     |
|------------|----------------|
| IMA_UINT32 | pdusSent;      |
| IMA_UINT64 | bytesReceived; |
| IMA_UINT32 | pdusReceived;  |

} IMA\_PNP\_STATISTICS;

# Fields

## **bytesSent**

The number of bytes sent in iSCSI PDUs on a physical network port.

## bytesReceived

The number bytes received in iSCSI PDUs on a physical network port.

### pdusSent

The number of iSCSI PDUs sent on a physical network port.

### pdusReceived

The number of iSCSI PDUs received on a physical network port.

# Remarks

This structure is returned by the IMA\_GetPnpStatistics API.

# 4.46 IMA\_NETWORK\_PORTAL\_PROPERTIES

# Format

{

typedef struct \_IMA\_NETWORK\_PORTAL\_PROPERTIES

IMA\_IP\_ADDRESS ipAddress; IMA\_OID associatedLnp;

IMA\_BYTE reserved[32];

} IMA\_NETWORK\_PORTAL\_PROPERTIES;

# Fields

## ipAddress

The IP address of the network portal.

## associatedLnp

The OID of the LNP with which the network portal is associated.

## reserved

This field is reserved.

# Remarks

This structure is returned by the IMA\_GetNetworkPortalProperties API.

# 4.47 IMA\_PHBA\_STATUS

# Format

enum IMA\_PHBA\_STATUS { IMA\_PHBA\_STATUS\_WORKING = 0, IMA\_PHBA\_STATUS\_FAILED = 1. };

# Values

## IMA\_PHBA\_STATUS\_WORKING

This status indicates that the PHBA is working properly.

This symbol has the value 0.

## IMA\_PHBA\_STATUS\_FAILED

This status indicates that the PHBA has failed and is no longer functioning.

This symbol has the value 1.

## Remarks

This status is returned by the IMA\_GetPhbaStatus API.

# 4.48 IMA\_NETWORK\_PORT\_STATUS

# Format

enum IMA\_NETWORK\_PORT\_STATUS

```
IMA_NETWORK_PORT_STATUS_WORKING=0,IMA_NETWORK_PORT_STATUS_DEGRADED=1,IMA_NETWORK_PORT_STATUS_CRITICAL=2,IMA_NETWORK_PORT_STATUS_FAILED=3,IMA_NETWORK_PORT_STATUS_DISCONNECTED=4
```

};

{

# Fields

# IMA\_NETWORK\_PORT\_STATUS\_WORKING

This status indicates that the specified link is in a normal operational state.

- For a PNP this status indicates that the port is working correctly.
- For an LNP this status indicates means that all of the PNPs associated with the LNP are working.

# IMA\_NETWORK\_PORT\_STATUS\_DEGRADED

This status indicates that the specified link is in a degraded operational state.

- This status cannot be specified for a PNP.
- For an LNP this status indicates that two or more of the PNPs associated with the LNP are in a working state, but one or more of the PNP's associated with the LNP has failed or is disconnected.

This means that some failures have occurred, but there is still redundancy.

## IMA\_NETWORK\_PORT\_STATUS\_CRITICAL

This status indicates that the specified link is in a critical operational state.

- This status cannot be specified for a PNP.
- For an LNP this status indicates that only one of the PNPs associated with the LNP is in a working state; all other associated PNPs have either failed or are disconnected.

This means that some failures have occurred, and there is no redundancy.

## IMA\_NETWORK\_PORT\_STATUS\_FAILED

This status indicates the specified link has failed.

- For a PNP this status indicates that the port has failed; that it cannot be used to transmit data.
- For an LNP this status indicates that all of the PNPs associated with the LNP have failed.

## IMA\_NETWORK\_PORT\_STATUS\_DISCONNECTED

This status indicates that the specified link is disconnected.

• For a PNP this status indicates that the port is disconnected from the network.

• For an LNP this status indicates that one of the PNPs associated with the LNP is in a disconnected state and that all PNPs associated with the LNP are not in a working state.

Another way of thinking of this is that none of the PNPs associated with the LNP is in a working state and at least one of the PNPs is in a disconnected state.

## Remarks

This status is returned by the IMA\_GetLinkStatus API.

A link's status should in no way be confused with iSCSI connection or iSCSI session failures that may have used that link. An LNP that fails or becomes disconnected may result iSCSI connection failures and possibly iSCSI session failures as well. However, iSCSI connection and iSCSI session failures can occur for reasons other than an LNP failure or disconnect.

# 4.49 IMA\_TARGET\_DISCOVERY\_METHOD

# Format

enum IMA\_TARGET\_DISCOVERY\_METHOD

```
{
    IMA_TARGET_DISCOVERY_METHOD_STATIC = 1,
    IMA_TARGET_DISCOVERY_METHOD_SLP = 2,
    IMA_TARGET_DISCOVERY_METHOD_ISNS = 4,
    IMA_TARGET_DISCOVERY_METHOD_SENDTARGETS = 8
};
```

# Fields

# IMA\_TARGET\_DISCOVERY\_METHOD\_STATIC

This value indicates that a target was discovered using static discovery.

This symbol has the value 1.

# IMA\_TARGET\_DISCOVERY\_METHOD\_SLP

This value indicates that a target was discovered using SLP.

This symbol has the value 2.

# IMA\_TARGET\_DISCOVERY\_METHOD\_ISNS

This value indicates that a target was discovered using iSNS.

This symbol has the value 4.

# IMA\_TARGET\_DISCOVERY\_METHOD\_SENDTARGETS

This value indicates that a target was discovered using SendTargets.

This symbol has the value 8.

# 4.50 IMA\_TARGET\_PROPERTIES

# Format

typedef struct \_IMA\_TARGET\_PROPERTIES

| IMA_OID        | associatedNodeOid;            |
|----------------|-------------------------------|
| IMA_OID        | associatedLhbaOid;            |
| IMA_NODE_NAME  | name;                         |
| IMA_NODE_ALIAS | alias;                        |
| IMA_UINT32     | discoveryMethodFlags;         |
| IMA_BOOL       | sendTargetsDiscoverySettable; |
| IMA_BOOL       | sendTargetsDiscoveryEnabled;  |
| IMA_BYTE       | reserved[128];                |

} IMA\_TARGET\_PROPERTIES;

## Fields

#### associatedNodeOid

The object ID of the node through which the target is being accessed.

#### associatedLhbaOid

The object ID of the LHBA that is used to communicate with the target.

#### name

A nul terminated Unicode string that contains the name of the target.

#### alias

A nul terminated Unicode string that contains the alias of the target. If the target does not have an alias or the alias is not available then this value shall be an empty string.

## discoveryMethodFlags

An integer which contains flags indicating how the target was discovered. This value is a bitwise OR'ing of the flags defined in IMA\_TARGET\_DISCOVERY\_METHOD.

#### sendTargetsDiscoverySettable

A boolean indicating if a client can control if SendTargets commands are sent to the target in an attempt to discover additional targets. If this field has the value IMA\_TRUE then a client can call IMA\_SetSendTargetsDiscovery to enable/disable the sending SendTargets to the target associated with the properties structure. If this field has the value IMA\_FALSE then if a client called the IMA\_SetSendTargetsDiscovery API specifying the target associated with the properties structure that call would fail with an IMA\_ERROR\_NOT\_SUPPORTED error.

## sendTargetsDiscoveryEnabled

A boolean indicating if SendTargets commands are being sent to the target in an attempt to discover additional targets.

## reserved

This field is reserved.

# Remarks

This structure is returned by the IMA\_GetTargetProperties API.

It is possible for the field *sendTargetsDiscoverySettable* to have the value IMA\_FALSE and the field *sendTargetsDiscoveryEnabled* to have the value IMA\_TRUE at the same time. If this is the case then SendTargets discovery is being performed on the target and the client cannot disable this.

# 4.51 IMA\_TARGET\_ERROR\_STATISTICS

## Format

{

typedef struct \_IMA\_TARGET\_ERROR\_STATISTICS

| L | IMA_BOOL<br>IMA_UINT32   | loginFailedCountValid;<br>loginFailedCount;                                       |
|---|--------------------------|-----------------------------------------------------------------------------------|
|   | IMA_BOOL<br>IMA_UINT32   | sessionFailedCountValid;<br>sessionFailedCount;                                   |
|   | IMA_BOOL<br>IMA_UINT32   | headerOrDigestSessionFailedCountValid;<br>headerOrDigestSessionFailedCount        |
|   | IMA_BOOL<br>IMA_UINT32   | timeLimitExceededSessionFailedCountValid;<br>timeLimitExceededSessionFailedCount; |
|   | IMA_BOOL<br>IMA_UINT32   | formatErrorSessionFailedCountValid;<br>formatErrorSessionFailedCount;             |
|   | IMA_BOOL<br>IMA_UINT32   | closedConnectionDueToTimeoutCountValid;<br>closedConnectionDueToTimeoutCount;     |
|   | IMA_BOOL<br>IMA_DATETIME | lastLoginFailureTimeValid;<br>lastLoginFailureTime;                               |
|   | IMA_BYTE                 | reserved[64];                                                                     |
|   |                          |                                                                                   |

} IMA\_TARGET\_ERROR\_STATISTICS;

## Fields

#### loginFailedCountValid

A boolean indicating if the loginFailedCount field contains a valid value.

#### **loginFailedCount**

If the *loginFailedCountValid* field has the value IMA\_TRUE then this field contains the number of times that iSCSI login attempts failed across all attempted sessions with the target. If the *loginFailedCountValid* field has the value IMA\_FALSE then the value of this field is undefined.

#### sessionFailedCountValid

A boolean indicating if the sessionFailedCount field contains a valid value.

## sessionFailedCount

If the *sessionFailedCountValid* field has the value IMA\_TRUE then this field contains the number of times iSCSI sessions failed with the associated target. If the *sessionFailedCountValid* field has the value IMA\_FALSE then the value of this field is undefined.

#### headerOrDigestSessionFailedCountValid

A boolean indicating if the *headerOrDigestSessionFailedCount* field contains a valid value.

#### headerOrDigestSessionFailedCount

If the *headerOrDigestSessionFailedCountValid* field has the value IMA\_TRUE then this field contains the total number of iSCSI PDU header or data digest errors across all iSCSI sessions of the associated target. If the *headerOrDigestSessionFailedCountValid* field has the value IMA\_FALSE then the value of this field is undefined.

#### timeLimitExceededSessionFailedCountValid

A boolean indicating if the *timeLimitExceededSessionFailedCount* field contains a valid value.

## timeLimitExceededSessionFailedCount

If the *timeLimitExceededSessionFailedCountValid* field has the value IMA\_TRUE then this field contains the number of sessions which were failed due to a sequence exceeding a time limit. If the *timeLimitExceededSessionFailedCountValid* field has the value IMA\_FALSE then the value of this field is undefined.

### formatErrorSessionFailedCountValid

A boolean indicating if the *formatErrorSessionFailedCount* field contains a valid value.

#### formatErrorSessionFailedCount

If the *formatErrorSessionFailedCountValid* field has the value IMA\_TRUE then this field contains the total number of sessions which were failed due to receipt of a PDU which contained a format error. If the *formatErrorSessionFailedCountValid* field has the value IMA\_FALSE then the value of this field is undefined.

### closedConnectionDueToTimeoutCountValid

A boolean indicating if the *closedConnectionDueToTimeoutCount* field contains a valid value.

## closedConnectionDueToTimeoutCount

If the *closedConnectionDueToTimeoutCountValid* has the value IMA\_TRUE then this field contains the number of times iSCSI connections with the associated target were terminated due to timeout. If the *closedConnectionDueToTimeoutCountValid* has the value IMA\_FALSE then the value of this field is undefined.

## lastLoginFailureTimeValid

A boolean indicating if the *lastLoginFailureTime* field contains a valid value.

#### lastLoginFailureTime

If the *lastLoginFailureTimeValid* field has the value IMA\_TRUE then this field contains the time stamp of the last failed iSCSI login attempt with the associated target. If the *lastLoginFailureTimeValid* field has the value IMA\_FALSE then the value of this field is undefined.

#### reserved

This field is reserved.

#### Remarks

This structure is returned by the IMA\_GetTargetErrorStatistics API.

# 4.52 IMA\_LU\_PROPERTIES

# Format

#### typedef struct \_IMA\_LU\_PROPERTIES

| IMA_OID      | associatedTargetOid; |
|--------------|----------------------|
| IMA_UINT64   | targetLun;           |
| IMA_BOOL     | exposedToOs;         |
| IMA_DATETIME | timeExposedToOs;     |
| IMA_BOOL     | osDeviceNameValid;   |
| IMA_WCHAR    | osDeviceName[64];    |
| IMA_BOOL     | osParallelldsValid;  |
| IMA_UINT32   | osBusNumber;         |
| IMA_UINT32   | osTargetId;          |
| IMA_UINT32   | osLun;               |

IMA\_BYTE reserved[128];

} IMA\_LU\_PROPERTIES;

## Fields

#### associatedTargetOid

The object ID of the target to which the specified logical unit is attached.

#### targetLun

The logical unit number of the logical unit on the target.

#### exposedToOs

A boolean indicating if the logical unit is currently exposed to the operating system, i.e., the operating system can communicate with the logical unit using standard operating system device interfaces.

#### timeExposedToOs

If *exposedToOs* contains the value IMA\_TRUE this field contains the date and time the LU was exposed to the OS.

## osDeviceNameValid

A boolean indicating if the osDeviceName field contains a valid value. This field shall be IMA\_TRUE if the name is known. This field shall be IMA\_FALSE if the name is not known or if the logical unit has no name that indentifies it to the operating system.

#### osDeviceName

If *osDeviceNameValid* has the value IMA\_TRUE then this field contains a nul terminated Unicode string that indicates the name that the logical unit was declared to the operating system with.

If *osDeviceNameValid* has the value IMA\_FALSE then the value of this field is undefined.

See Appendix A - for details on how to set this field for each operating system.

### osParallelldsValid

A boolean indicating if the subsequent parallel SCSI identifiers are valid or not. If the parallel SCSI identifiers are known then this field shall have the value IMA\_TRUE.

If these values are not known or if the logical unit is declared to the operating system as a parallel SCSI logical unit then this field shall have the value IMA\_FALSE.

## osBusNumber

If *osParallelldsValid* has the value IMA\_TRUE then this field contains the parallel SCSI bus number that the LU was declared to the operating system with. If the operating system does not have the concept of buses on a parallel SCSI controller then this field shall have the value zero.

If *osParallelldsValid* has the value IMA\_FALSE then the value of this field is undefined.

## osTargetId

If *osParallelldsValid* has the value IMA\_TRUE then this field contains the parallel SCSI target ID that the logical unit was declared to the operating system with.

If *osParallelldsValid* has the value IMA\_FALSE then the value of this field is undefined.

### osLun

If *osParallelldsValid* has the value IMA\_TRUE then this field contains the parallel SCSI logical unitnumber that the logical unit was declared to the operating system with.

If *osParallelldsValid* has the value IMA\_FALSE then the value of this field is undefined.

#### reserved

This field is reserved.

## Remarks

This structure is returned by the IMA\_GetLuProperties API.

# 4.53 IMA\_DEVICE\_STATISTICS

# Format

{

typedef struct \_IMA\_DEVICE\_STATISTICS

| IMA_UINT64 | scsiPayloadBytesSent;       |
|------------|-----------------------------|
| IMA_UINT64 | scsiPayloadBytesReceived;   |
| IMA_UINT64 | iScsiPduBytesSent;          |
| IMA_UINT64 | iScsiPduBytesReceived;      |
| IMA_UINT64 | iScsiPdusSent;              |
| IMA_UINT64 | iScsiPdusReceived;          |
| IMA_UINT64 | millisecondsSpentSending;   |
| IMA_UINT64 | millisecondsSpentReceiving; |

} IMA\_DEVICE\_STATISTICS;

## Fields

#### scsiPayloadBytesSent

This value contains the number of bytes sent in SCSI payloads.

#### scsiPayloadBytesReceived

This value contains the number of bytes received in SCSI payloads.

### iScsiPduBytesSent

This value contains the number of bytes sent in iSCSI PDUs.

## iScsiPduBytesReceived

This value contains the number of bytes received in iSCSI PDUs.

## iScsiPdusSent

This value contains the number of iSCSI PDUs sent.

## iScsiPdusReceived

This value contains the number of iSCSI PDUs received.

## millisecondsSpentSending

This value is the **approximate** number of milliseconds that have been spent sending data. If this value is zero then the value is unknown.

### millisecondsSpentReceiving

This value is the **approximate** number of milliseconds that have been spent receiving data. If this value is zero then the value is unknown.

## Remarks

This structure is returned by the IMA\_GetDeviceStatistics API.

# 4.54 IMA\_STATISTICS\_PROPERTIES

## Format

{

typedef struct \_IMA\_STATISTICS\_PROPERTIES

IMA\_BOOLstatisticsCollectionSettable;IMA\_BOOLstatisticsCollectionEnabled;

} IMA\_STATISTICS\_PROPERTIES;

## Fields

## statisticsCollectionSettable

A boolean indicating if statistics collection is settable, i.e., it can be enabled and disabled.

# statisticsCollectionEnabled

A boolean indicating if statistics collection is enabled.

## Remarks

This structure is returned by the IMA\_GetStatisticsProperties API.

It is possible for statisticsCollectionEnabled to have the value IMA\_TRUE and statisticsCollectionSettable to have the value IMA\_FALSE. In this case, statistics collection is always enabled and cannot be disabled.

# 4.55 IMA\_AUTHMETHOD

# Format

enum IMA\_AUTHMETHOD

| IMA_AUTHMETHOD_NONE<br>IMA_AUTHMETHOD_CHAP  |   | 0,<br>1. |
|---------------------------------------------|---|----------|
| IMA_AUTHMETHOD_SRP                          | = | 2,       |
| IMA_AUTHMETHOD_KRB5<br>IMA_AUTHMETHOD_SPKM1 |   | 3,<br>4, |
| IMA_AUTHMETHOD_SPKM2                        | = | 5        |

```
};
```

{

# Fields

## IMA\_AUTHMETHOD\_NONE

This indicates that no authentication is performed.

This symbol has the value 0.

## IMA\_AUTHMETHOD\_CHAP

This indicates that Challenge Handshake Authentication Protocol (CHAP) authentication compatible with the iSCSI specification is performed.

This symbol has the value 1.

## IMA\_AUTHMETHOD\_SRP

This indicates that Secure Remote Password (SRP) authentication compatible with the iSCSI specification is performed.

This symbol has the value 2.

#### IMA\_AUTHMETHOD\_KRB5

This indicates that Kerberos V5 (KRB5) authentication compatible with the iSCSI specification is performed.

This symbol has the value 3.

#### IMA\_AUTHMETHOD\_SPKM1

This indicates that Simple Public Key Mechanism one (SPKM1) authentication compatible with the iSCSI specification is performed.

This symbol has the value 4.

## IMA\_AUTHMETHOD\_SPKM2

This indicates that Simple Public Key Mechanism two (SPKM2) authentication compatible with the iSCSI specification is performed.

This symbol has the value 5.

# 4.56 IMA\_CHAP\_INITIATOR\_AUTHPARMS

# Format

```
typedef struct _IMA_CHAP_INITIATOR_AUTHPARMS
{
    IMA_UINT retries;
    IMA_BYTE name[512];
    IMA_UINT nameLength;
```

| IMA_UINT | minValueLength;        |
|----------|------------------------|
| IMA_UINT | maxValueLength;        |
| IMA_BYTE | challengeSecret[256];  |
| IMA_UINT | challengeSecretLength; |
| IMA_BYTE | reserved[512];         |

} IMA\_CHAP\_INITIATOR\_AUTHPARMS;

# Fields

#### retries

When this structure is retrieved this field contains the number of retries that the implementation will perform when a challenge fails.

When this structure is being set this field contains the recommended number of retries that the implementation should use. The implementation is free to ignore this value if it chooses.

#### name

An array of one or more bytes and shall be formatted per section 4.1 of RFC 1994.

### nameLength

The number of bytes that have been set in name.

### minValueLength

When this structure is retrieved this field contains the minimum number of bytes that can be used by the implementation to construct the CHAP Value.

When this structure is being set this field contains the recommended minimum number of bytes to be used by the implementation to constructor the CHAP Value.

#### maxValueLength

When this structure is retrieved this field contains the maximum number of bytes that can be used by the implementation to construct the CHAP Value.

When this structure is being set this field contains the recommended maximum number of bytes to be used by the implementation to constructor the CHAP Value.

## challengeSecret

When this structure is retrieved this field is unused and this array shall contain all zeros.

When this structure is set this field contains the CHAP Secret that is used when computing the hash value that is used to challenge a target. It is also used to compute the hash value when challenged by a target.

#### challengeSecretLength

When this structure is retrieved this field is unused and shall contain the value zero.

When this structure is being set this field contains the the length, in bytes, of the secret that has been stored in *challengeSecret*.

## reserved

This field is reserved and shall be set to all zeros.

### Remarks

This structure is used to set the CHAP initiator authentication parameters for an LHBA.

This structure is included in the IMA\_INITIATOR\_AUTHPARMS union.

Currently, no method is provided to determine the hash algorithms that may be used, the hash algorithms to use, or their preferred order of use.

# 4.57 IMA\_SRP\_INITIATOR\_AUTHPARMS

## Format

typedef struct \_IMA\_SRP\_INITIATOR\_AUTHPARMS
{

| IMA_BYTE | userName[512];  |
|----------|-----------------|
| IMA_UINT | userNameLength; |

IMA\_BYTE reserved[512];

} IMA\_SRP\_INITIATOR\_AUTHPARMS;

## Fields

## userName

The name of the user to be transmitted to the host (in this case the target) as specified in RFC 2945.

## userNameLength

The length, in bytes, of the name specified in userName.

## reserved

This field is reserved and shall be set to zero.

## Remarks

This structure is used to set the SRP initiator authentication parameters for an LHBA.

This structure is included in the IMA\_INITIATOR\_AUTHPARMS union.

# 4.58 IMA\_KRB5\_INITIATOR\_AUTHPARMS

## Format

```
typedef struct _IMA_KRB5_INITIATOR_AUTHPARMS
{
```

| IMA_BYTE | clientKey[1024]; |
|----------|------------------|
| IMA_UINT | clientKeyLength; |

IMA\_BYTE reserved[2048];

} IMA\_KRB5\_INITIATOR\_AUTHPARMS;

## Fields

#### clientKey

When this structure is retrieved this field shall be set to zero.

When this structure is set this field shall contain the client key to be used.

## clientKeyLength

When this structure is retrieved this field shall be set to zero.

When this structure is set this field shall contain the length, in bytes, of the client key stored in *clientKey*.

#### reserved

This field is reserved and shall be set to 0.

### Remarks

This structure is used to set the Kerberos initiator authentication parameters for an LHBA.

Only target authentication is supported; mutual authentication, where the initiator authenticates the target and the target authenticates the initiator is not currently supported.

This structure is included in the IMA\_INITIATOR\_AUTHPARMS union.

# 4.59 IMA\_SPKM\_INITIATOR\_AUTHPARMS

# Format

{

```
typedef struct _IMA_SPKM_INITIATOR_AUTHPARMS
```

| IMA_BYTE | privateKey[4096]; |
|----------|-------------------|
| IMA_UINT | privateKeyLength; |
| void     | publicKey[4096];  |
| IMA_UINT | publicKeyLength;  |
| IMA_BYTE | reserved[4096];   |

} IMA\_SPKM\_INITIATOR\_AUTHPARMS;

## Fields

#### privateKey

When this structure is retrieved this field shall be set to all zeros.

When this structure is set this field contains the private key of the associated object.

### privateKeyLength

When this structure is retrieved this field shall be zero.

When this structure is set this field contains the length, in bytes, of the private key stored in *privateKey*.

#### publicKey

When this structure is retrieved this field shall be the currently set public key of the associated object.

When this structure is set this field contains the new public key of the associated object.

#### publicKeyLength

When this structure is retrieved this field shall be the length, in bytes, of the public key stored in *publicKey*.

When this structure is set this field contains the length, in bytes, of the public key stored in *publicKey*.

### Remarks

This structure is used to set the SPKM1 and SPKM2 initiator authentication parameters for an LHBA.

This structure is included in the IMA\_INITIATOR\_AUTHPARMS union.

No method is provided to retrieve or control the algorithm identifiers used by SPKM1 or SPKM2.

# 4.60 IMA\_INITIATOR\_AUTHPARMS

## Format

typedef union \_IMA\_INITIATOR\_AUTHPARMS
{

IMA\_CHAP\_INITIATOR\_AUTHPARMS IMA\_SRP\_INITIATOR\_AUTHPARMS IMA\_KRB5\_INITIATOR\_AUTHPARMS IMA\_SPKM\_INITIATOR\_AUTHPARMS chapParms; srpParms; kerberosParms; spkmParms;

} IMA\_INITIATOR\_AUTHPARMS;

## Fields

### chapParms

The initiator authentication parameters for CHAP if the authentication method is IMA\_AUTHMETHOD\_CHAP.

### srpParms

The initiator authentication parameters for SRP if the authentication method is IMA\_AUTHMETHOD\_SRP.

#### **kerberosParms**

The initiator authentication parameters for Kerberos if the authentication method is IMA\_AUTHMETHOD\_KRB5.

### spkmParms

The initiator authentication parameters for SPKM if the authentication method is IMA\_AUTHMETHOD\_SPKM1 or IMA\_AUTHMETHOD\_SPKM2.

## Remarks

This structure is used as a parameter to the IMA\_GetInitiatorAuthParms and the IMA\_SetInitiatorAuthParms APIs.

# 5 APIs

There are ten groups of APIs in the iSCSI Management API. These groups are:

- 1. Library and Plugin APIs
- 2. Node APIs
- 3. Logical HBA APIs
- 4. Physical HBA APIs
- 5. Network Portal APIs
- 6. Logical Network Port (LNP) APIs
- 7. Physical Network Port (PNP) APIs
- 8. Target APIs
- 9. Logical Unit (LU) APIs
- 10. Miscellaneous APIs

# 5.1 APIs by Category

# 5.1.1 Library and Plugin APIs

There are five APIs that deal with the library and plugins. They are:

- 1. IMA\_GetLibraryProperties
- 2. IMA\_GetPluginOidList
- 3. IMA\_GetPluginProperties
- 4. IMA\_PluginIOCtl
- 5. IMA\_GetAssociatedPluginOid

# 5.1.2 Node APIs

There are seven node related APIs. They are:

- 1. IMA\_GetSharedNodeOid
- 2. IMA\_GetNonSharedNodeOidList
- 3. IMA\_GetNodeProperties
- 4. IMA\_SetNodeName
- 5. IMA\_GenerateNodeName
- 6. IMA\_SetNodeAlias
- 7. IMA\_GetAssociatedPluginOid

# 5.1.3 Logical HBA APIs

There are 43 logical HBA related APIs. They are:

- 1. IMA\_GetLhbaOidList
- 2. IMA\_GetLhbaProperties
- 3. IMA\_GetNetworkPortalOidList
- 4. IMA\_GetTargetOidList
- 5. IMA\_GetLuOidList
- 6. IMA\_GetDiscoveryProperties
- 7. IMA\_SetIsnsDiscovery
- 8. IMA\_SetSlpDiscovery
- 9. IMA\_SetStaticDiscovery
- 10. IMA\_AddStaticDiscoveryTarget
- 11. IMA\_RemoveStaticDiscoveryTarget

- 12. IMA\_SetSendTargetsDiscovery
- 13. IMA\_GetIpsecProperties
- 14. IMA\_RemoveStaleData
- 15. IMA\_GetFirstBurstLengthProperties
- 16. IMA\_SetFirstBurstLength
- 17. IMA\_GetMaxBurstLengthProperties
- 18. IMA\_SetMaxBurstLength
- 19. IMA\_GetMaxRecvDataSegmentLengthProperties
- 20. IMA\_SetMaxRecvDataSegmentLength
- 21. IMA\_GetMaxConnectionsProperties
- 22. IMA\_SetMaxConnections
- 23. IMA\_GetDefaultTime2RetainProperties
- 24. IMA\_SetDefaultTime2Retain
- 25. IMA\_GetDefaultTime2WaitProperties
- 26. IMA\_SetDefaultTime2Wait
- 27. IMA\_GetInitialR2TProperties
- 28. IMA\_SetInitialRT2
- 29. IMA\_GetMaxOutstandingRT2Properties
- 30. IMA\_SetMaxOutstandingR2T
- 31. IMA\_GetErrorRecoveryLevelProperties
- 32. IMA\_SetErrorRecoveryLevel
- 33. IMA\_GetImmediateDataProperties
- 34. IMA\_SetImmediateData
- 35. IMA\_GetDataPduInOrderProperties
- 36. IMA\_SetDataPduInOrder
- 37. IMA\_GetDataSequenceInOrderProperties
- 38. IMA\_SetDataSequenceInOrder
- 39. IMA\_GetSupportedAuthMethods
- 40. IMA\_GetInUseInitiatorAuthMethods
- 41. IMA\_SetInitiatorAuthMethods
- 42. IMA\_GetInitiatorAuthParms
- 43. IMA\_SetInitiatorAuthParms

# 5.1.4 Physical HBA APIs

There are 15 physical HBA related APIs. They are:

- 1. IMA\_GetPhbaOidList
- 2. IMA\_GetPhbaProperties
- 3. IMA\_GetPhbaStatus
- 4. IMA\_GetDiscoveryProperties
- 5. IMA\_SetIsnsDiscovery
- 6. IMA\_SetSlpDiscovery
- 7. IMA\_SetStaticDiscovery
- 8. IMA\_AddStaticDiscoveryTarget
- 9. IMA\_RemoveStaticDiscoveryTarget
- 10. IMA\_SetSendTargetsDiscovery
- 11. IMA\_GetPnpOidList
- 12. IMA\_GetPhbaDownloadProperties
- 13. IMA\_IsPhbaDownloadFile
- 14. IMA\_PhbaDownload
- 15. IMA\_SetStatisticsCollection

## 5.1.5 Network Portal APIs

There are currently three network portal related APIs. They are:

- 1. IMA\_GetNetworkPortalOidList
- 2. IMA\_GetNetworkPortalProperties
- 3. IMA\_SetNetworkPortallpAddress

# 5.1.6 Logical Network Port (LNP) APIs

There are currently four logical network prot related APIs. They are:

- 1. IMA\_GetLnpOidList
- 2. IMA\_GetPnpOidList
- 3. IMA\_GetLnpProperties
- 4. IMA\_GetNetworkPortStatus

# 5.1.7 Physical Network Port (PNP) APIs

There are currently four physical network port related APIs. They are:

- 1. IMA\_GetPnpOidList
- 2. IMA\_GetNetworkPortStatus
- 3. IMA\_GetPnpProperties
- 4. IMA\_GetStatisticsProperties
- 5. IMA\_GetPnpStatistics
- 6. IMA\_GetIpProperties
- 7. IMA\_SetIpConfigMethod
- 8. IMA\_SetDefaultGateway
- 9. IMA\_SetDnsServerAddress
- 10. IMA\_SetSubnetMask

## 5.1.8 Target APIs

There are currently 32 target related APIs. They are:

- 1. IMA\_GetAddressKeys
- 2. IMA\_GetTargetOidList
- 3. IMA\_GetTargetProperties
- 4. IMA\_GetStatisticsProperties
- 5. IMA\_GetTargetErrorStatistics
- 6. IMA\_SetSendTargetsDiscovery
- 7. IMA\_GetLuOidList
- 8. IMA\_GetFirstBurstLengthProperties
- 9. IMA\_SetFirstBurstLength
- 10. IMA\_GetMaxBurstLengthProperties
- 11. IMA\_SetMaxBurstLength
- 12. IMA\_GetMaxRecvDataSegmentLengthPropertie
- 13. IMA\_SetMaxRecvDataSegmentLength
- 14. IMA\_GetMaxConnectionsProperties
- 15. IMA\_SetMaxConnections
- 16. IMA\_GetDefaultTime2RetainProperties
- 17. IMA\_SetDefaultTime2Retain

- 18. IMA\_GetDefaultTime2WaitProperties
- 19. IMA\_SetDefaultTime2Wait
- 20. IMA\_GetInitialR2TProperties
- 21. IMA\_SetInitialRT2
- 22. IMA\_GetMaxOutstandingRT2Properties
- 23. IMA\_SetMaxOutstandingR2T
- 24. IMA\_GetErrorRecoveryLevelProperties
- 25. IMA\_SetErrorRecoveryLevel
- 26. IMA\_GetImmediateDataProperties
- 27. IMA\_SetImmediateData
- 28. IMA\_GetDataPduInOrderProperties
- 29. IMA\_SetDataPduInOrder
- 30. IMA\_GetDataSequenceInOrderProperties
- 31. IMA\_SetDataSequenceInOrder
- 32. IMA\_GetDeviceStatistics
- 33. IMA\_SetStatisticsCollection

## 5.1.9 Logical Unit (LU) APIs

There are currently ten logical unit related APIs. They are:

- 1. IMA\_GetLuOid
- 2. IMA\_GetLuOidList
- 3. IMA\_GetLuProperties
- 4. IMA\_Lulnquiry
- 5. IMA\_LuReadCapacity
- 6. IMA\_LuReportLuns
- 7. IMA\_ExposeLu
- 8. IMA\_UnexposeLu
- 9. IMA\_GetStatisticsProperties
- 10. IMA\_GetDeviceStatistics
- 11. IMA\_SetStatisticsCollection

# 5.1.10 Miscellaneous APIs

There are six miscellaneous APIs. They are:

- 1. IMA\_GetObjectType
- 2. IMA\_FreeMemory
- 3. IMA\_RegisterForObjectVisibilityChanges
- 4. IMA\_DeregisterForObjectVisibilityChanges
- 5. IMA\_RegisterForObjectPropertyChanges
- 6. IMA\_DeregisterForObjectPropertyChanges

# 5.2 APIs by Name

There are 98 APIs in the iSCSI Management API. They are:

- 1. IMA\_AddDiscoveryAddress
- 2. IMA\_AddStaticDiscoveryTarget
- 3. IMA\_DeregisterForObjectPropertyChanges 32. IMA\_GetLuOidList
- 4. IMA\_DeregisterForObjectVisibilityChanges 33. IMA\_GetLuProperties
- 5. IMA\_ExposeLu
- 6. IMA FreeMemory
- 7. IMA\_GenerateNodeName
- 8. IMA\_GetAddressKeyProperties
- 9. IMA GetAssociatedPluginOid
- 10. IMA\_GetDataPduInOrderProperties
- 11. IMA\_GetDataSequenceInOrderProperties
- 12. IMA\_GetDefaultTime2RetainProperties
- 13. IMA\_GetDefaultTime2WaitProperties
- 14. IMA\_GetDeviceStatistics
- 15. IMA GetDiscoveryAddressOidList
- 16. IMA\_GetDiscoveryAddressProperties
- 17. IMA\_GetDiscoveryProperties
- 18. IMA\_GetErrorRecoveryLevelProperties
- 19. IMA\_GetFirstBurstLengthProperties
- 20. IMA\_GetImmediateDataProperties
- 21. IMA\_GetInitialR2TProperties
- 22. IMA GetInitiatorAuthParms
- 23. IMA\_GetInUseInitiatorAuthMethods
- 24. IMA GetIpProperties
- 25. IMA\_GetIpsecProperties
- 26. IMA\_GetLhbaOidList
- 27. IMA\_GetLhbaProperties
- 28. IMA GetLibraryProperties
- 29. IMA\_GetLnpOidList

- 30. IMA GetLnpProperties
- 31. IMA GetLuOid
- - 34. IMA\_GetMaxBurstLengthProperties
  - 35. IMA GetMaxConnectionsProperties
  - 36. IMA\_GetMaxOutstandingRT2Properties
  - 37. IMA\_GetMaxRecvDataSegmentLengthProperties
  - 38. IMA GetNetworkPortalOidList
  - 39. IMA\_GetNetworkPortalProperties
  - 40. IMA\_GetNetworkPortStatus
  - 41. IMA\_GetNodeProperties
  - 42. IMA\_GetNonSharedNodeOidList
  - 43. IMA\_GetObjectType
  - 44. IMA\_GetPhbaDownloadProperties
  - 45. IMA\_GetPhbaOidList
  - 46. IMA\_GetPhbaProperties
  - 47. IMA\_GetPhbaStatus
  - 48. IMA\_GetPluginOidList
  - 49. IMA\_GetPluginProperties
  - 50. IMA\_GetPnpOidList
  - 51. IMA\_GetPnpProperties
  - 52. IMA\_GetPnpStatistics
  - 53. IMA GetSharedNodeOid
  - 54. IMA\_GetStaticDiscoveryTargetOidList
  - 55. IMA\_GetStaticDiscoveryTargetProperties
  - 56. IMA\_GetStatisticsProperties
  - 57. IMA GetSupportedAuthMethods
  - 58. IMA\_GetTargetErrorStatistics

- 59. IMA\_GetTargetOidList
- 60. IMA\_GetTargetProperties
- 61. IMA\_IsPhbaDownloadFile
- 62. IMA\_LuInquiry
- 63. IMA\_LuReadCapacity
- 64. IMA\_LuReportLuns
- 65. IMA\_PhbaDownload
- 66. IMA\_PluginIOCtl
- 67. IMA\_RegisterForObjectPropertyChanges
- 68. IMA\_RegisterForObjectVisibilityChanges
- 69. IMA\_RemoveDiscoveryAddress
- 70. IMA\_RemoveStaleData
- 71. IMA\_RemoveStaticDiscoveryTarget
- 72. IMA\_SetDataPduInOrder
- 73. IMA\_SetDataSequenceInOrder
- 74. IMA\_SetDefaultGateway
- 75. IMA\_SetDefaultTime2Retain
- 76. IMA\_SetDefaultTime2Wait
- 77. IMA\_SetDnsServerAddress
- 78. IMA\_SetErrorRecoveryLevel
- 79. IMA\_SetFirstBurstLength
- 80. IMA\_SetImmediateData
- 81. IMA\_SetInitialRT2
- 82. IMA\_SetInitiatorAuthMethods
- 83. IMA\_SetInitiatorAuthParms
- 84. IMA\_SetIpConfigMethod
- 85. IMA\_SetIsnsDiscovery
- 86. IMA\_SetMaxBurstLength
- 87. IMA\_SetMaxConnections
- 88. IMA\_SetMaxOutstandingR2T
- 89. IMA\_SetMaxRecvDataSegmentLength
- 90. IMA\_SetNetworkPortallpAddress

- 91. IMA\_SetNodeAlias
- 92. IMA\_SetNodeName
- 93. IMA\_SetSendTargetsDiscovery
- 94. IMA\_SetSlpDiscovery
- 95. IMA\_SetStaticDiscovery
- 96. IMA\_SetStatisticsCollection
- 97. IMA\_SetSubnetMask
- 98. IMA\_UnexposeLu

## 5.2.1 IMA\_AddDiscoveryAddress

#### Synopsis

Adds a discovery address to be used for send targets discovery by the specified physical network port or logical HBA.

## Prototype

 IMA\_STATUS IMA\_AddDiscoveryAddress(

 [in]
 IMA\_OID oid,

 [in]
 const IMA\_TARGET\_ADDRESS discoveryAddress,

[out] IMA\_OID \*pDiscoveryAddressOid

);

#### Parameters

oid

The object ID of the PNP or LHBA to which the discovery address is being added.

discoveryAddress

The target address of the target to add to the specified PNP's or LHBA's list of discovery addresses that are to be used in a send targets discovery session.

pDiscoveryAddressOid

A pointer to a IMA\_OID structure allocated by the caller or NULL. If not NULL, on successful return it will contain the OID of the discovery address added by this API.

## **Typical Return Values**

#### IMA\_STATUS\_REBOOT\_NECESSARY

Returned if a reboot is necessary before the discovery address is used by the PNP or the LHBA in a send targets discovery session.

#### IMA\_ERROR\_NOT\_SUPPORTED

Returned if send targets discovery is not supported by the specified PNP or LHBA.

#### IMA\_ERROR\_INVALID\_PARAMETER

Returned if *discoveryAddress* is NULL or specifies a memory area from which data cannot be read. Also, returned if *discoveryAddress* specifies an empty structure.

Returned if *pDiscoveryAddressOid* is not NULL and specifies a memory area to which data cannot be written.

#### IMA\_ERROR\_INVALID\_OBJECT\_TYPE

Returned if *oid* does not specify any valid object type.

#### IMA\_ERROR\_INCORRECT\_OBJECT\_TYPE

Returned if oid does not specify a PNP or LHBA object.

#### IMA\_ERROR\_OBJECT\_NOT\_FOUND

Returned if *oid* does not specify a PNP or LHBA that is currently known to the system.

#### Remarks

The discovery address is persistent, i.e., it will continue to be used until removed by the IMA\_RemoveDiscoveryAddress API.

It is not an error to specify a discovery address that is already being used.

This call does not verify that the specified discovery address exists or that the PNP or LHBA has sufficient rights to login into the specified discovery address.

If the return value from this API is IMA\_SUCCESS then an attempt to use the discovery address in a send targets discovery session will be made by the iSCSI stack as soon as possible, possibly before the API returns control to the caller. If a client wishes to know when the target(s) represented by the discovery address are discovered it should call the IMA\_RegisterForObjectVisibilityChanges API before calling this API to register a notification function.

If the return value from this API is IMA\_STATUS\_REBOOT\_NECESSARY then an attempt to use the discovery address will be made by the iSCSI stack on reboot. This discovery is guaranteed to have been attempted by the time the top of the iSCSI stack finishes initializing. This may or may not occur prior to the time an IMA client can execute.

### Support

Mandatory if the *sendTargetsDiscoverySettable* field in the IMA\_DISCOVERY\_PROPERTIES structure returned by IMA\_GetDiscoveryProperties is true for the same *oid*.

#### See Also

IMA\_RemoveDiscoveryAddress

IMA\_GetDiscoveryAddressProperties

IMA\_RegisterForObjectVisibilityChanges

IMA\_GetDiscoveryProperties

## 5.2.2 IMA\_AddStaticDiscoveryTarget

#### Synopsis

Adds a target to be statically discovered by the specified physical network port or logical HBA.

### Prototype

IMA\_STATUS IMA\_AddStaticDiscoveryTarget( [in] IMA OID oid.

- [in]
- constIMA\_STATIC\_DISCOVERY\_TARGET staticDiscoveryTarget, [out] IMA\_OID \*pStaticDiscoveryTargetOid
- );

#### **Parameters**

#### oid

The object ID of the PNP or LHBA to which the target to be discovered is being added.

#### staticDiscoveryTarget

The name and target address of the target to add to the specified PNP's or LHBA's list of targets that are to be statically discovered.

pStaticDiscoveryTargetOid

A pointer to a IMA OID structure allocated by the caller or NULL. If not NULL, on successful return it will contain the OID of the static discovery target added by this API.

## **Typical Return Values**

#### IMA\_STATUS\_REBOOT\_NECESSARY

Returned if a reboot is necessary before discovery of the specified target takes affect.

#### IMA\_ERROR\_NOT\_SUPPORTED

Returned if static target discovery is not supported by the specified PNP or LHBA.

#### IMA\_ERROR\_INVALID\_PARAMETER

Returned if staticDiscoveryTarget is NULL or specifies a memory area from which data cannot be read. Also, returned if staticDiscoveryTarget specifies an empty structure.

Returned if pStaticDiscoveryTargetOid is not NULL and specifies a memory area to which data cannot be written.

#### IMA\_ERROR\_INVALID\_OBJECT\_TYPE

Returned if *oid* does not specify any valid object type.

#### IMA ERROR INCORRECT OBJECT TYPE

Returned if oid does not specify a PNP or LHBA object.

#### IMA\_ERROR\_OBJECT\_NOT\_FOUND

Returned if *oid* does not specify a PNP or LHBA that is currently known to the system.

#### Remarks

The discovery of the target is persistent, i.e., it will continue to be "discovered" until it is removed using IMA\_RemoveStaticDiscoveryTarget.

It is not an error to specify a target that is already being discovered, either statically or by other methods.

This call does not verify that the specified target exists or that the PNP or LHBA has sufficient rights to login into the specified target.

If the return value from this API is IMA\_SUCCESS then an attempt to discover the specified target(s) will be made by the iSCSI stack as soon as possible, possibly before the API returns control to the caller. If a client wishes to know when the target(s) is/are actually discovered it should call the

IMA\_RegisterForObjectVisibilityChanges API before calling this API to register a notification function.

If the return value from this API is IMA\_STATUS\_REBOOT\_NECESSARY then an attempt to discover the specified target(s) will be made by the iSCSI stack on reboot. This discovery is guaranteed to have been attempted by the time the top of the iSCSI stack finishes initializing. This may or may not occur prior to the time an IMA client can execute.

When a client is finished using the returned list it shall free the memory used by the returned list by calling IMA\_FreeMemory.

#### Support

Mandatory if the *staticDiscoverySettable* field in the IMA\_DISCOVERY\_PROPERTIES structure returned by IMA\_GetDiscoveryProperties is true for the same *oid*.

#### See Also

IMA\_RemoveStaticDiscoveryTarget

IMA\_GetStaticDiscoveryTargetProperties

IMA\_RegisterForObjectVisibilityChanges

IMA\_GetDiscoveryProperties

IMA\_SetStaticDiscovery

## 5.2.3 IMA\_DeregisterForObjectPropertyChanges

## Synopsis

Deregisters a client function to be called whenever an object's property changes.

## Prototype

```
IMA_STATUS IMA_DeregisterForObjectPropertyChanges (
[in] IMA_OBJECT_PROPERTY_FN pClientFn
);
```

## Parameters

pClientFn

A pointer to an IMA\_OBJECT\_PROPERTY\_FN function defined by the client that was previously registered using the IMA\_RegisterForObjectPropertyChanges API. On successful return this function will no longer be called to inform the client of object property changes.

## **Typical Return Values**

#### IMA\_ERROR\_INVALID\_PARAMETER

Returned if *pClientFn* is NULL or specifies a memory area that is not executable.

## Support

Mandatory

### Remarks

The function specified by *pClientFn* will no longer be called whenever an object's property changes.

It is not an error to unregister a client function that is not registered.

## See Also

IMA\_RegisterForObjectPropertyChanges

## 5.2.4 IMA\_DeregisterForObjectVisibilityChanges

### Synopsis

Deregisters a client function to be called whenever a high level object appears or disappears.

## Prototype

IMA\_STATUS IMA\_DeregisterForObjectVisibilityChanges ( [in] IMA\_OBJECT\_VISIBILITY\_FN pClientFn );

## Parameters

pClientFn

A pointer to an IMA\_OBJECT\_VISIBILITY\_FN function defined by the client that was previously registered using the IMA\_RegisterForObjectVisibilityChanges API. On successful return this function will no longer be called to inform the client of object visibility changes.

## **Typical Return Values**

IMA\_ERROR\_INVALID\_PARAMETER

Returned if *pClientFn* is NULL or specifies a memory area that is not executable.

## Support

Mandatory

### Remarks

The function specified by *pClientFn* will be no longer be called whenever high level objects appear or disappear.

It is not an error to unregister a client function that is not registered.

#### See Also

IMA\_RegisterForObjectVisibilityChanges

## 5.2.5 IMA\_ExposeLu

#### Synopsis

Exposes the specified logical unit to the operating system.

#### Prototype

IMA\_STATUS IMA\_ExposeLu( [in] IMA\_OID luOid );

#### Parameters

luOid

The object ID of the LU to expose to the operating system.

#### **Typical Return Values**

#### IMA\_STATUS\_REBOOT\_NECESSARY

Returned if a reboot is necessary before the LU is exposed to the OS.

#### IMA\_ERROR\_NOT\_SUPPORTED

Returned if the LHBA associated with the LU does not support selective exposing/exposing of logical units.

#### IMA\_ERROR\_INVALID\_OBJECT\_TYPE

Returned if *luOid* does not specify any valid object type.

#### IMA\_ERROR\_INCORRECT\_OBJECT\_TYPE

Returned if *luOid* does not specify a LU object.

#### IMA\_ERROR\_OBJECT\_NOT\_FOUND

Returned if *luOid* does not specify a LU that is currently known to the system.

#### IMA\_ERROR\_LU\_EXPOSED

Returned if *luOid* specifies a LU that is currently exposed to the operating system.

#### IMA\_ERROR\_TARGET\_TIMEOUT

Returned if the target associated with the specified LU failed to respond to an iSCSI login request from an initiator.

#### IMA\_ERROR\_LOGIN\_REJECTED

Returned if the target associated with the specified LU rejected an iSCSI login request from an initiator.

#### Remarks

The exposing of the LU is persistent, i.e. the LU will continue to be exposed to the OS whenever the associated device driver loads, until a successful call to IMA\_UnexposeLu for the same LU.

If a session has not already been created with the target associated with the logical unit then an iSCSI login will be performed with the target to ensure that the initiator has permission to access the target. If a session already exists between the LHBA

and the target then another session may or may not be created, at the discretion of the LHBA software and firmware.

# Support

Mandatory if the *luExposingSupported* field of the IMA\_LHBA\_PROPERTIES structure returned by the IMA\_GetLhbaProperties API for the LHBA that is associated with the LU has the value IMA\_TRUE.

# See Also

Concepts: Target Object IDs and Logical Unit Object IDs

IMA\_UnexposeLu

IMA\_GetLuId

IMA\_GetLuOidList

# 5.2.6 IMA\_FreeMemory

# Synopsis

Frees memory returned by an IMA API..

# Prototype

IMA\_STATUS IMA\_FreeMemory( [in] void \*pMemory );

# Parameters

pMemory

A pointer to memory returned by an IMA API, such as IMA\_OID\_LIST structure returned by the library. On successful return the allocated memory is freed.

# **Typical Return Values**

# IMA\_ERROR\_INVALID\_PARAMETER

Returned if *pMemory* is NULL or specifies a memory area to which data cannot be written.

# Support

Mandatory

# Remarks

Clients shall free all IMA\_OID\_LIST structures returned by any API by using this function.

# See Also

IMA\_GetLhbaOidList

IMA\_GetLnpOidList

IMA\_GetLuOidList

IMA\_GetNonSharedNodeOidList

IMA\_GetPhbaOidList

IMA\_GetPnpOidList

IMA\_GetTargetOidList

# 5.2.7 IMA\_GenerateNodeName

### Synopsis

Generates a 'unique' node name for the currently running system.

#### Prototype

IMA\_STATUS IMA\_GenerateNodeName( [out] IMA\_NODE\_NAME generatedName );

#### **Parameters**

generatedName

On successful return contains the generated node name.

#### Typical Return Values

IMA\_ERROR\_INVALID\_PARAMETER

Returned if *generatedName* is NULL or specifies a memory area to that data cannot be written.

#### Remarks

This API only generates a single name for a system, therefore it shall only be used to generate the shared node name; it shall not be used to generate nonshared node names.

This API call only generates a node name, it does not set the node name. To do that call the IMA\_SetNodeName API.

The name generated by this API is based on the name of the computer that the client is running on. This API does not search the network to ensure that the generated name is not already in use. If the client chooses to use the node name generated by this API the client should ensure that the node name is not already being used by another node.

### Support

Mandatory

#### See Also

IMA\_GetSharedNodeOid

IMA\_GetNonSharedNodeOidList

IMA\_SetNodeName

Example of Setting a Node Name

# 5.2.8 IMA\_GetAddressKeys

# Synopsis

Gets the address keys of a target.

### Prototype

```
IMA_STATUS IMA_GetAddressKeys(
[in] IMA_OID targetOid,
[out] IMA_ADDRESS_KEYS **ppKeys
);
```

# Parameters

targetOid

The object ID of the target whose address keys are being retrieved.

#### ppKeys

A pointer to a pointer to an IMA\_ADDRESS\_KEYSstructure allocated by the caller. On successful return this will contain a pointer to an IMA\_ADDRESS\_KEYS structure.

# **Typical Return Values**

#### IMA\_ERROR\_INVALID\_PARAMETER

Returned if *ppKeys* is NULL or specifies a memory area to which data cannot be written.

# IMA\_ERROR\_INVALID\_OBJECT\_TYPE

Returned if *targetOid* does not specify any valid object type.

#### IMA\_ERROR\_INCORRECT\_OBJECT\_TYPE

Returned if *targetOid* does not specify a target object.

#### IMA\_ERROR\_OBJECT\_NOT\_FOUND

Returned if *targetOid* does not specify a target that is currently known to the system.

### IMA\_ERROR\_TARGET\_TIMEOUT

Returned if the target failed to respond to an iSCSI discovery session creation from an initiator.

#### Remarks

The returned list of address keys is guaranteed to contain no duplicate values.

When a client is finished using the returned keys structure it shall free the memory used by the list by calling IMA\_FreeMemory.

#### Support

Mandatory

#### See Also

IMA\_FreeMemory

# 5.2.9 IMA\_GetAssociatedPluginOid

### Synopsis

Gets the object ID for the plugin associated with the specified object ID.

#### Prototype

```
IMA_STATUS IMA_GetAssociatedPluginOid(
[in] IMA_OID oid
[out] IMA_OID *pPluginOid
);
```

# Parameters

oid

The object ID of an object that has been received from a previous API call.

#### pPluginOid

A pointer to an IMA\_OID structure allocated by the caller. On successful return this will contain the object ID of the plugin associated with the object specified by *oid*. This can then be used to work with the plugin, e.g., to get the properties of the plugin or the send the plugin an IOCtl.

### **Typical Return Values**

#### IMA\_ERROR\_INVALID\_PARAMETER

Returned if *oid* specifies an object not owned by a plugin, but instead one that is owned by the library.

Returned if *pPluginOid* is NULL or specifies a memory area to which data cannot be written.

#### IMA\_ERROR\_INVALID\_OBJECT\_TYPE

Returned if oid specifies an object with an invalid type.

#### IMA\_ERROR\_OBJECT\_NOT\_FOUND

Returned if oid does not specify a plugin that is currently known to the system.

#### Remarks

None

#### Support

Mandatory

#### See Also

Example of Getting an Associated Plugin ID IMA\_PluginIOCtl

# 5.2.10 IMA\_GetDataPduInOrderProperties

## Synopsis

Gets the  ${\tt DataPDUInOrder}\ iSCSI$  login parameter properties for the specified logical HBA or target.

# Prototype

IMA\_STATUS IMA\_GetDataPduInOrderProperties( [in] IMA\_OID oid, [out] IMA\_BOOL\_VALUE \*pProps );

### **Parameters**

#### oid

The object ID of the LHBA or target whose <code>DataPDUInOrder</code> properties are to be retrieved.

#### pProps

A pointer to an IMA\_BOOL\_VALUE structure allocated by the caller. On successful return this structure will contain the DataPDUInOrder properties for the specified LHBA or target.

# **Typical Return Values**

### IMA\_ERROR\_INVALID\_PARAMETER

Returned if *pProps* is NULL or specifies a memory area to which data cannot be written.

# IMA\_ERROR\_INVALID\_OBJECT\_TYPE

Returned if oid does not specify any valid object type.

#### IMA\_ERROR\_INCORRECT\_OBJECT\_TYPE

Returned if oid does not specify a LHBA or target object.

#### IMA\_ERROR\_OBJECT\_NOT\_FOUND

Returned if *oid* does not specify a LHBA or target that is currently known to the system.

### Remarks

None

### Support

Mandatory for both LHBAs and targets

#### See Also

IMA\_SetDataPduInOrder

# 5.2.11 IMA\_GetDataSequenceInOrderProperties

## Synopsis

Gets the DataSequenceInOrder iSCSI login parameter properties for the specified logical HBA or target.

# Prototype

IMA\_STATUS IMA\_GetDataSequenceInOrderProperties( [in] IMA\_OID oid, [out] IMA\_BOOL\_VALUE \*pProps );

#### **Parameters**

#### oid

The object ID of the LHBA or target whose <code>DataSequenceInOrder</code> properties are to be retrieved.

#### pProps

A pointer to an IMA\_BOOL\_VALUE structure allocated by the caller. On successful return this structure will contain the DataSequenceInOrder properties for the specified LHBA or target.

### **Typical Return Values**

### IMA\_ERROR\_INVALID\_PARAMETER

Returned if *pProps* is NULL or specifies a memory area to which data cannot be written.

# IMA\_ERROR\_INVALID\_OBJECT\_TYPE

Returned if oid does not specify any valid object type.

#### IMA\_ERROR\_INCORRECT\_OBJECT\_TYPE

Returned if oid does not specify a LHBA or target object.

### IMA\_ERROR\_OBJECT\_NOT\_FOUND

Returned if *oid* does not specify a LHBA or target that is currently known to the system.

### Remarks

None

### Support

Mandatory for both LHBAs and targets

#### See Also

IMA\_SetDataSequenceInOrder

# 5.2.12 IMA\_GetDefaultTime2RetainProperties

### Synopsis

Gets the DefaultTime2Retain iSCSI login parameter properties for the specified logical HBA or target.

# Prototype

IMA\_STATUS IMA\_GetDefaultTime2RetainProperties( [in] IMA\_OID oid, [out] IMA\_MIN\_MAX\_VALUE \*pProps );

#### Parameters

#### oid

The object ID of the LHBA or target whose DefaultTime2Retain properties are to be retrieved.

### pProps

A pointer to an IMA\_MIN\_MAX\_VALUE structure allocated by the caller. On successful return this structure will contain the DefaultTime2Retain properties of this LHBA.

# **Typical Return Values**

### IMA\_ERROR\_INVALID\_PARAMETER

Returned if *pProps* is NULL or specifies a memory area to which data cannot be written.

### IMA\_ERROR\_INVALID\_OBJECT\_TYPE

Returned if oid does not specify any valid object type.

#### IMA\_ERROR\_INCORRECT\_OBJECT\_TYPE

Returned if oid does not specify a LHBA object.

#### IMA\_ERROR\_OBJECT\_NOT\_FOUND

Returned if oid does not specify a LHBA that is currently known to the system.

# Remarks

The returned structure contains the minimum and maximum values for the implementation, which may or may not be the minimum and maximum values as found in the iSCSI specification.

### Support

Mandatory for both LHBAs and targets

#### See Also

IMA\_SetDefaultTime2Retain

# 5.2.13 IMA\_GetDefaultTime2WaitProperties

### Synopsis

Gets the DefaultTime2Wait iSCSI login parameter properties for the specified logical HBA or target.

# Prototype

IMA\_STATUS IMA\_GetDefaultTime2WaitProperties( [in] IMA\_OID oid, [out] IMA\_MIN\_MAX\_VALUE \*pProps );

#### **Parameters**

#### oid

The object ID of the LHBA or target whose DefaultTime2Wait properties are to be retrieved.

### pProps

A pointer to an IMA\_MIN\_MAX\_VALUE structure allocated by the caller. On successful return this structure will contain the DefaultTime2Wait properties for the specified LHBA or target.

# **Typical Return Values**

### IMA\_ERROR\_INVALID\_PARAMETER

Returned if *pProps* is NULL or specifies a memory area to which data cannot be written.

### IMA\_ERROR\_INVALID\_OBJECT\_TYPE

Returned if oid does not specify any valid object type.

#### IMA\_ERROR\_INCORRECT\_OBJECT\_TYPE

Returned if oid does not specify a LHBA or target object.

#### IMA\_ERROR\_OBJECT\_NOT\_FOUND

Returned if *oid* does not specify a LHBA or target that is currently known to the system.

# Remarks

The returned structure contains the minimum and maximum values for the implementation, which may or may not be the minimum and maximum values as found in the iSCSI specification.

### Support

Mandatory for both LHBAs and targets

# See Also

IMA\_SetDefaultTime2Wait

# 5.2.14 IMA\_GetDeviceStatistics

#### Synopsis

Gets the statistics of the specified target or logical unit which is exposed to the operating system.

# Prototype

IMA\_STATUS IMA\_GetDeviceStatistics( [in] IMA OID oid, [out] IMA\_DEVICE\_STATISTICS \*pStats

#### **Parameters**

oid

);

The object ID of the target or LU whose statistics are being retrieved.

#### pStats

A pointer to an IMA DEVICE STATISTICS structure allocated by the caller. On successful return it will contain the statistics of the specified target or LU.

### Typical Return Values

#### IMA ERROR INVALID PARAMETER

Returned if pStats is NULL or specifies a memory area to which data cannot be written.

# IMA ERROR INVALID OBJECT TYPE

Returned if oid does not specify any valid object type.

#### IMA ERROR INCORRECT OBJECT TYPE

Returned if oid does not specify a LU object.

#### IMA ERROR OBJECT NOT FOUND

Returned if oid does not specify a LU that is currently known to the system.

### IMA\_ERROR\_LU\_NOT\_EXPOSED

Returned if oid specifies a target that has not no LUs exposed to the operating system.

Returned if oid specifies a LU that is not exposed to the operating system.

### IMA ERROR STATS COLLECTION NOT ENABLED

Returned if statistics collection is not enabled for oid.

# Remarks

If oid specifies a target then the statistics for the target are returned. At least one LU shall be exposed to the operating system for the target to have statistics.

If oid specifies a LU then the statistics for the LU are returned. The LU shall be exposed to the operating system for the LU to have statistics.

# Support

Mandatory if the *statisticsCollectionEnabled* field of the IMA\_STATISTICS\_PROPERTIES structure returned by the IMA\_GetStatisticsProperties API has the value IMA\_TRUE.

# See Also

IMA\_STATISTICS\_PROPERTIES

IMA\_GetLuOidList

IMA\_SetStatisticsCollection

# 5.2.15 IMA\_GetDiscoveryAddressOidList

### Synopsis

Gets a list of the object IDs of all the discovery addresses associated with the specified logical HBA or physical network port.

# Prototype

IMA\_STATUS IMA\_GetDiscoveryAddressOidList( [in] IMA\_OID oid, [out] IMA\_OID\_LIST \*\*ppList );

#### **Parameters**

#### oid

The object ID of the logical HBA object or a physical network port object for which to retrieve the known discovery addresses.

#### ppList

A pointer to a pointer to an IMA\_OID\_LIST structure. On successful return this will contain a pointer to an IMA\_OID\_LIST that contains the object IDs of all of the discovery addresses associated with the specified object.

# **Typical Return Values**

#### IMA\_ERROR\_INVALID\_PARAMETER

Returned if *ppList* is NULL or specifies a memory area to which data cannot be written.

#### IMA\_ERROR\_NOT\_SUPPORTED

Returned if send targets discovery is not supported by the specified PNP or LHBA.

#### IMA\_ERROR\_INVALID\_OBJECT\_TYPE

Returned if oid does not specify any valid object type.

#### IMA\_ERROR\_INCORRECT\_OBJECT\_TYPE

Returned if oid does not specify a LHBA or a PNP object.

#### IMA\_ERROR\_OBJECT\_NOT\_FOUND

Returned if oid does not specify an object that is currently known to the system.

#### Remarks

The returned list is guaranteed to not contain any duplicate entries.

When a client is finished using the returned list it shall free the memory used by the list by calling IMA\_FreeMemory.

#### Support

Mandatory if the *sendTargetsDiscoverySettable* field in the IMA\_DISCOVERY\_PROPERTIES structure returned by IMA\_GetDiscoveryProperties is true for the same *oid*.

# See Also

IMA\_FreeMemory

IMA\_AddDiscoveryAddress

IMA\_RemoveDiscoveryAddress

IMA\_GetDiscoveryAddressProperties

# 5.2.16 IMA\_GetDiscoveryAddressProperties

## Synopsis

Gets the properties of the specified discovery address.

### Prototype

```
IMA_STATUS IMA_GetDiscoveryAddressProperties(

[in] IMA_OID discoveryAddressOid,

[out] IMA_DISCOVERY_ADDRESS_PROPERTIES *pProps

);
```

# Parameters

discoveryAddressTargetOid

The object ID of the discovery address whose properties are being retrieved.

#### pProps

A pointer to an IMA\_DISCOVERY\_ADDRESS\_PROPERTIES structure allocated by the caller. On successful return this will contain the properties of the discovery address specified by *discoveryAddressOid*.

# **Typical Return Values**

#### IMA\_ERROR\_INVALID\_PARAMETER

Returned if *pProps* is NULL or specifies a memory area to which data cannot be written.

# IMA\_ERROR\_INVALID\_OBJECT\_TYPE

Returned if discoveryAddressOid does not specify any valid object type.

### IMA\_ERROR\_INCORRECT\_OBJECT\_TYPE

Returned if discoveryAddressOid does not specify a discovery address.

### IMA\_ERROR\_OBJECT\_NOT\_FOUND

Returned if *discoveryAddressOid* does not specify a discovery address that is currently known to the system.

# Remarks

None

#### Support

Mandatory

#### See Also

IMA\_AddStaticDiscoveryTarget

IMA\_RemoveStaticDiscoveryTarget

IMA\_GetStaticDiscoveryTargetOidList

# 5.2.17 IMA\_GetDiscoveryProperties

### Synopsis

Gets the discovery properties of the specified physical or logical HBA.

#### Prototype

```
IMA_STATUS IMA_GetDiscoveryProperties(

[in] IMA_OID oid,

[out] IMA_DISCOVERY_PROPERTIES *pProps

);
```

# Parameters

#### oid

The object ID of the PHBA or LHBA whose discovery properties are being retrieved.

# pProps

A pointer to an IMA\_DISCOVERY\_PROPERTIES structure allocated by the caller. On successful return it will contain the discovery properties of the specified PHBA or LHBA.

# **Typical Return Values**

#### IMA\_ERROR\_INVALID\_PARAMETER

Returned if *pProps* is NULL or specifies a memory area to which data cannot be written.

#### IMA\_ERROR\_INVALID\_OBJECT\_TYPE

Returned if oid does not specify any valid object type.

# IMA\_ERROR\_INCORRECT\_OBJECT\_TYPE

Returned if oid does not specify a PHBA or LHBA object.

### IMA\_ERROR\_OBJECT\_NOT\_FOUND

Returned if *oid* does not specify a PHBA or LHBA that is currently known to the system.

# Remarks

None

#### Support

Mandatory for PHBAs.

Optional for LHBAs.

### See Also

IMA\_GetPhbaOidList

IMA\_GetLhbaOidList

IMA\_SetIsnsDiscovery

IMA\_SetSlpDiscovery

IMA\_SetStaticDiscovery

IMA\_SetSendTargetsDiscovery Example of Getting PHBA Discovery Properties

# 5.2.18 IMA\_GetErrorRecoveryLevelProperties

## Synopsis

Gets the ErrorRecoveryLevel iSCSI login properties for the specified logical HBA or target.

## Prototype

IMA\_STATUS IMA\_GetErrorRecoveryLevelProperties( [in] IMA\_OID oid, [out] IMA\_MIN\_MAX\_VALUE \*pProps );

#### **Parameters**

#### oid

The object ID of the LHBA or target whose ErrorRecoveryLevel properties are to be retrieved.

#### pProps

A pointer to an IMA\_MIN\_MAX\_VALUE structure allocated by the caller. On successful return this structure will contain the ErrorRecoveryLevel properties for the specified LHBA or target.

# **Typical Return Values**

### IMA\_ERROR\_INVALID\_PARAMETER

Returned if *pProps* is NULL or specifies a memory area to which data cannot be written.

# IMA\_ERROR\_INVALID\_OBJECT\_TYPE

Returned if oid does not specify any valid object type.

#### IMA\_ERROR\_INCORRECT\_OBJECT\_TYPE

Returned if oid does not specify a LHBA or target object.

### IMA\_ERROR\_OBJECT\_NOT\_FOUND

Returned if *oid* does not specify a LHBA or target that is currently known to the system.

# Remarks

The returned structure contains the minimum and maximum values for the implementation, which may or may not be the minimum and maximum values as found in the iSCSI specification.

### Support

Mandatory for both LHBAs and targets

# See Also

IMA\_SetErrorRecoveryLevel

# 5.2.19 IMA\_GetFirstBurstLengthProperties

## Synopsis

Gets the FirstBurstLength iSCSI login parameter properties of the specified logical HBA or target.

# Prototype

IMA\_STATUS IMA\_GetFirstBurstLengthProperties( [in] IMA\_OID oid, [out] IMA\_MIN\_MAX\_VALUE \*pProps );

#### **Parameters**

#### oid

The object ID of the LHBA or target whose FirstBurstLength properties are to be retrieved.

### pProps

A pointer to an IMA\_MIN\_MAX\_VALUE structure allocated by the caller. On successful return this structure will contain the FirstBurstLength properties of the specified LHBA or target.

# **Typical Return Values**

### IMA\_ERROR\_INVALID\_PARAMETER

Returned if *pProps* is NULL or specifies a memory area to which data cannot be written.

### IMA\_ERROR\_INVALID\_OBJECT\_TYPE

Returned if oid does not specify any valid object type.

#### IMA\_ERROR\_INCORRECT\_OBJECT\_TYPE

Returned if oid does not specify a LHBA or target object.

#### IMA\_ERROR\_OBJECT\_NOT\_FOUND

Returned if *oid* does not specify a LHBA or target that is currently known to the system.

# Remarks

The returned structure contains the minimum and maximum values for the implementation, which may or may not be the minimum and maximum values as found in the iSCSI specification.

### Support

Mandatory for both LHBAs and targets

# See Also

IMA\_MIN\_MAX\_VALUE

IMA\_SetFirstBurstLength

# 5.2.20 IMA\_GetImmediateDataProperties

## Synopsis

Gets the  ${\tt ImmediateData}$  iSCSI login parameter properties for the specified logical HBA or target.

# Prototype

IMA\_STATUS IMA\_GetImmediateDataProperties( [in] IMA\_OID oid, [out] IMA\_BOOL\_VALUE \*pProps );

#### **Parameters**

#### oid

The object ID of the LHBA or target whose ImmediateData properties are to be retrieved.

#### pProps

A pointer to an IMA\_BOOL\_VALUE structure allocated by the caller. On successful return this structure will contain the ImmediateData properties for the specified LHBA or target.

# **Typical Return Values**

### IMA\_ERROR\_INVALID\_PARAMETER

Returned if *pProps* is NULL or specifies a memory area to which data cannot be written.

# IMA\_ERROR\_INVALID\_OBJECT\_TYPE

Returned if oid does not specify any valid object type.

#### IMA\_ERROR\_INCORRECT\_OBJECT\_TYPE

Returned if oid does not specify a LHBA or target object.

#### IMA\_ERROR\_OBJECT\_NOT\_FOUND

Returned if *oid* does not specify a LHBA or target that is currently known to the system.

### Remarks

None

### Support

Mandatory for both LHBAs and targets

#### See Also

IMA\_SetImmediateData

# 5.2.21 IMA\_GetInitialR2TProperties

# Synopsis

Gets the InitialR2T iSCSI login parameter properties for the specified logical HBA or target.

## Prototype

IMA\_STATUS IMA\_GetInitialR2TProperties( [in] IMA\_OID oid, [out] IMA\_BOOL\_VALUE \*pProps ):

#### **Parameters**

#### oid

The object ID of the LHBA or target whose InitialR2T properties are to be retrieved.

#### pProps

A pointer to an IMA\_BOOL\_VALUE structure allocated by the caller. On successful return this structure will contain the InitialR2T properties of the specified LHBA or target.

### **Typical Return Values**

### IMA\_ERROR\_INVALID\_PARAMETER

Returned if *pProps* is NULL or specifies a memory area to which data cannot be written.

# IMA\_ERROR\_INVALID\_OBJECT\_TYPE

Returned if oid does not specify any valid object type.

#### IMA\_ERROR\_INCORRECT\_OBJECT\_TYPE

Returned if oid does not specify a LHBA or target object.

#### IMA\_ERROR\_OBJECT\_NOT\_FOUND

Returned if *oid* does not specify a LHBA or target that is currently known to the system.

### Remarks

None

### Support

Mandatory for both LHBAs and targets

#### See Also

IMA\_SetInitialRT2

# 5.2.22 IMA\_GetInitiatorAuthParms

## Synopsis

Gets the parameters for the specified authentication method on the specified LHBA.

#### Prototype

| IMA_ST | TUS IMA_GetInitiatorAuthParms( |      |
|--------|--------------------------------|------|
| [in]   | IMA_OID IhbaOid,               |      |
| [in[   | IMA_AUTHMETHOD method,         |      |
| [out   | IMA_INITIATOR_AUTHPARMS *pPa   | arms |
| );     |                                |      |

#### **Parameters**

lhbaOid

The object ID of the LHBA whose authentication parameters are to be retrieved.

#### method

The authentication method of the LHBA whose authentication parameters are to be retrieved.

#### pParms

A pointer to an IMA\_INITIATOR\_AUTHPARMS structure. On successful return this will contain the initiator authentication parameters for the specified authentication method on the specified LHBA.

### **Typical Return Values**

#### IMA\_ERROR\_NOT\_SUPPORTED

Returned if the getting of authentication parameters is not supported by the specified LHBA. In this case, it is likely that LHBA does not support any authentication methods.

#### IMA\_ERROR\_INVALID\_PARAMETER

Returned if *method* does not specify a valid authentication method or does not specify a supported authentication method.

Returned if *method* has the value IMA\_AUTHMETHOD\_NONE.

Returned if *pParms* is NULL or specifies a memory area to which data cannot be written.

### IMA\_ERROR\_INVALID\_OBJECT\_TYPE

Returned if IhbaOid does not specify any valid object type.

#### IMA\_ERROR\_INCORRECT\_OBJECT\_TYPE

Returned if IhbaOid does not specify an LHBA.

#### IMA\_ERROR\_OBJECT\_NOT\_FOUND

Returned if *IhbaOid* does not specify an LHBA that is currently known to the system.

#### Remarks

None.

# Support

Optional

# See Also

IMA\_SetInitiatorAuthParms

Client Implementation Notes: Transmission of Authorization Parameters

# 5.2.23 IMA\_GetInUseInitiatorAuthMethods

### Synopsis

Gets the authentication methods currently in use by the specified logical HBA.

#### Prototype

| IMA_STATUS IMA_GetInUseInitiatorAuthMethods( |          |                      |  |  |  |
|----------------------------------------------|----------|----------------------|--|--|--|
| [in]                                         | IMA_OID  | lhbaOid,             |  |  |  |
| [in, out]                                    | IMA_UINT | *pMethodCount,       |  |  |  |
| [out]                                        | IMA_AUTH | METHOD *pMethodList; |  |  |  |
| );                                           |          | •                    |  |  |  |

#### Parameters

lhbaOid

The object ID of an LHBA whose authentication methods are to be retrieved.

#### pMethodCount

A pointer to an IMA\_UINT allocated by the caller. On entry the pointed to value shall contain the maximum number of entries that can be placed into *pMethodList*. On return it will contain the number of entries that could be placed into *pMethodList*.

#### pMethodList

A pointer to an array of IMA\_AUTHMETHODs allocated by the caller. This value may be NULL. If this value is not NULL on successful return the array will be filled in with the authentication methods currently being used by the LHBA. These entries will be sorted in decreasing order of preference for use by the LHBA.

If this value is NULL then the value pointed to by *pMethodCount* on entry shall be zero.

# **Typical Return Values**

#### IMA\_ERROR\_INVALID\_PARAMETER

Returned if *pMethodList* specifies a memory area to which data cannot be written.

#### IMA\_ERROR\_INVALID\_OBJECT\_TYPE

Returned if *IhbaOid* does not specify any valid object type.

#### IMA\_ERROR\_INCORRECT\_OBJECT\_TYPE

Returned if IhbaOid does not specify an LHBA.

#### IMA\_ERROR\_OBJECT\_NOT\_FOUND

Returned if *IhbaOid* does not specify an LHBA that is currently known to the system.

#### Remarks

This API is the counterpart of the IMA\_SetInitiatorAuthMethods API. The list of authentication methods returned by this API is the same list, in the same order, as those specified to the last successful call to IMA\_SetInitiatorAuthMethods. If no

successful call to IMA\_SetInitiatorAuthMethods has been made then the authentication methods in the returned list and their order in the list is vendor specific.

A successful call to this API will always return at least one authentication method.

The returned list is guaranteed to contain no duplicate values.

The number of authentication methods returned in *pMethodList* will be the minimum of the value in \**pMethodCount* on entry to the API and the value of \**pMethodCount* on succesful return from the API.

If the call fails and the value of *pMethodList* is not NULL then the data pointed to by *pMethodList* will be unchanged.

# Support

Mandatory

### See Also

IMA\_GetSupportedAuthMethods

IMA\_SetInitiatorAuthMethods

# 5.2.24 IMA\_GetIpProperties

## Synopsis

Gets the IP properties of the specified physical network port.

# Prototype

IMA\_STATUS IMA\_GetIpProperties( [in] IMA\_OID oid, [out] IMA\_IP\_PROPERTIES \*pProps );

# Parameters

oid

The object ID of the PNP whose IP properties are to be retrieved.

#### pProps

A pointer to an IMA\_IP\_PROPERTIES structure. On successful return this will contain the IP properties of the PNP specified by *oid*.

### Typical Return Values

### IMA\_ERROR\_INVALID\_PARAMETER

Returned if *pProps* is NULL or specifies a memory area to which data cannot be written.

#### IMA\_ERROR\_INVALID\_OBJECT\_TYPE

Returned if oid does not specify any valid object type.

### IMA\_ERROR\_INCORRECT\_OBJECT\_TYPE

Returned if oid does not specify a PNP object.

#### IMA\_ERROR\_OBJECT\_NOT\_FOUND

Returned if oid does not specify a PNP that is currently known to the system.

#### Remarks

None

#### Support

Mandatory

# See Also

IMA\_SetDefaultGateway

IMA\_SetDnsServerAddress

IMA\_SetIpConfigMethod

IMA\_SetSubnetMask

# 5.2.25 IMA\_GetLhbaOidList

# Synopsis

Gets a list of the object IDs of all the logical HBAs in the system.

# Prototype

```
IMA_STATUS IMA_GetLhbaOidList(
[out] IMA_OID_LIST **ppList
);
```

# Parameters

ppList

A pointer to a pointer to an IMA\_OID\_LIST structure. On successful return this will contain a pointer to an IMA\_OID\_LIST that contains the object IDs of all of the LHBAs currently in the system.

#### **Typical Return Values**

#### IMA\_ERROR\_INVALID\_PARAMETER

Returned if *ppList* is NULL or specifies a memory area to which data cannot be written.

# Remarks

If there are no LHBAs then the call completes successfully and the returned list contains zero entries.

The returned list is guaranteed to not contain any duplicate entries.

When a client is finished using the returned list it shall free the memory used by the list by calling IMA\_FreeMemory.

# Support

Mandatory

#### See Also

IMA\_FreeMemory

Example of Getting LHBA Properties

# 5.2.26 IMA\_GetLhbaProperties

# Synopsis

Gets the properties of the specified logical HBA.

# Prototype

IMA\_STATUS IMA\_GetLhbaProperties( [in] IMA\_OID IhbaOid, [out] IMA\_LHBA\_PROPERTIES \*pProps );

# Parameters

lhbaOid

The object ID of the LHBA whose properties are being retrieved.

#### pProps

A pointer to an IMA\_LHBA\_PROPERTIES structure allocated by the caller. On successful return this will contain the properties of the LHBA specified by *IhbaOid*.

# **Typical Return Values**

#### IMA\_ERROR\_INVALID\_PARAMETER

Returned if *pProps* is NULL or specifies a memory area to which data cannot be written.

# IMA\_ERROR\_INVALID\_OBJECT\_TYPE

Returned if *IhbaOid* does not specify any valid object type.

#### IMA\_ERROR\_INCORRECT\_OBJECT\_TYPE

Returned if IhbaOid does not specify anLHBA.

# IMA\_ERROR\_OBJECT\_NOT\_FOUND

Returned if *IhbaOid* does not specify an LHBA that is currently known to the system.

# Remarks

None

#### Support

Mandatory

#### See Also

Example of Getting LHBA Properties

# 5.2.27 IMA\_GetLibraryProperties

# Synopsis

Gets the properties of the IMA library that is being used.

# Prototype

```
IMA_STATUS IMA_GetLibraryProperties(
[out] IMA_LIBRARY_PROPERTIES *pProps
);
```

# Parameters

pProps

A pointer to an IMA\_LIBRARY\_PROPERTIES structure allocated by the caller. On successful return this structure will contain the properties of the IMA library that is being used.

# **Typical Return Values**

# IMA\_ERROR\_INVALID\_PARAMETER

Returned if *pProps* is NULL or specifies a memory area to which data cannot be written.

# Remarks

None

# Support

Mandatory

# See Also

**Example of Getting Library Properties** 

# 5.2.28 IMA\_GetLnpOidList

# Synopsis

Gets a list of the object IDs of all the iSCSI usable logical network ports in the system.

# Prototype

```
IMA_STATUS IMA_GetLnpOidList(
[out] IMA_OID_LIST **ppList
);
```

# Parameters

ppList

A pointer to a pointer to an IMA\_OID\_LIST. On successful return this will contain a pointer to an IMA\_OID\_LIST that contains the object IDs of all of the iSCSI usable LNPs known to the system.

# **Typical Return Values**

## IMA\_ERROR\_INVALID\_PARAMETER

Returned if *ppList* is NULL or specifies a memory area to which data cannot be written.

# Remarks

The returned list is guaranteed to not contain any duplicate entries.

When the caller is finished using the list it shall free the memory used by the list by calling IMA\_FreeMemory.

## Support

Mandatory

## See Also

IMA\_FreeMemory

# 5.2.29 IMA\_GetLnpProperties

# Synopsis

Gets the properties of the specified logical network port.

# Prototype

IMA\_STATUS IMA\_GetLnpProperties( [in] IMA\_OID InpOid, [out] IMA\_LNP\_PROPERTIES \*pProps );

# Parameters

InpOid

The object ID of the LNP whose properties are being retrieved.

#### pProps

A pointer to an IMA\_LNP\_PROPERTIES structure. On successful return this will contain the properties of the LNP specified by *InpOid*.

### Typical Return Values

### IMA\_ERROR\_INVALID\_PARAMETER

Returned if *pProps* is NULL or specifies a memory area to which data cannot be written.

#### IMA\_ERROR\_INVALID\_OBJECT\_TYPE

Returned if *InpOid* does not specify any valid object type.

#### IMA\_ERROR\_INCORRECT\_OBJECT\_TYPE

Returned if InpOid does not specify an LNP.

#### IMA\_ERROR\_OBJECT\_NOT\_FOUND

Returned if InpOid does not specify an LNP that is currently known to the system.

#### Remarks

None

### Support

Mandatory

# 5.2.30 IMA\_GetLuOid

# Synopsis

Gets a logical unit object ID for the specified LUN connected to the specified target.

# Prototype

| IMA_STATUS IMA_GetLuOid( |                    |  |  |  |
|--------------------------|--------------------|--|--|--|
| [in]                     | IMA_OID targetOid, |  |  |  |
| [in]                     | IMA_UINT64 lun,    |  |  |  |
| [out]                    | IMA_OID *pluOid    |  |  |  |
| ).                       |                    |  |  |  |

# );

# Parameters

targetOid

The object ID of the target that controls the logical unit whose object ID is being retrieved.

#### lun

The LUN specifying the logical unit of the target whose object ID is being retrieved.

## pluOid

A pointer to an IMA\_OID structure allocated by the caller. On successful return it will contain the object ID of the logical unit for the specified LUN connected to the specified target.

# **Typical Return Values**

## IMA\_ERROR\_INVALID\_PARAMETER

Returned if *pluOid* is NULL or specifies a memory area to which data cannot be written.

## IMA\_ERROR\_INVALID\_OBJECT\_TYPE

Returned if *targetOid* does not specify any valid object type.

## IMA\_ERROR\_INCORRECT\_OBJECT\_TYPE

Returned if *targetOid* does not specify a target object.

## IMA\_ERROR\_OBJECT\_NOT\_FOUND

Returned if *targetOid* does not specify a target that is currently known to the system.

## Remarks

This API does not verify that the specified LUN actually exists. The client should use the IMA\_LuReportLuns API to retrieve the LUNs that are available on the specified target.

## Support

Mandatory

## See Also

Concepts: Target Object IDs and Logical Unit Object IDs

IMA\_GetLuOidList IMA\_GetLuProperties IMA\_LuReportLuns

# 5.2.31 IMA\_GetLuOidList

### Synopsis

Gets a list of the object IDs of all the logical units associated with the specified LHBA or target object ID that are exposed to the operating system.

# Prototype

IMA\_STATUS IMA\_GetLuOidList( [in] IMA\_OID oid, [out] IMA\_OID\_LIST \*\*ppList );

#### **Parameters**

oid

The object ID of the LHBA or target whose logical unit object IDs are being retrieved.

#### ppList

A pointer to a pointer to an IMA\_OID\_LIST structure. On successful return this will contain a pointer to an IMA\_OID\_LIST that contains the object IDs of all of the logical units associated with the specified object that are exposed to the operating system.

# **Typical Return Values**

#### IMA\_ERROR\_INVALID\_PARAMETER

Returned if *ppList* is NULL or specifies a memory area to which data cannot be written.

#### IMA\_ERROR\_INVALID\_OBJECT\_TYPE

Returned if oid does not specify any valid object type.

#### IMA\_ERROR\_INCORRECT\_OBJECT\_TYPE

Returned if oid does not specify a LHBA or target object.

#### IMA\_ERROR\_OBJECT\_NOT\_FOUND

Returned if *oid* does not specify a LHBA or target that is currently known to the system.

#### Remarks

The entries in the returned list represent LUs that are currently exposed to the operating system. These LUs may have been exposed to the OS using the IMA\_ExposeLu API or may have been exposed to the OS via some other mechanism outside of IMA.

The returned list is guaranteed to not contain any duplicate entries.

When a client is finished using the returned list it shall free the memory used by the list by calling IMA\_FreeMemory.

#### Support

Mandatory

# See Also

Concepts: Target Object IDs and Logical Unit Object IDs IMA\_FreeMemory IMA\_GetLuOid IMA\_GetLuProperties

# 5.2.32 IMA\_GetLuProperties

### Synopsis

Gets the properties of the specified logical unit.

### Prototype

IMA\_STATUS IMA\_GetLuProperties( [in] IMA\_OID luOid, [out] IMA\_LU\_PROPERTIES \*pProps );

# Parameters

luOid

The object ID of the LU whose properties are being retrieved.

#### pProps

A pointer to an IMA\_LU\_PROPERTIES structure allocated by the caller. On successful return it will contain the properties of the specified LU.

### Typical Return Values

### IMA\_ERROR\_INVALID\_PARAMETER

Returned if *pProps* is NULL or specifies a memory area to which data cannot be written.

#### IMA\_ERROR\_INVALID\_OBJECT\_TYPE

Returned if *luOid* does not specify any valid object type.

### IMA\_ERROR\_INCORRECT\_OBJECT\_TYPE

Returned if *luOid* does not specify a LU object.

#### IMA\_ERROR\_OBJECT\_NOT\_FOUND

Returned if *luOid* does not specify a LU that is currently known to the system.

#### Remarks

A successful call to this API does not guarantee that the LU associated the *luOid* actually exists. The best way for a client to ensure that a LU exists is to call the IMA\_LuInquiry API and examine the returned data to determine if it indicates that the LU exists.

#### Support

Mandatory

#### See Also

IMA\_GetLuOid

IMA\_GetLuOidList

# 5.2.33 IMA\_GetMaxBurstLengthProperties

### Synopsis

Gets the  ${\tt MaxBurstLength}$  iSCSI login parameter properties of the specified logical HBA or target.

# Prototype

IMA\_STATUS IMA\_GetMaxBurstLengthProperties( [in] IMA\_OID oid, [out] IMA\_MIN\_MAX\_VALUE \*pProps );

#### **Parameters**

#### oid

The object ID of the LHBA or target whose MaxBurstLength properties are to be retrieved.

### pProps

A pointer to an IMA\_MIN\_MAX\_VALUE structure allocated by the caller. On successful return this structure will contain the MaxBurstLength properties of the specified LHBA or target.

# **Typical Return Values**

### IMA\_ERROR\_INVALID\_PARAMETER

Returned if *pProps* is NULL or specifies a memory area to which data cannot be written.

### IMA\_ERROR\_INVALID\_OBJECT\_TYPE

Returned if oid does not specify any valid object type.

#### IMA\_ERROR\_INCORRECT\_OBJECT\_TYPE

Returned if oid does not specify a LHBA or target object.

#### IMA\_ERROR\_OBJECT\_NOT\_FOUND

Returned if *oid* does not specify a LHBA or target that is currently known to the system.

# Remarks

The returned structure contains the minimum and maximum values for the implementation, which may or may not be the minimum and maximum values as found in the iSCSI specification.

### Support

Mandatory for both LHBAs and targets

# See Also

IMA\_SetMaxBurstLength

**iSCSI** Session and Connection Parameters

Example of Getting/Setting LHBA Max Burst Length

## 5.2.34 IMA\_GetMaxConnectionsProperties

## Synopsis

Gets the MaxConnections iSCSI login parameter properties for the specified logical HBA or target.

## Prototype

IMA\_STATUS IMA\_GetMaxConnectionsProperties( [in] IMA\_OID oid, [out] IMA\_MIN\_MAX\_VALUE \*pProps );

#### Parameters

### oid

The object ID of the LHBA or target whose MaxConnections properties are to be retrieved.

### pProps

A pointer to an IMA\_MIN\_MAX\_VALUE structure allocated by the caller. On successful return this structure will contain the MaxConnections properties of sessions associated with this LHBA or target.

## **Typical Return Values**

## IMA\_ERROR\_INVALID\_PARAMETER

Returned if *pProps* is NULL or specifies a memory area to which data cannot be written.

### IMA\_ERROR\_INVALID\_OBJECT\_TYPE

Returned if oid does not specify any valid object type.

#### IMA\_ERROR\_INCORRECT\_OBJECT\_TYPE

Returned if oid does not specify a LHBA or target object.

## IMA\_ERROR\_OBJECT\_NOT\_FOUND

Returned if *oid* does not specify a LHBA or target that is currently known to the system.

## Remarks

The returned structure contains the minimum and maximum values for the implementation, which may or may not be the minimum and maximum values as found in the iSCSI specification.

### Support

Mandatory for both LHBAs and targets

## See Also

IMA\_SetMaxConnections

**iSCSI** Session and Connection Parameters

## 5.2.35 IMA\_GetMaxOutstandingR2TProperties

## Synopsis

Gets the MaxOutstandingR2T per task iSCSI login parameter properties for the specified logical HBA or target.

## Prototype

IMA\_STATUS IMA\_GetMaxOutstandingR2TProperties( [in] IMA\_OID oid, [out] IMA\_MIN\_MAX\_VALUE \*pProps );

#### Parameters

### oid

The object ID of the LHBA or target whose MaxOutstandingR2T properties are to be retrieved.

### pProps

A pointer to an IMA\_MIN\_MAX\_VALUE structure allocated by the caller. On successful return this structure will contain the MaxOutstandingR2T properties for the specified LHBA or target.

## **Typical Return Values**

## IMA\_ERROR\_INVALID\_PARAMETER

Returned if *pProps* is NULL or specifies a memory area to which data cannot be written.

### IMA\_ERROR\_INVALID\_OBJECT\_TYPE

Returned if oid does not specify any valid object type.

#### IMA\_ERROR\_INCORRECT\_OBJECT\_TYPE

Returned if oid does not specify a LHBA or target object.

## IMA\_ERROR\_OBJECT\_NOT\_FOUND

Returned if *oid* does not specify a LHBA or target that is currently known to the system.

## Remarks

The returned structure contains the minimum and maximum values for the implementation, which may or may not be the minimum and maximum values as found in the iSCSI specification.

### Support

Mandatory for both LHBAs and targets

## See Also

IMA\_SetMaxOutstandingR2T

**iSCSI Session and Connection Parameters** 

## 5.2.36 IMA\_GetMaxRecvDataSegmentLengthProperties

## Synopsis

Gets the MaxRecvDataSegmentLength iSCSI login parameter properties of the specified logical HBA or target.

## Prototype

IMA\_STATUS IMA\_GetMaxRecvDataSegmentLengthProperties( [in] IMA\_OID oid, [out] IMA\_MIN\_MAX\_VALUE \*pProps );

#### Parameters

### oid

The object ID of the LHBA or target whose MaxRecvDataSegmentLength properties are to retrieved.

### pProps

A pointer to an IMA\_MIN\_MAX\_VALUE structure allocated by the caller. On successful return this structure will contain the MaxRecvDataSegmentLength properties of the LHBA or target.

## **Typical Return Values**

## IMA\_ERROR\_INVALID\_PARAMETER

Returned if *pProps* is NULL or specifies a memory area to which data cannot be written.

### IMA\_ERROR\_INVALID\_OBJECT\_TYPE

Returned if oid does not specify any valid object type.

#### IMA\_ERROR\_INCORRECT\_OBJECT\_TYPE

Returned if oid does not specify a LHBA or target object.

#### IMA\_ERROR\_OBJECT\_NOT\_FOUND

Returned if *oid* does not specify a LHBA or target that is currently known to the system.

## Remarks

The returned structure contains the minimum and maximum values for the implementation, which may or may not be the minimum and maximum values as found in the iSCSI specification.

### Support

Mandatory for both LHBAs and targets

## See Also

IMA\_SetMaxRecvDataSegmentLength

**iSCSI** Session and Connection Parameters

## 5.2.37 IMA\_GetNetworkPortalOidList

### Synopsis

Gets a list of the object IDs of the network portals that can be used to enumerate the network portals of a logical HBA.

## Prototype

IMA\_STATUS IMA\_GetNetworkPortalOidList( [in] IMA\_OID oid, [out] IMA\_OID\_LIST \*\*ppList );

## **Parameters**

oid

The object ID of the LNP whose network portals are being enumerated.

#### ppList

A pointer to a pointer to an IMA\_OID\_LIST structure. On successful return this will contain a pointer to an IMA\_OID\_LIST that contains the object IDs of all of the network portals associated with the specified OID.

## **Typical Return Values**

### IMA\_ERROR\_INVALID\_PARAMETER

Returned if *ppList* is NULL or specifies a memory area to which data cannot be written.

#### IMA\_ERROR\_INVALID\_OBJECT\_TYPE

Returned if oid does not specify any valid object type.

## IMA\_ERROR\_INCORRECT\_OBJECT\_TYPE

Returned if oid does not specify an LNP object.

#### IMA\_ERROR\_OBJECT\_NOT\_FOUND

Returned if oid does not specify an LNP that is currently known to the system.

## Remarks

The returned list is guaranteed to not contain any duplicate entries.

When a client is finished using the returned list it shall free the memory used by the list by calling IMA\_FreeMemory.

#### Support

Mandatory

## See Also

IMA\_FreeMemory

## 5.2.38 IMA\_GetNetworkPortalProperties

## Synopsis

Gets the properties of the specified network portal.

## Prototype

```
IMA_STATUS IMA_GetNetworkPortalProperties(

[in] IMA_OID networkPortalOid,

[out] IMA_NETWORK_PORTAL_PROPERTIES *pProps

);
```

## **Parameters**

networkPortalOid

The object ID of the network portal whose properties are being retrieved.

### pProps

A pointer to an IMA\_NETWORK\_PORTAL\_PROPERITES structure allocated by the caller. On successful return this structure will contain the properties of the network portal specified by *networkPortalOid*.

## **Typical Return Values**

### IMA\_ERROR\_INVALID\_PARAMETER

Returned if *pProps* is NULL or specifies a memory area to which data cannot be written.

## IMA\_ERROR\_INVALID\_OBJECT\_TYPE

Returned if networkPortalOid does not specify any valid object type.

## IMA\_ERROR\_INCORRECT\_OBJECT\_TYPE

Returned if networkPortalOid does not specify a network portal object.

## IMA\_ERROR\_OBJECT\_NOT\_FOUND

Returned if *networkPortalOid* does not specify an LNP that is currently known to the system.

## Remarks

None

#### Support

Mandatory

## 5.2.39 IMA\_GetNetworkPortStatus

## Synopsis

Gets the status of a specified logical or physical network port.

## Prototype

```
IMA_STATUS IMA_GetNetworkPortStatus(

[in] IMA_OID portOid,

[out] IMA_NETWORK_PORT_STATUS *pStatus

);
```

## Parameters

## portOid

The object ID of the logical or physical network port whose status is being retrieved.

## pStatus

A pointer to an IMA\_NETWORK\_PORT\_STATUS variable allocated by the caller. On successful return it will contain the current status of the specified logical or physical network port.

## **Typical Return Values**

## IMA\_ERROR\_INVALID\_PARAMETER

Returned if *pStatus* is NULL or specifies a memory area to which data cannot be written.

#### IMA\_ERROR\_INVALID\_OBJECT\_TYPE

Returned if *portOid* does not specify any valid object type.

#### IMA\_ERROR\_INCORRECT\_OBJECT\_TYPE

Returned if portOid does not specify a logical or physical network port object.

### IMA\_ERROR\_OBJECT\_NOT\_FOUND

Returned if *portOid* does not specify a logical or physical network port that is currently known to the system.

## Remarks

None

#### Support

Mandatory for both LNPs and PNPs.

## 5.2.40 IMA\_GetNodeProperties

## Synopsis

Gets the properties of the specified iSCSI node.

## Prototype

IMA\_STATUS IMA\_GetNodeProperties( [in] IMA\_OID nodeOid, [out] IMA\_NODE\_PROPERTIES \*pProps );

## Parameters

nodeOid

The ID of the node to get the properties of.

#### pProps

A pointer to an IMA\_NODE\_PROPERTIES structure allocated by the caller. On successful return this will contain the properties of the specified by *nodeOid*.

## **Typical Return Values**

### IMA\_ERROR\_INVALID\_PARAMETER

Returned if *pProps* is NULL or specifies a memory area to which data cannot be written.

### IMA\_ERROR\_INVALID\_OBJECT\_TYPE

Returned if *nodeOid* does not specify any valid object type.

### IMA\_ERROR\_INCORRECT\_OBJECT\_TYPE

Returned if nodeOid does not specify a node object.

#### IMA\_ERROR\_OBJECT\_NOT\_FOUND

Returned if *nodeOid* does not specify a node that is currently known to the system.

#### Remarks

None

### Support

Mandatory

## See Also

IMA\_GetSharedNodeOid IMA\_GetNonSharedNodeOidList Example of Getting Node Properties

## 5.2.41 IMA\_GetNonSharedNodeOidList

## Synopsis

Gets a list of the object IDs for the non-shared nodes of the currently executing operating system image.

## Prototype

```
IMA_STATUS IMA_GetNonSharedNodeOidList(
[out] IMA_OID_LIST **ppList
);
```

## Parameters

ppList

A pointer to a pointer to an IMA\_OID\_LIST. On successful return this will contain a pointer to an IMA\_OID\_LIST that contains the object IDs of all of the non-shared nodes currently in the system.

## **Typical Return Values**

### IMA\_ERROR\_INVALID\_PARAMETER

Returned if *ppList* is NULL or specifies a memory area to which data cannot be written.

## Remarks

If there are no non-shared nodes then the call completes successfully and the returned list contains zero entries.

The returned list is guaranteed to not contain any duplicate entries.

When a client is finished using the returned list it shall free the memory used by the list by calling IMA\_FreeMemory.

## Support

Mandatory

## See Also

Concepts: The Shared Node vs. Non-shared Nodes

IMA\_FreeMemory

IMA\_GetSharedNodeOid

IMA\_GetNodeProperties

Example of Getting an Associated Plugin ID

## 5.2.42 IMA\_GetObjectType

## Synopsis

Gets the object type of an initialized object ID.

## Prototype

```
IMA_STATUS IMA_GetObjectType(
[in] IMA_OID oid,
[out] IMA_OBJECT_TYPE *pObjectType
);
```

## Parameters

oid

The initialized object ID to get the type of.

### pObjectType

A pointer to an IMA\_OBJECT\_TYPE variable allocated by the caller. On successful return it will contain the object type of *oid*.

## **Typical Return Values**

## IMA\_ERROR\_INVALID\_PARAMETER

Returned if *pObjectType* is NULL or specifies a memory area to which data cannot be written.

## IMA\_ERROR\_INVALID\_OBJECT\_TYPE

Returned if *oid* does not specify any valid object type. This is most likely to happen if an uninitialized object ID is passed to the API.

## IMA\_ERROR\_OBJECT\_NOT\_FOUND

Returned if oid has an owner that is not currently known to the system.

## Remarks

This API is provided so that clients can determine the type of object an object ID represents. This can be very useful for a client function that receives notifications of object visibility changes.

## Support

Mandatory

## See Also

IMA\_RegisterForObjectVisibilityChanges

## 5.2.43 IMA\_GetPhbaDownloadProperties

## Synopsis

Gets the download properties for the specified PHBA.

## Prototype

```
IMA_STATUS IMA_GetPhbaDownloadProperties(

[in] IMA_OID phbaOid,

[out] IMA_PHBA_DOWNLOAD_PROPERTIES *pProps

);
```

## Parameters

### phbaOid

The object ID of the PHBA whose download properties are being queried.

#### pProps

A pointer to an IMA\_PHBA\_DOWNLOAD\_PROPERTIES structure allocated by the caller. On successful return it will contain the download properties of the specified PHBA.

## **Typical Return Values**

### IMA\_ERROR\_INVALID\_PARAMETER

Returned if *pProps* is NULL or specifies a memory area to which data cannot be written.

## IMA\_ERROR\_INVALID\_OBJECT\_TYPE

Returned if *phbaOid* does not specify any valid object type.

### IMA\_ERROR\_INCORRECT\_OBJECT\_TYPE

Returned if phbaOid does not specify a PHBA object.

## IMA\_ERROR\_OBJECT\_NOT\_FOUND

Returned if *phbaOid* does not specify a PHBA that is currently known to the system.

## Remarks

None

## Support

Mandatory

## See Also

IMA\_GetPhbaOidList IMA\_IsPhbaDownloadFile IMA\_PhbaDownload

## 5.2.44 IMA\_GetIpsecProperties

## Synopsis

Gets the IPsec properties of the specified physical network port or logical HBA.

### Prototype

IMA\_STATUS IMA\_GetIpsecProperties( [in] IMA\_OID oid, [out] IMA\_IPSEC\_PROPERTIES \*pProps );

## Parameters

phbaOid

The object ID of the PNP or LHBA whose IPsec properties are being retrieved.

## pProps

A pointer to an IMA\_IPSEC\_PROPERTIES structure allocated by the caller. On successful return this will contain the IPsec properties of the specified PNP or LHBA.

## Typical Return Values

### IMA\_ERROR\_INVALID\_PARAMETER

Returned if *pProps* is NULL or specifies a memory area to which data cannot be written.

## IMA\_ERROR\_INVALID\_OBJECT\_TYPE

Returned if oid does not specify any valid object type.

#### IMA\_ERROR\_INCORRECT\_OBJECT\_TYPE

Returned if pid does not specify a PNP or LHBA object.

## IMA\_ERROR\_OBJECT\_NOT\_FOUND

Returned if *oid* does not specify a PNP or LHBA that is currently known to the system.

## Remarks

If the *ipsecSupported* field in the returned IMA\_IPSEC\_PROPERTIES structure has the value of IMA\_FALSE then the values of all other fields in the structure are not defined.

### Support

Mandatory

## See Also

IMA\_GetLhbaOidList

IMA\_GetPnpOidList

IPsec Security in Client Usage Notes

## 5.2.45 IMA\_GetPhbaOidList

## Synopsis

Gets a list of the object IDs of all the physical HBAs in the system.

## Prototype

```
IMA_STATUS IMA_GetPhbaOidList(
[out] IMA_OID_LIST **ppList
);
```

## Parameters

ppList

A pointer to a pointer to an IMA\_OID\_LIST. On successful return this will contain a pointer to an IMA\_OID\_LIST that contains the object IDs of all of the PHBAs currently in the system.

### **Typical Return Values**

### IMA\_ERROR\_INVALID\_PARAMETER

Returned if *ppList* is NULL or specifies a memory area to which data cannot be written.

## Remarks

The returned list is guaranteed to not contain any duplicate entries.

If there are no PHBAs then the call completes successfully and the returned list contains zero entries.

When a client is finished using the returned list it shall free the memory used by the list by calling IMA\_FreeMemory.

## Support

Mandatory

### See Also

IMA\_FreeMemory

## 5.2.46 IMA\_GetPhbaProperties

## Synopsis

Gets the general properties of a physical HBA.

## Prototype

```
IMA_STATUS IMA_GetPhbaProperties(
[in] IMA_OID phbaOid,
[out] IMA_PHBA_PROPERTIES *pProps
);
```

## Parameters

### phbaOid

The object ID of the PHBA whose properties are being queried.

#### pProps

A pointer to an IMA\_PHBA\_PROPERTIES structure allocated by the caller. On successful return this will contain the properties of the PHBA specified by *phbaOid*.

## Typical Return Values

### IMA\_ERROR\_INVALID\_PARAMETER

Returned if *pProps* is NULL or specifies a memory area to which data cannot be written.

## IMA\_ERROR\_INVALID\_OBJECT\_TYPE

Returned if *phbaOid* does not specify any valid object type.

### IMA\_ERROR\_INCORRECT\_OBJECT\_TYPE

Returned if *phbaOid* does not specify a PHBA object.

## IMA\_ERROR\_OBJECT\_NOT\_FOUND

Returned if *phbaOid* does not specify a PHBA that is currently known to the system.

## Remarks

None

## Support

Mandatory

## See Also

IMA\_GetPhbaOidList Example of Getting PHBA Properties

## 5.2.47 IMA\_GetPhbaStatus

## Synopsis

Gets the status of a specified physical HBA.

## Prototype

```
IMA_STATUS IMA_GetPhbaStatus(
[in] IMA_OID hbaOid,
[out] IMA_PHBA_STATUS *pStatus
);
```

## Parameters

hbaOid

The object ID of the physical HBA whose status is being retrieved.

#### pStatus

A pointer to an IMA\_PHBA\_STATUS variable allocated by the caller. On successful return it will contain the current status of the specified physical HBA.

## Typical Return Values

### IMA\_ERROR\_INVALID\_PARAMETER

Returned if *pStatus* is NULL or specifies a memory area to which data cannot be written.

### IMA\_ERROR\_INVALID\_OBJECT\_TYPE

Returned if *hbaOid* does not specify any valid object type.

### IMA\_ERROR\_INCORRECT\_OBJECT\_TYPE

Returned if *hbaOid* does not specify a physical HBA object.

#### IMA\_ERROR\_OBJECT\_NOT\_FOUND

Returned if *hbaOid* does not specify a physical HBA that is currently known to the system.

#### Remarks

None

## Support

Mandatory for PHBAs.

## 5.2.48 IMA\_GetPluginOidList

## Synopsis

Gets a list of the object IDs of all currently loaded plugins.

## Prototype

```
IMA_STATUS IMA_GetPluginOidList(
[out] IMA_OID_LIST **ppList
);
```

## Parameters

ppList

A pointer to a pointer to an IMA\_OID\_LIST. On successful return this will contain a pointer to an IMA\_OID\_LIST that contains the object IDs of all of the plugins currently loaded by the library.

## **Typical Return Values**

## IMA\_ERROR\_INVALID\_PARAMETER

Returned if *ppList* is NULL or specifies a memory area to which data cannot be written.

## Remarks

The returned list is guaranteed to not contain any duplicate entries.

When the caller is finished using the list it shall free the memory used by the list by calling IMA\_FreeMemory.

## Support

Mandatory

## See Also

IMA\_FreeMemory IMA\_GetPluginProperties Example of Getting Plugin Properties

## 5.2.49 IMA\_GetPluginProperties

## Synopsis

Gets the properties of the specified vendor plugin.

## Prototype

IMA\_STATUS IMA\_GetPluginProperties( [in] IMA\_OID pluginOid [out] IMA\_PLUGIN\_PROPERTIES \*pProps );

## Parameters

pluginOid

The ID of the plugin whose properties are being retrieved.

#### pProps

A pointer to an IMA\_PLUGIN\_PROPERTIES structure allocated by the caller. On successful return this will contain the properties of the plugin specified by *pluginId*.

## **Typical Return Values**

IMA\_ERROR\_INVALID\_OBJECT\_TYPE

Returned if *pluginOid* does not specify any valid object type.

#### IMA\_ERROR\_INCORRECT\_OBJECT\_TYPE

Returned if *pluginOid* does not specify a plugin object.

### IMA\_ERROR\_OBJECT\_NOT\_FOUND

Returned if *pluginOid* does not specify a plugin that is currently known to the system.

## IMA\_ERROR\_INVALID\_PARAMETER

Returned if *pProps* is NULL or specifies a memory area to which data cannot be written.

## Remarks

None

## Support

Mandatory

## See Also

IMA\_GetAssociatedPluginOid

IMA\_GetPluginOidList

**Example of Getting Plugin Properties** 

## 5.2.50 IMA\_GetPnpOidList

## Synopsis

Gets a list of the object IDs of all the physical network ports associated with an object.

## Prototype

IMA\_STATUS IMA\_GetPnpOidList( [in] IMA OID oid, [out] IMA\_OID\_LIST \*\*ppList

### **Parameters**

old

);

The object ID of the PHBA or LNP whose PNPs are being retrieved.

#### ppList

A pointer to a pointer to an IMA\_OID\_LIST. On successful return this will contain a pointer to an IMA\_OID\_LIST that contains the object IDs of all of the PNPs that associated with the specified PHBA or LNP.

## Typical Return Values

IMA ERROR INVALID PARAMETER

Returned if *ppList* is NULL or specifies a memory area to which data cannot be written.

#### IMA ERROR INVALID OBJECT TYPE

Returned if oid does not specify any valid object type.

#### IMA\_ERROR\_INCORRECT\_OBJECT\_TYPE

Returned if oid does not specify a PHBA or LNP.

### IMA ERROR OBJECT NOT FOUND

Returned if oid does not specify a PHBA or LNP that is currently known to the system.

### Remarks

The returned list is guaranteed to contain at least one entry.

The returned list is guaranteed to not contain any duplicate entries.

When the caller is finished using the list it shall free the memory used by the list by calling IMA\_FreeMemory.

#### Support

Mandatory

#### See Also

IMA\_FreeMemory IMA\_GetPnpProperties

## 5.2.51 IMA\_GetPnpProperties

## Synopsis

Gets the properties of the specified physical network port.

## Prototype

IMA\_STATUS IMA\_GetPnpProperties( [in] IMA\_OID pnpOid, [out] IMA\_PNP\_PROPERTIES \*pProps );

## Parameters

pnpOid

The object ID of the physical network port whose properties are being retrieved.

#### pProps

A pointer to an IMA\_PNP\_PROPERTIES structure. On successful return this will contain the properties of the physical network port specified by *pnpOid*.

## Typical Return Values

### IMA\_ERROR\_INVALID\_PARAMETER

Returned if *pProps* is NULL or specifies a memory area to which data cannot be written.

### IMA\_ERROR\_INVALID\_OBJECT\_TYPE

Returned if *pnpOid* does not specify any valid object type.

### IMA\_ERROR\_INCORRECT\_OBJECT\_TYPE

Returned if *pnpOid* does not specify a physical network port object.

#### IMA\_ERROR\_OBJECT\_NOT\_FOUND

Returned if *pnpOid* does not specify a physical network port that is currently known to the system.

#### Remarks

None

## Support

Mandatory

## 5.2.52 IMA\_GetPnpStatistics

## Synopsis

Gets the statistics related to a physical network port.

### Prototype

```
IMA_STATUS IMA_GetPnpStatistics(
[in] IMA_OID pnpOid,
[out] IMA_PNP_STATISTICS *pStats
);
```

## Parameters

pnpOid

The object ID of the physical network port whose statistics are being retrieved.

#### pStats

A pointer to an IMA\_PNP\_STATISTICS structure allocated by the caller. On successful return it will contain the current statistics of the specified physical network port.

## Typical Return Values

### IMA\_ERROR\_INVALID\_PARAMETER

Returned if *pStats* is NULL or specifies a memory area to which data cannot be written.

#### IMA\_ERROR\_INVALID\_OBJECT\_TYPE

Returned if *pnpOid* does not specify any valid object type.

#### IMA\_ERROR\_INCORRECT\_OBJECT\_TYPE

Returned if *pnpOid* does not specify a physical network port object.

### IMA\_ERROR\_OBJECT\_NOT\_FOUND

Returned if *pnpOid* does not specify a physical network port that is currently known to the system.

### IMA\_ERROR\_STATS\_COLLECTION\_NOT\_ENABLED

Returned if statistics collection is not enabled for the PNP specified by pnpOid.

## Remarks

Statistics can only be retrieved if statistics collection is enabled. The IMA\_GetStatisticsProperties API is used to determine if statistics collection is enabled and can be enabled. If statistics collection is not enabled, but can be enabled, the IMA\_SetStatisticsCollection API is used to enable statistics collection.

## Support

Mandatory if either the *statisticsCollectionEnabled* or *statisticsCollectionSettable* fields of the IMA\_STATISTICS\_PROPERTIES structure returned by the IMA\_GetStatisticsProperties API for the specified PNP have the value IMA\_TRUE.

#### See Also

IMA\_STATISTICS\_PROPERTIES

IMA\_GetStatisticsProperties IMA\_SetStatisticsCollection

## 5.2.53 IMA\_GetSharedNodeOid

## Synopsis

Gets the object ID of the shared node of the currently executing operating system image.

## Prototype

IMA\_STATUS IMA\_GetSharedNodeOid( [out] IMA\_OID \*pSharedNodeOid );

## **Parameters**

### pSharedNodeOid

A pointer to an IMA\_OID structure allocated by the caller. On successful return it will contain the object ID of the shared node of the currently executing system is placed.

## **Typical Return Values**

## IMA\_ERROR\_INVALID\_PARAMETER

Returned if *pSharedNodeOid* is NULL or specifies a memory area to which data cannot be written.

## Remarks

None

## Support

Mandatory

## See Also

Concepts: The Shared Node vs. Non-shared Nodes

IMA\_GetNonSharedNodeOidList

IMA\_GetNodeProperties

Example of Getting Node Properties

Example of Setting a Node Name

## 5.2.54 IMA\_GetStaticDiscoveryTargetOidList

### Synopsis

Gets a list of the object IDs of all the static discovery targets associated with the specified logical HBA or physical network port.

## Prototype

IMA\_STATUS IMA\_GetStaticDiscoveryTargetOidList( [in] IMA\_OID oid, [out] IMA\_OID\_LIST \*\*ppList );

#### **Parameters**

#### oid

The object ID of the logical HBA object or a physical network port object for which to retrieve the known static discovery targets.

#### ppList

A pointer to a pointer to an IMA\_OID\_LIST structure. On successful return this will contain a pointer to an IMA\_OID\_LIST that contains the object IDs of all of the static discovery targets associated with the specified object.

#### **Typical Return Values**

#### IMA\_ERROR\_INVALID\_PARAMETER

Returned if *ppList* is NULL or specifies a memory area to which data cannot be written.

### IMA\_ERROR\_INVALID\_OBJECT\_TYPE

Returned if oid does not specify any valid object type.

#### IMA\_ERROR\_INCORRECT\_OBJECT\_TYPE

Returned if oid does not specify a LHBA or an PNP object.

#### IMA\_ERROR\_OBJECT\_NOT\_FOUND

Returned if *oid* does not specify an object that is currently known to the system.

## Remarks

The returned list is guaranteed to not contain any duplicate entries.

When a client is finished using the returned list it shall free the memory used by the list by calling IMA\_FreeMemory.

### Support

Mandatory if the *staticDiscoverySettable* field in the IMA\_DISCOVERY\_PROPERTIES structure returned by IMA\_GetDiscoveryProperties is true for the same *oid*.

#### See Also

IMA\_FreeMemory IMA\_AddStaticDiscoveryTarget IMA\_RemoveStaticDiscoveryTarget IMA\_GetStaticDiscoveryTargetProperties

## 5.2.55 IMA\_GetStaticDiscoveryTargetProperties

## Synopsis

Gets the properties of the specified static discovery target.

## Prototype

```
IMA_STATUS IMA_GetStaticDiscoveryTargetProperties(

[in] IMA_OID staticDiscoveryTargetOid,

[out] IMA_STATIC_DISCOVERY_TARGET_PROPERTIES *pProps

);
```

## Parameters

staticDiscoveryTargetOid

The object ID of the static discovery target whose properties are being retrieved.

#### pProps

A pointer to an IMA\_STATIC\_DISCOVERY\_TARGET\_PROPERTIES structure allocated by the caller. On successful return this will contain the properties of the static discovery target specified by *staticDiscoveryTargetOid*.

## **Typical Return Values**

### IMA\_ERROR\_INVALID\_PARAMETER

Returned if *pProps* is NULL or specifies a memory area to which data cannot be written.

## IMA\_ERROR\_INVALID\_OBJECT\_TYPE

Returned if *staticDiscoveryTargetOid* does not specify any valid object type.

### IMA\_ERROR\_INCORRECT\_OBJECT\_TYPE

Returned if staticDiscoveryTargetOid does not specify a static discovery target.

### IMA\_ERROR\_OBJECT\_NOT\_FOUND

Returned if *staticDiscoveryTargetOid* does not specify a static discovery target that is currently known to the system.

#### Remarks

None

#### Support

Mandatory

### See Also

IMA\_AddStaticDiscoveryTarget

IMA\_RemoveStaticDiscoveryTarget

IMA\_GetStaticDiscoveryTargetOidList

## 5.2.56 IMA\_GetStatisticsProperties

## Synopsis

Gets the statistics properties of the specified target, logical unit, or physical network port.

## Prototype

IMA\_STATUS IMA\_GetStatisticsProperties( [in] IMA\_OID oid, [out] IMA\_STATISTICS\_PROPERTIES \*pProps );

## **Parameters**

oid

The object ID of the target, LU, or PNP whose statistics are to be retrieved.

### pProps

A pointer to an IMA\_STATISTICS\_PROPERTIES structure. On successful return this will contain the statistics properties of the specified object.

### **Typical Return Values**

IMA\_ERROR\_NOT\_SUPPORTED

Returned if setting statistics collection is not supported for the specified object.

## IMA\_ERROR\_INVALID\_PARAMETER

Returned if *pProps* is NULL or specifies a memory area to which data cannot be written.

#### IMA\_ERROR\_INVALID\_OBJECT\_TYPE

Returned if oid does not specify any valid object type.

#### IMA\_ERROR\_INCORRECT\_OBJECT\_TYPE

Returned if oid does not specify a target, LU, or PNP object.

#### IMA\_ERROR\_OBJECT\_NOT\_FOUND

Returned if *oid* does not specify a target, LU, or PNP that is currently known to the system.

## Remarks

The setting of this value is persistent.

## Support

Mandatory

## See Also

IMA\_GetDeviceStatistics

IMA\_GetTargetErrorStatistics

IMA\_SetStatisticsCollection

## 5.2.57 IMA\_GetSupportedAuthMethods

## Synopsis

Gets a list of the authentication methods supported by the specified logical HBA.

## Prototype

| IM | A_STATUS I | MA_GetSupportedAuthMethods(  |
|----|------------|------------------------------|
|    | [in]       | IMA_OID IhbaOid,             |
|    | [in]       | IMA_BOOL getSettableMethods, |
|    | [in, out]  | IMA_UINT *pMethodCount,      |
|    | [out]      | IMA_AUTHMETHOD *pMethodList; |
| ); |            |                              |

## Parameters

lhbaOid

The object ID of an LHBA whose authentication methods are to be retrieved.

#### getSettableMethods

A boolean that indicates which set of authentication methods should be returned. If the value of this parameter is IMA\_TRUE then a list of authentication methods that are currently settable is returned. Settable authentication methods are those methods whose authentication parameters have been set. If the value of this parameter is IMA\_FALSE then a list of all of the supported authentication methods is returned. This list may include authentication methods which cannot be set, i.e. enabled, until the method's authentication parameters are set.

## pMethodCount

A pointer to an IMA\_UINT allocated by the caller. On entry the pointed to value shall contain the maximum number of entries that can be placed into *pMethodList*. On return it will contain the number of entries that could be placed into *pMethodList*.

#### pMethodList

A pointer to an array of IMA\_AUTHMETHODs allocated by the caller. This value may be NULL. If this value is not NULL on successful return the array will be filled in with the authentication methods supported by the LHBA. These entries will be sorted in decreasing order of preference of the vendor of the LHBA. If this value is NULL then the value pointed to by *pMethodCount* on entry shall be zero.

#### **Typical Return Values**

#### IMA\_ERROR\_INVALID\_OBJECT\_TYPE

Returned if *IhbaOid* does not specify any valid object type.

### IMA\_ERROR\_INCORRECT\_OBJECT\_TYPE

Returned if IhbaOid does not specify an LHBA.

#### IMA\_ERROR\_OBJECT\_NOT\_FOUND

Returned if *IhbaOid* does not specify an LHBA that is currently known to the system.

## IMA\_ERROR\_INVALID\_PARAMETER

Returned if *pMethodList* specifies a memory area to which data cannot be written.

## Remarks

A successful call to this API will always return at least one authentication method: IMA\_AUTHMETHOD\_NONE.

The returned list is guaranteed to contain no duplicate values.

The number of authentication methods returned in *pMethodList* will be the minimum of the value in \**pMethodCount* on entry to the API and the value of \**pMethodCount* on succesful return from the API.

If the call fails and the value of *pMethodList* is not NULL then the data pointed to by *pMethodList* will be unchanged.

## Support

Mandatory

## See Also

IMA\_GetInUseInitiatorAuthMethods

IMA\_SetInitiatorAuthMethods

## 5.2.58 IMA\_GetTargetErrorStatistics

## Synopsis

Gets the error statistics of the specified target.

### Prototype

```
IMA_STATUS IMA_GetTargetErrorStatistics(

[in] IMA_OID targetOid,

[out] IMA_TARGET_ERROR_STATISTICS *pStats

);
```

## Parameters

#### targetOid

The object ID of the target whose error statistics are being retrieved.

### pStats

A pointer to an IMA\_TARGET\_ERROR\_STATISTICS structure allocated by the caller. On successful return it will contain the error statistics of the specified target.

## Typical Return Values

### IMA\_ERROR\_INVALID\_PARAMETER

Returned if *pStats* is NULL or specifies a memory area to which data cannot be written.

#### IMA\_ERROR\_INVALID\_OBJECT\_TYPE

Returned if *targetOid* does not specify any valid object type.

#### IMA\_ERROR\_INCORRECT\_OBJECT\_TYPE

Returned if *targetOid* does not specify a target object.

### IMA\_ERROR\_OBJECT\_NOT\_FOUND

Returned if *targetOid* does not specify a target that is currently known to the system.

### IMA\_ERROR\_STATS\_COLLECTION\_NOT\_ENABLED

Returned if statistics collection is not enabled for the specified target.

## Remarks

Statistics are only collected when statistics collection is enabled for the target. Determining if statistics collection can be enabled and is enabled is done using the IMA\_GetStatisticsProperties API. Statistics collection is enabled using the IMA\_SetStatisticsCollection API.

### Support

Mandatory if the *statisticsCollectionEnabled* field of the IMA\_STATISTICS\_PROPERTIES structure returned by the IMA\_GetStatisticsProperties API for the specified target has the value IMA\_TRUE.

#### See Also

IMA\_STATISTICS\_PROPERTIES

IMA\_GetStatisticsProperties IMA\_GetTargetOidList IMA\_SetStatisticsCollection

## 5.2.59 IMA\_GetTargetOidList

## Synopsis

Gets a list of the object IDs of all the targets that have been discovered by the specified logical HBA or that are reachable via the specified logical network port.

## Prototype

IMA\_STATUS IMA\_GetTargetOidList( [in] IMA\_OID oid, [out] IMA\_OID\_LIST \*\*ppList );

#### **Parameters**

oid

The object ID of the object to get the known targets of. This shall be a logical HBA object or a logical network port object.

#### ppList

A pointer to a pointer to an IMA\_OID\_LIST structure. On successful return this will contain a pointer to an IMA\_OID\_LIST that contains the object IDs of all of the targets associated with the specified object.

## **Typical Return Values**

IMA\_ERROR\_INVALID\_PARAMETER

Returned if *ppList* is NULL or specifies a memory area to which data cannot be written.

### IMA\_ERROR\_INVALID\_OBJECT\_TYPE

Returned if oid does not specify any valid object type.

#### IMA\_ERROR\_INCORRECT\_OBJECT\_TYPE

Returned if oid does not specify a LHBA or an LNP object.

#### IMA\_ERROR\_OBJECT\_NOT\_FOUND

Returned if *oid* does not specify an object that is currently known to the system.

## Remarks

The returned list is the union of all targets that have been found via the various discovery methods: static discovery, SLP, iSNS, and SendTargets.

The returned list is guaranteed to not contain any duplicate entries. Therefore, if *oid* specifies an LHBA and an iSCSI target is discovered using more than one discovery method it will appear only once in the returned list. However, if *oid* specifies an LNP then a single iSCSI target may be accessible via multiple LHBAs, in which case a single iSCSI target would be referred to be multiple OIDs – one for each LHBA. In this case, all of the OIDs that referred to the iSCSI target would be in the returned list.

When a client is finished using the returned list it shall free the memory used by the list by calling IMA\_FreeMemory.

#### Support

Mandatory

# See Also

Concepts: Target Object IDs and Logical Unit Object IDs

IMA\_FreeMemory

IMA\_GetTargetProperties

## 5.2.60 IMA\_GetTargetProperties

## Synopsis

Gets the properties of the specified target.

### Prototype

```
IMA_STATUS IMA_GetTargetProperties(

[in] IMA_OID targetOid,

[out] IMA_TARGET_PROPERTIES *pProps

);
```

## Parameters

### targetOid

The object ID of the target whose properties are being retrieved.

#### pProps

A pointer to an IMA\_TARGET\_PROPERTIES structure allocated by the caller. On successful return it will contain the properties of the specified target.

## Typical Return Values

## IMA\_ERROR\_INVALID\_PARAMETER

Returned if *pProps* is NULL or specifies a memory area to which data cannot be written.

### IMA\_ERROR\_INVALID\_OBJECT\_TYPE

Returned if *targetOid* does not specify any valid object type.

### IMA\_ERROR\_INCORRECT\_OBJECT\_TYPE

Returned if *targetOid* does not specify a target object.

#### IMA\_ERROR\_OBJECT\_NOT\_FOUND

Returned if *targetOid* does not specify a target that is currently known to the system.

#### IMA\_ERROR\_TARGET\_TIMEOUT

Returned if the target failed to respond to an iSCSI login request from an initiator.

### IMA\_ERROR\_LOGIN\_REJECTED

Returned if the target rejected an iSCSI login request from an initiator.

## Remarks

This call can force an iSCSI login to the specified target.

## Support

Mandatory

## See Also

IMA\_GetTargetOidList

## 5.2.61 IMA IsPhbaDownloadFile

### Synopsis

Determines if a file is suitable for download to a physical HBA.

### Prototype

| IMA | STATUS | IMA_IsPhbaDownloadFile(                    |
|-----|--------|--------------------------------------------|
|     | [in]   | IMA_OID phbaOid,                           |
|     | [in]   | const IMA_WCHAR *pFileName,                |
|     | [out]  | IMA_PHBA_DOWNLOAD_IMAGE_PROPERTIES *pProps |
| );  |        |                                            |

## **Parameters**

phbaOid

The object ID of the PHBA whose download properties are being queried.

#### pFileName

A pointer to the name, and if necessary the path, of a file that is to be examined to determine if it contains a downloadable image for the specified PHBA.

#### pProps

A pointer to an IMA PHBA DOWNLOAD IMAGE PROPERTIES structure allocated by the caller. On successful return this structure will contain the properties of the specified image file.

## **Typical Return Values**

IMA ERROR NOT SUPPORTED

Returned if this API is not supported by the specified PHBA.

## IMA\_ERROR\_INVALID\_PARAMETER

Returned if *pFileName* is NULL or specifies a memory area from which data cannot be read.

Returned if *pFileName* specifies a file that cannot be opened for reading or that does not contain a download image that can be download to the specified PHBA.

Returned if *pProps* is NULL or specifies a memory to which data cannot written.

#### IMA\_ERROR\_INVALID\_OBJECT\_TYPE

Returned if phbaOid does not specify any valid object type.

### IMA ERROR INCORRECT OBJECT TYPE

Returned if phbaOid does not specify a PHBA object.

### IMA ERROR OBJECT NOT FOUND

Returned if phbaOid does not specify a PHBA that is currently known to the system.

#### Remarks

A client can use this API to validate that a file contains a download image before attempting to download a file using IMA\_PhbaDownload.

# Support

Mandatory if the *isPhbaDownloadFileSupported* field of the IMA\_PHBA\_DOWNLOAD\_PROPERTIES structure returned by the IMA\_GetPhbaDownloadProperties API for the same PHBA has the value IMA\_TRUE.

# See Also

IMA\_GetPhbaDownloadProperties

IMA\_PhbaDownload

## 5.2.62 IMA\_LuInquiry

## Synopsis

Gets the specified SCSI INQUIRY data for the specified logical unit.

## Prototype

| IMA_STATUS IMA_LuInquiry( |                    |                                                            |  |  |
|---------------------------|--------------------|------------------------------------------------------------|--|--|
|                           | [in]               | IMA_OID deviceOid,                                         |  |  |
|                           | [in]               | IMA_BOOL evpd,                                             |  |  |
|                           | [in]               | IMA_BOOL cmddt,                                            |  |  |
|                           | [in]               | IMA_BYTE pageCode,                                         |  |  |
|                           | [out]<br>[in, out] | IMA_BYTE *pOutputBuffer,<br>IMA_UINT *pOutputBufferLength, |  |  |
| );                        | [out]<br>[in, out] | IMA_BYTE *pSenseBuffer,<br>IMA_UINT *pSenseBufferLength    |  |  |

### **Parameters**

deviceOid

The object ID of the target or LU whose INQUIRY data is to be retrieved. If the object ID specifies a target then the command will be sent to LUN 0 of the target.

#### evpd

A boolean indicating if the EVPD bit shall be set.

### cmddt

A boolean indicating if the CMDDT bit shall be set

## pageCode

The value to be placed in the page or operation code byte.

### pOutputBuffer

A pointer to the memory location which on successful completion will contain the data returned by the logical unit.

### pOutputBufferLength

On entry this shall point to the length, in bytes, of the memory area specified by pOutputBuffer. On successful return this shall point to the number of bytes that were placed into the output buffer.

#### pSenseBuffer

A pointer to a memory location which upon this command failing with a CHECK CONDITION status will contain the sense data received from the logical unit. This parameter may be NULL, in which case no sense data will be transferred to the client if the INQUIRY command fails with a CHECK CONDITION status.

### pSenseBufferLength

A pointer to the sense buffer length. On entry to the function this shall point to a variable containing the maximum length, in bytes, of *pSenseBuffer*.

If IMA\_ERROR\_SCSI\_STATUS\_CHECK\_CONDITION is returned by the API then on exit it will contain the number of sense data bytes returned in *pSenseBuffer*. If *pSenseBuffer* is NULL then this value shall be 0. If any other value is returned by the API then on exit this value will be unchanged.

### **Typical Return Values**

### IMA\_ERROR\_INVALID\_PARAMETER

Returned if *pOutputBuffer* is NULL or specifies a memory area to which *pOutputBufferLength* bytes cannot be written.

Returned if outputBufferLength is 0.

Returned if \**pSenseBufferLength* is greater than zero and *pSenseBuffer* specifies a memory area to which *pSenseBufferLength* bytes cannot be written.

Returned if *evpd* or *cmddt* have a value other than IMA\_TRUE or IMA\_FALSE.

#### IMA\_ERROR\_INVALID\_OBJECT\_TYPE

Returned if deviceOid does not specify any valid object type.

#### IMA\_ERROR\_INCORRECT\_OBJECT\_TYPE

Returned if deviceOid does not specify a target or LU object.

#### IMA\_ERROR\_OBJECT\_NOT\_FOUND

Returned if *deviceOid* does not specify a target or LU that is currently known to the system.

## IMA\_ERROR\_SCSI\_STATUS\_CHECK\_CONDITION

Returned if the SCSI INQUIRY command failed with a CHECK CONDITION status. If this value is returned then if *pSenseBuffer* is not NULL it will contain the sense data returned by the logical unit.

#### IMA\_ERROR\_TARGET\_TIMEOUT

Returned if the target associated with the specified LU failed to respond to an iSCSI login request from an initiator.

### IMA\_ERROR\_LOGIN\_REJECTED

Returned if the target associated with the specified LU rejected an iSCSI login request from an initiator.

#### Remarks

None

#### Support

Mandatory

#### See Also

IMA\_LuReadCapacity

IMA\_LuReportLuns

## 5.2.63 IMA\_LuReadCapacity

### Synopsis

Gets the SCSI READ CAPACITY data for the specified logical unit.

## Prototype

| IMA | [in]               | MA_LuReadCapacity(<br>IMA_OID deviceOid,                   |
|-----|--------------------|------------------------------------------------------------|
|     | [in]               | IMA_UINT cdbLength,                                        |
|     | [out]<br>[in, out] | IMA_BYTE *pOutputBuffer,<br>IMA_UINT *pOutputBufferLength, |
| );  | [out]<br>[in, out] | IMA_BYTE *pSenseBuffer,<br>IMA_UINT *pSenseBufferLength    |

## **Parameters**

#### deviceOid

The object ID of the target or LU whose READ CAPACITY data is being retrieved. If the object ID specifies a target then the command will be sent to LUN 0 of the target.

#### cdbLength

The length in bytes of the READ CAPACITY CDB that shall be sent to the target or LU. Valid values are 10 and 16. Support of the 10 byte CDB is mandatory, while support for the 16 byte CDB is optional.

#### pOutputBuffer

A pointer to the memory location that on successful completion will contain the data returned by the logical unit.

#### pOutputBufferLength

On entry this shall point to the length, in bytes, of the memory area specified by pOutputBuffer. On successful return this shall point to the number of bytes that were actually placed into the output buffer.

#### pSenseBuffer

A pointer to a memory location that upon this command failing with a CHECK CONDITION status will contain the sense data received from the logical unit. This parameter may be NULL, in which case no sense data will be transferred to the client if the READ CAPACITY command fails with a CHECK CONDITION status.

#### pSenseBufferLength

A pointer to the sense buffer length. On entry to the function this shall point to a variable containing the maximum length, in bytes, of *pSenseBuffer*.

If IMA\_ERROR\_SCSI\_STATUS\_CHECK\_CONDITION is returned by the API then on exit it will contain the number of sense data bytes returned in pSenseBuffer. If pSenseBuffer is NULL then this value shall be 0. If any other value is returned by the API then on exit this value will be unchanged.

### **Typical Return Values**

#### IMA\_ERROR\_INVALID\_PARAMETER

Returned if *pOutputBuffer* is NULL or specifies a memory area to which *pOutputBufferLength* bytes cannot be written.

Returned if outputBufferLength is 0.

Returned if *pSenseBufferLength* is greater than zero and *pSenseBuffer* specifies a memory area to which *pSenseBufferLength* bytes cannot be written.

#### IMA\_ERROR\_INVALID\_OBJECT\_TYPE

Returned if deviceOid does not specify any valid object type.

#### IMA\_ERROR\_INCORRECT\_OBJECT\_TYPE

Returned if deviceOid does not specify a target or LU object.

#### IMA\_ERROR\_OBJECT\_NOT\_FOUND

Returned if *deviceOid* does not specify a target or LU that is currently known to the system.

#### IMA\_ERROR\_SCSI\_STATUS\_CHECK\_CONDITION

Returned if the SCSI READ CAPACITY command failed with a CHECK CONDITION status. If this value is returned then if *pSenseBuffer* is not NULL it will contain the sense data returned by the logical unit.

#### IMA\_ERROR\_TARGET\_TIMEOUT

Returned if the target associated with the specified LU failed to respond to an iSCSI login request from an initiator.

#### IMA\_ERROR\_LOGIN\_REJECTED

Returned if the target associated with the specified LU rejected an iSCSI login request from an initiator.

#### Remarks

The length of the CDB affects both the length of the data buffer used and the format of the data in *pOutputBuffer* on successful return from this API. It is up to the caller to properly specify the length of the data buffer and to interpret the format of the returned data.

#### Support

Mandatory

#### See Also

IMA\_LuInquiry IMA\_LuReportLuns

## 5.2.64 IMA\_LuReportLuns

## Synopsis

Gets the SCSI REPORT LUNS data for the specified logical unit.

## Prototype

| IMA | A_STATUS I         | MA_LuReportLuns(                                           |
|-----|--------------------|------------------------------------------------------------|
|     | [in]               | IMA_OID deviceOid,                                         |
|     | [in]               | IMA_BOOL sendToWellKnownLu,                                |
|     | [in]               | IMA_BYTE selectReport,                                     |
|     | [out]<br>[in, out] | IMA_BYTE *pOutputBuffer,<br>IMA_UINT *pOutputBufferLength, |
| );  | [out]<br>[in, out] | IMA_BYTE *pSenseBuffer,<br>IMA_UINT *pSenseBufferLength    |

#### **Parameters**

#### deviceOid

The object ID of the target or LU whose REPORT LUNS data is being retrieved. If the object ID identifies a target then the command will be sent to either LUN 0 or the well known REPORT LUNS LUN of the target, depending upon the value of wellKnownLun.

#### sendToWellKnownLu

If oid specifies a target then sendToWellKnownLu indicates if the REPORT LUNS command shall be sent to the REPORT LUNS well known LU or to the LU at LUN 0.

- If oid specifies a target and sendToWellKnownLu has the value IMA\_TRUE then the REPORT LUNS command will be sent to the REPORT LUNS well known LU of the target.
- If oid specifies a target and sendToWellKnownLu has the value • IMA\_FALSE then the REPORT LUNS command will be sent to LUN 0 of the target.
- If oid specifies a LU then the REPORT LUNS command is sent to the specified LU and the value of *sendToWellKnownLu* is ignored.

See section 9 of SCSI Primary Commands – 3 for more information regarding well known LUs.

#### selectReport

The select report value as defined for the REPORT LUNS command. See the T10 document SCSI Primary Commands - 3 or your device's SCSI interface documentation for more information on the values this field can contain.

#### pOutputBuffer

A pointer to the memory location that on successful completion will contain the data returned by the logical unit.

## pOutputBufferLength

A pointers to the output buffer length. On entry to the function this shall point to a variable containing the maximum length, in bytes, of *pOutputBuffer*.

On successful return it will contain the number of bytes that were actually returned in *pOutputBuffer*. On failed return this value will be unchanged.

#### pSenseBuffer

A pointer to a memory location that upon this command failing with a CHECK CONDITION status will contain the sense data received from the logical unit. This parameter may be NULL, in which case no sense data will be transferred to the client if the REPORT LUNS command fails with a CHECK CONDITION status.

#### pSenseBufferLength

A pointer to the sense buffer length. On entry to the function this shall point to a variable containing the maximum length, in bytes, of *pSenseBuffer*.

If IMA\_ERROR\_SCSI\_STATUS\_CHECK\_CONDITION is returned by the API then on exit it will contain the number of sense data bytes returned in *pSenseBuffer*. If *pSenseBuffer* is NULL then this value shall be 0. If any other value is returned by the API then on exit this value will be unchanged.

## **Typical Return Values**

## IMA\_ERROR\_NOT\_SUPPORTED

Returned if *deviceOid* specifies a target and *sendToWellKnownLu* has the value IMA\_TRUE and sending to the REPORT LUNS well known LUN is not supported.

### IMA\_ERROR\_INVALID\_PARAMETER

Returned if *pOutputBuffer* is NULL or specifies a memory area to which *pOutputBufferLength* bytes cannot be written.

Returned if *pOutputBufferLength* is NULL or specifies a memory which cannot be written.

Returned if \*pOutputBufferLength is 0.

Returned if *pSenseBufferLength* is greater than zero and *pSenseBuffer* specifies a memory area to which *pSenseBufferLength* bytes cannot be written.

Returned if *sendToWellKnownLu* has a value other than IMA\_TRUE and IMA\_FALSE.

#### IMA\_ERROR\_INVALID\_OBJECT\_TYPE

Returned if *deviceOid* does not specify any valid object type.

#### IMA\_ERROR\_INCORRECT\_OBJECT\_TYPE

Returned if *deviceOid* does not specify a LU object.

#### IMA\_ERROR\_OBJECT\_NOT\_FOUND

Returned if *deviceOid* does not specify a LU that is currently known to the system.

## IMA\_ERROR\_SCSI\_STATUS\_CHECK\_CONDITION

Returned if the SCSI REPORT LUNS command failed with a CHECK CONDITION status. If this value is returned then if *pSenseBuffer* is not NULL it will contain the sense data returned by the logical unit.

### IMA\_ERROR\_TARGET\_TIMEOUT

Returned if the target associated with the specified LU failed to respond to an iSCSI login request from an initiator.

## IMA\_ERROR\_LOGIN\_REJECTED

Returned if the target associated with the specified LU rejected an iSCSI login request from an initiator.

## Remarks

None

## Support

Mandatory in all situations except when *oid* specifies a target and *sendToWellKnownLu* has the value IMA\_TRUE. Supporting this situation is optional.

## See Also

IMA\_LuInquiry

IMA\_LuReadCapacity

## 5.2.65 IMA\_PhbaDownload

## Synopsis

Downloads the image in the specified file to the specified physical HBA.

#### Prototype

| IMA_ | _STATUS I | IMA_PhbaDownload(                       |
|------|-----------|-----------------------------------------|
| [    | in]       | IMA_OID phbaOid,                        |
| [    | in]       | IMA_PHBA_DOWNLOAD_IMAGE_TYPE imageType, |
| [    | in]       | const IMA_WCHAR *pFileName              |
| );   |           |                                         |

## Parameters

phbaOid

The object ID of the PHBA whose to which the image file is being downloaded.

#### imageType

The type of a image that is to be downloaded.

#### pFileName

A pointer to the name, and if necessary the path, of a file that contains the image to download to the PHBA.

#### **Typical Return Values**

#### IMA\_ERROR\_NOT\_SUPPORTED

Returned if this API is not supported by the specified PHBA.

#### IMA\_ERROR\_INVALID\_PARAMETER

Returned if *imageType* does not specify a valid IMA\_PHBA\_DOWNLOAD\_IMAGE\_TYPE value.

Returned if *pFileName* is NULL or specifies a memory area from which data cannot be read.

Returned if *pFileName* specifies a file that cannot be opened for reading or that does not contain a download image of the specified image type.

### IMA\_ERROR\_INVALID\_OBJECT\_TYPE

Returned if *phbaOid* does not specify any valid object type.

## IMA\_ERROR\_INCORRECT\_OBJECT\_TYPE

Returned if phbaOid does not specify a PHBA object.

#### IMA\_ERROR\_OBJECT\_NOT\_FOUND

Returned if *phbaOid* does not specify a PHBA that is currently known to the system.

#### Remarks

None

## Support

If IMA\_GetPhbaDownloadProperties is not supported then this API shall not be supported as well.

Mandatory if any of the fields in the IMA\_PHBA\_DOWNLOAD\_PROPERTIES structure as would be returned by the IMA\_GetPhbaDownloadProperties API for the specified PHBA can be set to IMA\_TRUE.

## See Also

IMA\_PHBA\_DOWNLOAD\_IMAGE\_TYPE

IMA\_GetPhbaDownloadProperties

IMA\_IsPhbaDownloadFile

## 5.2.66 IMA\_PluginIOCtl

## Synopsis

Sends a vendor specific command to a specified plugin.

## Prototype

| IMA_ | _STATUS I | MA_PluginIOCtl(                |
|------|-----------|--------------------------------|
| [    | in]       | IMA_OID pluginOid,             |
| [    | ïn]       | IMA_UINT command,              |
| [    | ïn]       | const void *pInputBuffer,      |
| [    | ïn]       | IMA_UINT inputBufferLength,    |
| [    | out]      | void *pOutputBuffer,           |
| [    | in, out]  | IMA_UINT *pOutputBufferLength, |
| );   |           |                                |

## **Parameters**

pluginOid

The object ID of the plugin to which the command is being set.

#### command

The command to be sent to the plugin.

#### pInputBuffer

A pointer to a buffer allocated by the caller that contains any input parameters the specified command needs. A value of NULL for this parameter indicates that there are no input parameters being provided by the caller. In this case the value of inputBufferLength shall be 0.

#### inputBufferLength

The length, in bytes, of the input buffer. The plugin shall not attempt to read more data than is specified by the caller.

#### pOutputBuffer

A pointer to a buffer allocated by the caller that contains any output of the specified command. A value of NULL for this parameter indicates that the caller expects to receive no output data from the plugin. In this case the value of pOutputBufferLength shall be NULL.

#### pOutputBufferLength

A pointer to a value that on entry contains the length, in bytes, of the output buffer. On successful return that value will be the number of bytes returned in pOutputBuffer. If this value is NULL then both pInputBuffer and pOutputBuffer shall be NULL and *inputBufferLength* shall be 0.

## **Typical Return Values**

## IMA\_ERROR\_NOT\_SUPPORTED

Returned if the plugin does not support this API call.

#### IMA\_ERROR\_INVALID\_PARAMETER

Returned if:

pInputBuffer is NULL and inputBufferLength is not 0

- *pOutputBuffer* is NULL and *pInputBufferLength* points to a value that is not 0.
- *pOutputBuffer* is not NULL and *pOutputBufferLength* is NULL or points to a value that is 0.
- if the plugin does not support the specified command or if the input and/or output buffers and lengths are not correct for the given command.

## IMA\_ERROR\_INVALID\_OBJECT\_TYPE

Returned if *pluginOid* does not specify any valid object type.

#### IMA\_ERROR\_INCORRECT\_OBJECT\_TYPE

Returned if *pluginOid* does not specify a plugin object.

#### IMA\_ERROR\_OBJECT\_NOT\_FOUND

Returned if *pluginOid* does not specify a plugin that is currently known to the system.

## Remarks

This purpose of this API call is to allow a client to send a plugin a command that is vendor unique, i.e., a command that is specific to a particular plugin. The command values and the format of both the input and output buffers is entirely plugin specific. It is up to a client to determine if a particular plugin supports particular plugin IOCtls that the client wants to send. Clients can do this by using the vendor and version fields of the IMA\_PLUGIN\_PROPERTIES structure as returned by the IMA\_GetPluginProperties API.

## Support

Optional

## See Also

IMA\_PLUGIN\_PROPERTIES

IMA\_GetPluginOidList

IMA\_GetPluginProperties

## 5.2.67 IMA\_RegisterForObjectPropertyChanges

## Synopsis

Registers a client function to be called whenever the property of an object changes.

## Prototype

```
IMA_STATUS IMA_RegisterForObjectPropertyChanges (
[in] IMA_OBJECT_PROPERTY_FN pClientFn
);
```

#### Parameters

pClientFn

A pointer to an IMA\_OBJECT\_PROPERTY\_FN function defined by the client. On successful return this function will be called to inform the client of objects that have had one or more properties change.

## Typical Return Values

#### IMA\_ERROR\_INVALID\_PARAMETER

Returned if *pClientFn* is NULL or specifies a memory area that is not executable.

#### Support

Mandatory

#### Remarks

The function specified by *pClientFn* will be called whenever the property of an object changes. For the purposes of this function a property is defined to be a field in an object's property structure and the object's status. Therefore, the client function will not be called if a statistic of the associated object changes. But, it will be called when the status changes (e.g. from working to failed) or when a name or other field in a property structure changes.

It is not an error to re-register a client function. However, a client function has only one registration. The first call to deregister a client function will deregister it no matter how many calls to register the function have been made.

If multiple properties of an object change simultaneously a client function may be called only once to be notified that the changes have occurred.

## See Also

IMA\_DeregisterForObjectPropertyChanges

## 5.2.68 IMA\_RegisterForObjectVisibilityChanges

## Synopsis

Registers a client function to be called whenever a high level object appears or disappears.

## Prototype

IMA\_STATUS IMA\_RegisterForObjectVisibilityChanges ( [in] IMA\_OBJECT\_VISIBILITY\_FN pClientFn );

## **Parameters**

pClientFn

A pointer to an IMA\_OBJECT\_VISIBILITY\_FN function defined by the client. On successful return this function will be called to inform the client of objects whose visibility has changed.

## **Typical Return Values**

#### IMA\_ERROR\_INVALID\_PARAMETER

Returned if *pClientFn* is NULL or specifies a memory area that is not executable.

## Support

Mandatory

## Remarks

The function specified by *pClientFn* will be called whenever high level objects appear or disappear. The following are considered high level objects:

- Nodes (IMA\_OBJECT\_TYPE\_NODE)
- Logical HBAs (IMA\_OBJECT\_TYPE\_LHBA)
- Physical HBAs (IMA\_OBJECT\_TYPE\_PHBA)
- Targets (IMA\_OBJECT\_TYPE\_TARGET)

All other objects are considered lower level objects and the function specified by *pClientFn* will not be called for their appearance or disappearance. Lower level object visibility can be determined from high level object visibility.

It is not an error to re-register a client function. However, a client function has only one registration. The first call to deregister a client function will deregister it no matter how many calls to register the function have been made.

## See Also

IMA\_DeregisterForObjectVisibilityChanges

## 5.2.69 IMA\_RemoveDiscoveryAddress

## Synopsis

Removes a discovery address being used for send targets discovery by a physical network port or logical HBA.

## Prototype

IMA\_STATUS IMA\_RemoveDiscoveryAddress( [in] IMA\_OID discoveryAddressOid );

## **Parameters**

discoveryAddressOid

The object ID of the discovery address that is to no longer be used for send targets discovery.

## Typical Return Values

#### IMA\_STATUS\_REBOOT\_NECESSARY

Returned if a reboot is necessary before the specified discovery address is no longer used for send targets discovery.

### IMA\_ERROR\_INVALID\_OBJECT\_TYPE

Returned if discoveryAddressOid does not specify any valid object type.

### IMA\_ERROR\_INCORRECT\_OBJECT\_TYPE

Returned if discoveryAddressOid does not specify a discovery address object.

#### IMA\_ERROR\_OBJECT\_NOT\_FOUND

Returned if *discoveryAddressOid* does not specify a discovery address that is currently known to the system.

## IMA\_ERROR\_LU\_EXPOSED

Returned if *discoveryAddressOid* specifies an iSCSI target that currently has a LU exposed to the operating system.

## Remarks

This change is persistent. The specified discovery address will no longer be used by the associated PNP or LHBA for send targets discovery.

#### Support

Mandatory

#### See Also

IMA\_AddDiscoveryAddress

IMA\_GetDiscoveryAddressProperties

IMA\_GetDiscoveryProperties

IMA\_SetSendTargetsDiscovery

## 5.2.70 IMA\_RemoveStaleData

### Synopsis

Removes all of the stale persistent data of the specified LHBA.

## Prototype

```
IMA_STATUS IMA_RemoveStaleData(
[in] IMA_OID IhbaOid,
);
```

#### **Parameters**

lhbaOid

The object ID of the LHBA whose stale data is to be removed.

#### **Typical Return Values**

#### IMA\_ERROR\_NOT\_SUPPORTED

Returned if the LHBA does not support removing stale data.

#### IMA\_ERROR\_INVALID\_OBJECT\_TYPE

Returned if *IhbaOid* does not specify any valid object type.

#### IMA\_ERROR\_INCORRECT\_OBJECT\_TYPE

Returned if IhbaOid does not specify a LHBA object.

## IMA\_ERROR\_OBJECT\_NOT\_FOUND

Returned if *IhbaOid* does not specify a LHBA that is currently known to the system.

## Remarks

Stale data includes the following:

- Any data required to expose LUs that belong to targets that are not present. This could occur by calling the IMA\_ExposeLu API.
- Any iSCSI login parameter applied specifically to targets that are not present. This could occur by calling the IMA\_SetMaxBurstLength, IMA\_SetMaxRecvDataSegmentLength, or other similar APIs.

## Support

Mandatory if the *staleDataRemovable* field of the IMA\_LHBA\_PROPERTIES structure returned by the IMA\_GetLhbaProperties API has the value IMA\_TRUE for the LHBA specified by *lhbaOid*. Otherwise not supported, i.e., this call shall return IMA\_ERROR\_NOT\_SUPPORTED.

## See Also

IMA\_GetLhbaProperties

## 5.2.71 IMA\_RemoveStaticDiscoveryTarget

## Synopsis

Removes a target being statically discovered by a physical network port or logical HBA.

## Prototype

IMA\_STATUS IMA\_RemoveStaticDiscoveryTarget( [in] IMA\_OID staticDiscoveryTargetOid );

## **Parameters**

staticDiscoveryTargetOid

The object ID of the static discovery target that is to no longer be discovered.

#### **Typical Return Values**

### IMA\_STATUS\_REBOOT\_NECESSARY

Returned if a reboot is necessary before the specified static discovery target is no longer discovered.

#### IMA\_ERROR\_INVALID\_OBJECT\_TYPE

Returned if *staticDiscoveryTargetOid* does not specify any valid object type.

## IMA\_ERROR\_INCORRECT\_OBJECT\_TYPE

Returned if *staticDiscoveryTargetOid* does not specify a static discovery target object.

#### IMA\_ERROR\_OBJECT\_NOT\_FOUND

Returned if *staticDisocveryTargetOid* does not specify a static discovery target that is currently known to the system.

#### IMA\_ERROR\_LU\_EXPOSED

Returned if *staticDiscoveryTargetOid* specifies an iSCSI target that currently has a LU exposed to the operating system.

### Remarks

This change is persistent. The specified target will no longer be discovered by the associated PHBA or LHBA.

### Support

Mandatory

## See Also

IMA\_AddStaticDiscoveryTarget

IMA\_GetStaticDiscoveryTargetProperties

IMA\_GetDiscoveryProperties

IMA\_SetStaticDiscovery

## 5.2.72 IMA\_SetDataPduInOrder

## Synopsis

Sets the  ${\tt DataPDUInOrder}\ iSCSI$  login parameter value for the specified logical HBA or target.

#### Prototype

IMA\_STATUS IMA\_SetDataPduInOrder( [in] IMA\_OID oid, [in] IMA\_BOOL dataPduInOrder );

#### **Parameters**

oid

The object ID of the LHBA or target whose DataPDUInOrder value is being set.

#### dataPduInOrder

The new value for the DataPDUInOrder value for the specified LHBA or target.

## **Typical Return Values**

#### IMA\_STATUS\_REBOOT\_NECESSARY

Returned if a reboot is necessary before the setting of the DataPDUInOrder takes affect.

## IMA\_ERROR\_NOT\_SUPPORTED

Returned if the LHBA does not support setting the DataPDUInOrder value.

## IMA\_ERROR\_INVALID\_PARAMETER

Returned if *dataPduInOrder* does not contain the value IMA\_TRUE or IMA\_FALSE.

#### IMA\_ERROR\_INVALID\_OBJECT\_TYPE

Returned if *oid* does not specify any valid object type.

#### IMA\_ERROR\_INCORRECT\_OBJECT\_TYPE

Returned if *oid* does not specify a LHBA or target object.

#### IMA\_ERROR\_OBJECT\_NOT\_FOUND

Returned if *oid* does not specify a LHBA or target that is currently known to the system.

## Remarks

The setting of this value is persistent and applies only to subsequent sessions created by the initiator; existing sessions are not affected.

#### Support

Mandatory if the *settable* field in the IMA\_BOOL\_VALUE structure returned by IMA\_GetDataPduInOrderProperties for the same *oid* has the value IMA\_TRUE.

#### See Also

IMA\_GetDataPduInOrderProperties

iSCSI Session and Connection Parameters

## 5.2.73 IMA\_SetDataSequenceInOrder

## Synopsis

Sets the DataSequenceInOrder iSCSI login parameter value for the specified logical HBA or target.

## Prototype

IMA\_STATUS IMA\_SetDataSequenceInOrder( [in] IMA\_OID oid, [in] IMA\_BOOL dataSequenceInOrder );

#### **Parameters**

#### oid

The object ID of the LHBA or target whose DataSequenceInOrder value is being set.

#### dataSequenceInOrder

The new DataSequenceInOrder value for the specified LHBA or target.

#### Typical Return Values

#### IMA\_ERROR\_NOT\_SUPPORTED

Returned if the LHBA does not support setting the DataSequenceInOrder value.

## IMA\_STATUS\_REBOOT\_NECESSARY

Returned if a reboot is necessary before the setting of the DataSequenceInOrder takes affect.

#### IMA\_ERROR\_INVALID\_PARAMETER

Returned if *dataSequenceInOrder* does not contain the value IMA\_TRUE or IMA\_FALSE.

#### IMA\_ERROR\_INVALID\_OBJECT\_TYPE

Returned if oid does not specify any valid object type.

#### IMA\_ERROR\_INCORRECT\_OBJECT\_TYPE

Returned if *oid* does not specify a LHBA or target object.

## IMA\_ERROR\_OBJECT\_NOT\_FOUND

Returned if *oid* does not specify a LHBA or target that is currently known to the system.

#### Remarks

The setting of this value is persistent and applies only to subsequent sessions created by the initiator; existing sessions are not affected.

#### Support

Mandatory if the *settable* field in the IMA\_BOOL\_VALUE structure returned by IMA\_GetDataSequenceInOrderProperties for the same *oid* has the value IMA\_TRUE.

# See Also

IMA\_GetDataSequenceInOrderProperties iSCSI Session and Connection Parameters

## 5.2.74 IMA\_SetDefaultGateway

## Synopsis

Sets the default gateway for the the specified physical network port.

#### Prototype

IMA\_STATUS IMA\_SetDefaultGateway( [in] IMA\_OID oid, [in] IMA\_IP\_ADDRESS defaultGateway );

## Parameters

oid

The object ID of the PNP whose default gateway is to be set.

#### defaultGateway

The new default gateway for the PNP.

## **Typical Return Values**

#### IMA\_STATUS\_REBOOT\_NECESSARY

Returned if a reboot is necessary before the setting of the default gateway takes affect.

#### IMA\_ERROR\_NOT\_SUPPORTED

Returned if setting the default gateway is not supported by the specified PNP.

## IMA\_ERROR\_INVALID\_PARAMETER

Returned if any fields in defaultGateway contains any invalid values.

#### IMA\_ERROR\_INVALID\_OBJECT\_TYPE

Returned if oid does not specify any valid object type.

#### IMA\_ERROR\_INCORRECT\_OBJECT\_TYPE

Returned if oid does not specify an PNP.

#### IMA\_ERROR\_OBJECT\_NOT\_FOUND

Returned if oid does not specify an PNP that is currently known to the system.

## Remarks

The setting of this value is persistent.

## Support

Mandatory if the *defaultGatewaySettable* field in the IMA\_IP\_PROPERTIES structure returned by the IMA\_GetIpProperties API for the same *oid* has the value IMA\_TRUE.

#### See Also

**IMA\_GetIpProperties** 

## 5.2.75 IMA\_SetDefaultTime2Retain

## Synopsis

Sets the DefaultTime2Retain iSCSI login parameter value for the specified logical HBA or target.

## Prototype

IMA\_STATUS IMA\_SetDefaultTime2Retain( [in] IMA\_OID oid,

[in] IMA\_UINT defaultTime2Retain

);

#### **Parameters**

#### oid

The object ID of the LHBA or target whose DefaultTime2Retain value is being set.

#### defaultTime2Retain

The new value for the new DefaultTime2Retain for the specified LHBA or target.

## **Typical Return Values**

## IMA\_ERROR\_NOT\_SUPPORTED

Returned if the LHBA does not support setting the DefaultTime2Retain value.

#### IMA\_STATUS\_REBOOT\_NECESSARY

Returned if a reboot is necessary before the setting of the DefaultTime2Retain value actually takes affect.

#### IMA\_ERROR\_INVALID\_PARAMETER

Returned if defaultTime2Retain is out of range for the LHBA.

#### IMA\_ERROR\_INVALID\_OBJECT\_TYPE

Returned if oid does not specify any valid object type.

#### IMA\_ERROR\_INCORRECT\_OBJECT\_TYPE

Returned if oid does not specify a LHBA or target object.

## IMA\_ERROR\_OBJECT\_NOT\_FOUND

Returned if *oid* does not specify a LHBA or target that is currently known to the system.

## Remarks

The setting of this value is persistent and applies only to subsequent sessions created by the initiator; existing sessions are not affected.

The valid range of DefaultTime2Retain values can be determined by calling IMA\_GetDefaultTime2RetainProperties and examining the minimum and maximum values returned in the IMA\_MIN\_MAX\_VALUE structure.

# Support

Mandatory if the *settable* field in the IMA\_MIN\_MAX\_VALUE structure returned by IMA\_GetDefaultTime2RetainProperties for the same *oid* is true.

## See Also

IMA\_GetDefaultTime2RetainProperties

iSCSI Session and Connection Parameters

## 5.2.76 IMA\_SetDefaultTime2Wait

## Synopsis

Sets the  ${\tt DefaultTime2Wait}$  iSCSI login parameter value for the specified logical HBA or target.

## Prototype

IMA\_STATUS IMA\_SetDefaultTime2Wait( [in] IMA\_OID oid, [in] IMA\_UINT defaultTime2Wait );

#### **Parameters**

#### oid

The object ID of the LHBA or target whose DefaultTime2Wait value is being set.

## defaultTime2Wait

The new value for the new DefaultTime2Wait for the specified LHBA.

### **Typical Return Values**

## IMA\_ERROR\_NOT\_SUPPORTED

Returned if the LHBA does not support setting the DefaultTime2Wait value.

## IMA\_STATUS\_REBOOT\_NECESSARY

Returned if a reboot is necessary before the setting of the DefaultTime2Wait value takes affect.

#### IMA\_ERROR\_INVALID\_PARAMETER

Returned if *defaultTime2Wait* is out of range for the LHBA.

#### IMA\_ERROR\_INVALID\_OBJECT\_TYPE

Returned if *oid* does not specify any valid object type.

#### IMA\_ERROR\_INCORRECT\_OBJECT\_TYPE

Returned if oid does not specify a LHBA or target object.

#### IMA\_ERROR\_OBJECT\_NOT\_FOUND

Returned if *oid* does not specify a LHBA or target that is currently known to the system.

## Remarks

The setting of this value is persistent and applies only to subsequent sessions created by the initiator; existing sessions are not affected.

The valid range of DefaultTime2Wait values can be determined by calling IMA\_GetDefaultTime2WaitProperties and examining the minimum and maximum values returned in the IMA\_MIN\_MAX\_VALUE structure.

# Support

Mandatory if the *settable* field in the IMA\_MIN\_MAX\_VALUE structure returned by IMA\_GetDefaultTime2WaitProperties for the same *oid* is true.

## See Also

IMA\_GetDefaultTime2WaitProperties

iSCSI Session and Connection Parameters

## 5.2.77 IMA\_SetDnsServerAddress

## Synopsis

Sets the address of the primary and alternate DNS servers for the specified physical network port.

## Prototype

| IMA | _STATUS | IMA_SetDnsServerAddress(                         |
|-----|---------|--------------------------------------------------|
|     | [in]    | IMA_OID oid,                                     |
|     | [in]    | const IMA_IP_ADDRESS *pPrimaryDnsServerAddress,  |
|     | [in]    | const IMA_IP_ADDRESS *pAlternateDnsServerAddress |
| );  |         |                                                  |

## Parameters

#### oid

The object ID of the PNP whose DNS servers are to be set.

#### primaryDnsServerAddress

A pointer to the IP address of the primary DNS server. This parameter can be NULL in which case the primary DNS server address is being cleared. In this case *alternateDnsServerAddress* shall also be NULL.

#### alternateDnsServerAddress

A pointer to the IP address of the alternate DNS server. This parameter can be NULL in which case the alternate DNS server address is being cleared.

## **Typical Return Values**

#### IMA\_STATUS\_REBOOT\_NECESSARY

Returned if a reboot is necessary before the setting of the DNS servers takes affect.

#### IMA\_ERROR\_NOT\_SUPPORTED

Returned if setting the primary DNS server address is not supported by the specified PNP.

Returned if setting the alternate DNS server address is not supported by the specified PNP and *alternateDnsServerAddress* is not NULL.

## IMA\_ERROR\_INVALID\_OBJECT\_TYPE

Returned if *oid* does not specify any valid object type.

#### IMA\_ERROR\_INCORRECT\_OBJECT\_TYPE

Returned if oid does not specify an PNP.

#### IMA\_ERROR\_OBJECT\_NOT\_FOUND

Returned if oid does not specify an PNP that is currently known to the system.

#### IMA\_ERROR\_INVALID\_PARAMETER

Returned if *primaryDnsServerAddress* or *alternateDnsServerAddress* are not NULL and specify a memory area from which data cannot be read.

Returned if *primaryDnsServerAddress* is NULL and *alternateDnsServerAddress* is not NULL. It is not valid to have an alternate DNS server without having a primary DNS server.

Returned if *primaryDnsServerAddress* and *alternateDnsServerAddress* are both not NULL and both specify the same IP address.

# Remarks

The setting of these values is persistent.

# Support

Mandatory if the *primaryDnsServerAddressSettable* field in the IMA\_IP\_PROPERTIES structure returned by the IMA\_GetIpProperties API for the same *oid* has the value IMA\_TRUE.

## See Also

**IMA\_GetIpProperties** 

## 5.2.78 IMA\_SetErrorRecoveryLevel

## Synopsis

Sets the ErrorRecoveryLevel iSCSI login parameter value for the specified logical HBA or target.

#### Prototype

IMA\_STATUS IMA\_SetErrorRecoveryLevel( [in] IMA\_OID oid, [in[ IMA\_UINT errorRecoveryLevel );

Parameters

oid

The object ID of the LHBA or target whose ErrorRecoveryLevel value is being set.

#### errorRecoveryLevel

The new value for the ErrorRecoveryLevel for the specified LHBA or target.

### **Typical Return Values**

#### IMA\_ERROR\_NOT\_SUPPORTED

Returned if the LHBA does not support setting the ErrorRecoveryLevel value.

#### IMA\_STATUS\_REBOOT\_NECESSARY

Returned if a reboot is necessary before the setting of the ErrorRecoveryLevel takes affect.

#### IMA\_ERROR\_INVALID\_PARAMETER

Returned if errorRecoveryLevel is out of range for the LHBA.

## IMA\_ERROR\_INVALID\_OBJECT\_TYPE

Returned if oid does not specify any valid object type.

#### IMA\_ERROR\_INCORRECT\_OBJECT\_TYPE

Returned if oid does not specify a LHBA or target object.

#### IMA\_ERROR\_OBJECT\_NOT\_FOUND

Returned if *oid* does not specify a LHBA or target that is currently known to the system.

## Remarks

The setting of this value is persistent and applies only to subsequent sessions created by the initiator; existing sessions are not affected.

The valid range of ErrorRecoverLevel values can be determined by calling IMA\_GetErrorRecoveryLevelProperties and examining the minimum and maximum values returned in the IMA\_MIN\_MAX\_VALUE structure.

# Support

Mandatory if the *settable* field in the IMA\_BOOL\_VALUE structured returned by IMA\_GetErrorRecoveryLevelProperties for the same *oid* has the value IMA\_TRUE.

## See Also

IMA\_GetErrorRecoveryLevelProperties

iSCSI Session and Connection Parameters

## 5.2.79 IMA\_SetFirstBurstLength

## Synopsis

Sets the  ${\tt FirstBurstLength}$  iSCSI login parameter of the specified logical HBA or target.

## Prototype

IMA\_STATUS IMA\_SetFirstBurstLength( [in] IMA\_OID oid, [in] IMA\_UINT firstBurstLength );

#### **Parameters**

#### oid

The object ID of the LHBA or target whose FirstBurstLength value is being set.

## firstBurstLength

The value for the new FirstBurstLength for the LHBA or target.

### **Typical Return Values**

## IMA\_ERROR\_NOT\_SUPPORTED

Returned if the LHBA does not support setting the FirstBurstLength.

#### IMA\_STATUS\_REBOOT\_NECESSARY

Returned if a reboot is necessary before the setting of FirstBurstLength takes affect.

#### IMA\_ERROR\_INVALID\_PARAMETER

Returned if *firstBurstLength* is out of range for the LHBA.

#### IMA\_ERROR\_INVALID\_OBJECT\_TYPE

Returned if *oid* does not specify any valid object type.

#### IMA\_ERROR\_INCORRECT\_OBJECT\_TYPE

Returned if oid does not specify a LHBA or target object.

#### IMA\_ERROR\_OBJECT\_NOT\_FOUND

Returned if *oid* does not specify a LHBA or target that is currently known to the system.

## Remarks

The setting of this value is persistent and applies only to subsequent sessions created by the initiator; existing sessions are not affected.

The valid range of FirstBurstLength values can be determined by calling IMA\_GetFirstBurstLengthProperties and examining the minimum and maximum values returned in the IMA\_MIN\_MAX\_VALUE structure.

# Support

Mandatory if the *settable* field in the IMA\_MIN\_MAX\_VALUE structure returned by IMA\_GetFirstBurstLengthProperties for the same *oid* is true.

# See Also

IMA\_GetFirstBurstLengthProperties

## 5.2.80 IMA\_SetImmediateData

## Synopsis

Sets the ImmediateData iSCSI login parameter value for the specified logical HBA or target.

## Prototype

IMA\_STATUS IMA\_SetImmediateData( [in] IMA\_OID oid, [in] IMA\_BOOL immediateData );

#### **Parameters**

oid

The object ID of the LHBA or target whose ImmediateData value is being set.

#### immediateData

The new value for ImmediateData for the specified LHBA or target.

## **Typical Return Values**

#### IMA\_ERROR\_NOT\_SUPPORTED

Returned if the LHBA does not support setting the ImmediateData value.

#### IMA\_STATUS\_REBOOT\_NECESSARY

Returned if a reboot is necessary before the setting of ImmediateData takes affect.

## IMA\_ERROR\_INVALID\_PARAMETER

Returned if *immediateData* does not contain the value IMA\_TRUE or IMA\_FALSE.

#### IMA\_ERROR\_INVALID\_OBJECT\_TYPE

Returned if *oid* does not specify any valid object type.

#### IMA\_ERROR\_INCORRECT\_OBJECT\_TYPE

Returned if *oid* does not specify a LHBA or target object.

#### IMA\_ERROR\_OBJECT\_NOT\_FOUND

Returned if *oid* does not specify a LHBA or target that is currently known to the system.

## Remarks

The setting of this value is persistent and applies only to subsequent sessions created by the initiator; existing sessions are not affected.

#### Support

Mandatory if the *settable* field in the IMA\_BOOL\_VALUE structure returned by IMA\_GetImmediateDataProperties for the same *oid* has the value IMA\_TRUE.

## See Also

IMA\_GetImmediateDataProperties

iSCSI Session and Connection Parameters

## 5.2.81 IMA\_SetInitialR2T

## Synopsis

Sets the InitialR2T iSCSI login parameter value for the specified logical HBA or target.

## Prototype

IMA\_STATUS IMA\_SetInitialR2T( [in] IMA\_OID oid, [in] IMA\_BOOL initialR2T );

#### Parameters

oid

The object ID of the LHBA or target whose InitialR2T value is being set.

#### initialR2T

The new value for the InitialR2T for the specified LHBA or target.

## **Typical Return Values**

#### IMA\_ERROR\_NOT\_SUPPORTED

Returned if the LHBA does not support setting the InitialR2T value.

#### IMA\_STATUS\_REBOOT\_NECESSARY

Returned if a reboot is necessary before the setting of InitialR2T takes affect.

#### IMA\_ERROR\_INVALID\_PARAMETER

Returned if *initialR2T* does not contain the value IMA\_TRUE or IMA\_FALSE.

#### IMA\_ERROR\_INVALID\_OBJECT\_TYPE

Returned if *oid* does not specify any valid object type.

#### IMA\_ERROR\_INCORRECT\_OBJECT\_TYPE

Returned if oid does not specify a LHBA or target object.

#### IMA\_ERROR\_OBJECT\_NOT\_FOUND

Returned if *oid* does not specify a LHBA or target that is currently known to the system.

## Remarks

The setting of this value is persistent and applies only to subsequent sessions created by the initiator; existing sessions are not affected.

#### Support

Mandatory if the *settable* field in the IMA\_BOOL\_VALUE structure returned by IMA\_GetInitialR2TProperties for the same *oid* has the value IMA\_TRUE.

#### See Also

IMA\_GetInitialR2TProperties iSCSI Session and Connection Parameters

## 5.2.82 IMA\_SetInitiatorAuthMethods

## Synopsis

Sets the authentication methods for the specified logical HBA when used as an initiator.

## Prototype

| IMA_STATU | S IMA_SetInitiatorAuthMethods(    |
|-----------|-----------------------------------|
| [in]      | IMA_OID IhbaOid,                  |
| [in]      | IMA_UINT methodCount,             |
| [in]      | const IMA_AUTHMETHOD *pMethodList |
| );        |                                   |

## Parameters

lhbaOid

The object ID of an LHBA whose authentication methods are to be set.

#### methodCount

The number of authentication methods in *pMethodList*. There shall be at least one entry in the list.

#### pMethodList

A list of one or more authentication methods that the LHBA shall use for all targets with which the LHBA communicates.

## **Typical Return Values**

#### IMA\_STATUS\_REBOOT\_NECESSARY

Returned if a reboot is necessary before the setting of the specified authentication methods will take affect.

#### IMA\_ERROR\_INVALID\_OBJECT\_TYPE

Returned if *IhbaOid* does not specify any valid object type.

#### IMA\_ERROR\_INCORRECT\_OBJECT\_TYPE

Returned if IhbaOid does not specify an LHBA.

#### IMA\_ERROR\_OBJECT\_NOT\_FOUND

Returned if *IhbaOid* does not specify an LHBA that is currently known to the system.

### IMA\_ERROR\_INVALID\_PARAMETER

Returned if methodCount is zero.

Returned if *pMethodList* is NULL, or *pMethodList* specifies a memory area from which data cannot be read.

Returned if the contents of *pMethodList* contain duplicate authentication methods

Returned if the contents of *pMethodList* contain an authentication method which is not supported..

## Remarks

The setting of this value is persistent and applies only to subsequent sessions created by the initiator; existing sessions are not affected.

## Support

Mandatory if the *initiatorAuthMethodsSettable* field of the IMA\_LHBA\_PROPERTIES structure returned by the IMA\_GetLhbaProperties API for the same *lhbaOid* has the value IMA\_TRUE.

## See Also

IMA\_GetSupportedAuthMethods

IMA\_GetInUseInitiatorAuthMethods

## 5.2.83 IMA SetInitiatorAuthParms

## Synopsis

Sets the parameters for the specified authentication method for the specified LHBA.

#### Prototype

| IMA_S | TATUS IMA_SetInitiatorAuthParams(     |
|-------|---------------------------------------|
| [in]  | IMA_OID IhbaOid,                      |
| [in   | IMA_AUTHMETHOD method,                |
| [in   | const IMA_INITIATOR_AUTHPARMS *pParms |
| );    |                                       |

## **Parameters**

IhbaOid

The object ID of the LHBA whose authentication parameters are to be retrieved.

#### method

The authentication method of the LHBA whose authentication parameters are to be retrieved.

#### pParms

A pointer to an IMA\_INITIATOR\_AUTHPARMS structure that contains the parameters to associated with the specified authentication method.

#### Typical Return Values

#### IMA \_STATUS\_REBOOT\_NECESSARY

Returned if a reboot is necessary before the setting of the authentication parameters takes affect.

#### IMA\_ERROR\_NOT\_SUPPORTED

Returned if the setting of authentication parameters is not supported by the specified LHBA. In this case, it is likely that LHBA does not support any authentication methods.

#### IMA ERROR INVALID PARAMETER

Returned if method does not specify a valid authentication method or does not specify a supported authentication method.

Returned if *method* has the value IMA\_AUTHMETHOD\_NONE.

Returned if *pParms* is NULL or specifies a memory area from which data cannot be read.

#### IMA\_ERROR\_INVALID\_OBJECT\_TYPE

Returned if *IhbaOid* does not specify any valid object type.

#### IMA\_ERROR\_INCORRECT\_OBJECT\_TYPE

Returned if IhbaOid does not specify an LHBA.

#### IMA\_ERROR\_OBJECT\_NOT\_FOUND

Returned if IhbaOid does not specify an LHBA that is currently known to the system.

## Remarks

The setting of this data is persistent.

This API does not cause the specified authentication method to be used. To do that a client shall call the IMA\_SetInitiatorAuthMethods API.

The setting of authentication parameters does not affect any established sessions. If the authentication method is enabled, or is subsequently enabled then the authentication parameters specified as a parameter to this API will be used.

## Support

Optional

#### See Also

IMA\_GetInitiatorAuthParms

Client Implementation Notes: Transmission of Authorization Parameters

## 5.2.84 IMA\_SetIpConfigMethod

#### Synopsis

Sets the IP configuration method for the specified physical network port.

#### Prototype

IMA\_STATUS IMA\_SetIpConfigMethod( [in] IMA\_OID oid, [in] IMA\_BOOL enableDhcpIpConfiguration );

## Parameters

oid

The object ID of the PNP whose IP configuration method is to be set.

#### enableDhcpl[Configuration

A boolean indicating if DHCP configuration of IP is being enabled. If this parameter has the value IMA\_TRUE then DHCP configuration of IP is enabled. If this parameter has the value IMA\_FALSE then DHCP configuration of IP is disabled, thereby enabling static configuration of IP.

#### Typical Return Values

#### IMA\_STATUS\_REBOOT\_NECESSARY

Returned if a reboot is necessary before this will call will take effect.

#### IMA\_ERROR\_INVALID\_PARAMETER

Returned if *enableDhcpIpConfiguration* does not contain the value IMA\_TRUE or IMA\_FALSE.

#### IMA\_ERROR\_NOT\_SUPPORTED

Returned if setting the IP configuration method is not supported by the specified PHBA.

#### IMA\_ERROR\_INVALID\_OBJECT\_TYPE

Returned if oid does not specify any valid object type.

#### IMA\_ERROR\_INCORRECT\_OBJECT\_TYPE

Returned if oid does not specify a PNP object.

#### IMA\_ERROR\_OBJECT\_NOT\_FOUND

Returned if oid does not specify a PNP that is currently known to the system.

#### Remarks

The setting of this value is persistent.

It is not an error to enable DHCP IP configuration when it is already enabled, nor is it an error to disable DHCP IP configuration when it is already disabled.

Neither enabling or disabling DHCP IP configuration causes the removal of any stored static IP configuration information, e.g. DNS server addresses or the gateway address. Thus if static IP configuration is enabled and static IP configuration parameters are set, e.g. DNS server addresses, then DHCP IP configuration is

enabled, and then static IP configuration is enabled once again the previously set static IP configuration parameters will be in effect.

## Support

Mandatory if the *ipConfigurationMethodSettable* field of the IMA\_IP\_PROPERTIES structure returned by the IMA\_GetIpProperties API for the same PNP has the value IMA\_TRUE.

## See Also

IMA\_GetIpProperties

IMA\_SetDefaultGateway

IMA\_SetDnsServerAddress

IMA\_SetSubnetMask

## 5.2.85 IMA\_SetIsnsDiscovery

#### Synopsis

Enables/disables iSNS target discovery for a physical or logical HBA...

#### Prototype

| IMA | IMA_STATUS IMA_SetIsnsDiscovery( |                                            |  |  |  |  |  |  |
|-----|----------------------------------|--------------------------------------------|--|--|--|--|--|--|
|     | [in]                             | IMA_OID oid,                               |  |  |  |  |  |  |
|     | [in]                             | IMA_BOOL enableIsnsDiscovery,              |  |  |  |  |  |  |
|     | [in]                             | IMA_ISNS_DISCOVERY_METHOD discoveryMethod, |  |  |  |  |  |  |
|     | [in]                             | const IMA_HOST_ID *iSnsHost                |  |  |  |  |  |  |
| );  |                                  |                                            |  |  |  |  |  |  |

## **Parameters**

#### oid

The object ID of the PHBA or LHBA whose iSNS target discovery properties are being set.

#### enableIsnsDiscovery

Set to IMA TRUE if the PHBA or LHBA shall discover targets using iSNS, set to IMA\_FALSE if the PHBA or LHBA shall not discover targets using iSNS.

#### discoveryMethod

If enableIsnsDiscovery has the value IMA TRUE then this parameter specifies the method that shall be used to discover the iSNS server.

If this parameter has the value IMA\_ISNS\_DISCOVERY\_METHOD\_STATIC then the iSNS server will be discovered statically. In this case the domainName parameter shall contain the name or address of the iSNS server and the iSNS server at that location will be used.

If this parameter has the value IMA ISNS DISCOVERY METHOD DHCP then the iSNS server will be discovered using DHCP.

If this parameter has the value IMA\_ISNS\_DISCOVERY\_METHOD\_SLP then the iSNS server will be discovered using SLP.

#### domainName

If enableIsnsDiscovery has the value IMA\_TRUE and discoveryMethod has the value IMA ISNS DISCOVERY METHOD STATIC then this is a pointer to the domain name of the iSNS server to be used.

If enableIsnsDiscovery has the value IMA\_FALSE or enableIsnsDiscovery has the value IMA TRUE, but discoveryMethod does not have the value IMA ISNS DISCOVERY METHOD STATIC then this parameter shall be NULL.

#### Typical Return Values

IMA STATUS REBOOT NECESSARY

Returned if a reboot is necessary before this will call will take effect.

#### IMA\_ERROR\_NOT\_SUPPORTED

Returned if the enabling/disabling of iSNS target discovery is not supported by the specified PHBA/LHBA.

#### IMA\_ERROR\_INVALID\_PARAMETER

Returned if *enableIsnsDiscovery* has a value other than IMA\_TRUE and IMA\_FALSE.

Returned if *discoveryMethod* has a value other than IMA\_ISNS\_DISCOVERY\_METHOD\_STATIC, IMA\_ISNS\_DISCOVERY\_METHOD\_DHCP, and IMA\_iSNS\_DISCOVERY\_METHOD\_SLP.

Returnd if *enabledIsnsDiscovery* has the value IMA\_TRUE and *domainName* is NULL or specifies a memory area from which data cannot be read.

#### IMA\_ERROR\_INVALID\_OBJECT\_TYPE

Returned if oid does not specify any valid object type.

#### IMA\_ERROR\_INCORRECT\_OBJECT\_TYPE

Returned if oid does not specify a PHBA or LHBA object.

#### IMA\_ERROR\_OBJECT\_NOT\_FOUND

Returned if *oid* does not specify a PHBA or LHBA that is currently known to the system.

#### IMA\_ERROR\_LAST\_PRIMARY\_DISCOVERY\_METHOD

Returned if *enablelsnsDiscovery* is set to IMA\_FALSE and iSNS target discovery is the last primary discovery method for the PHBA or LHBA, i.e., SLP target discovery and static target discovery are both either disabled or not supported.

### Remarks

This setting is persistent.

Disabling iSNS discovery does not "undiscover" any targets that were previously discovered using iSNS discovery.

#### Support

Mandatory if the *iSnsDiscoverySettable* field in the IMA\_DISCOVERY\_PROPERTIES structure returned by IMA\_GetDiscoveryProperties is set to IMA\_TRUE for the same *oid*.

#### See Also

IMA\_GetDiscoveryProperties

IMA\_SetSlpDiscovery

IMA\_SetStaticDiscovery

IMA\_SetSendTargetsDiscovery

## 5.2.86 IMA\_SetMaxBurstLength

#### Synopsis

Sets the  ${\tt MaxBurstLength}$  iSCSI login parameter of the specified logical HBA or target.

#### Prototype

IMA\_STATUS IMA\_SetMaxBurstLength( [in] IMA\_OID oid, [in] IMA\_UINT maxBurstLength );

#### Parameters

#### oid

The object ID of the LHBA or target whose MaxBurstLength value is to be set

#### maxBurstLength

The value for the new MaxBurstLength for the LHBA or target.

## **Typical Return Values**

#### IMA\_ERROR\_NOT\_SUPPORTED

Returned if the LHBA does not support setting the MaxBurstLength.

#### IMA\_STATUS\_REBOOT\_NECESSARY

Returned if a reboot is necessary before the setting of MaxBurstLength actually takes affect.

#### IMA\_ERROR\_INVALID\_PARAMETER

Returned if *maxBurstLength* is out of range for the LHBA.

#### IMA\_ERROR\_INVALID\_OBJECT\_TYPE

Returned if oid does not specify any valid object type.

#### IMA\_ERROR\_INCORRECT\_OBJECT\_TYPE

Returned if oid does not specify a LHBA or target object.

#### IMA\_ERROR\_OBJECT\_NOT\_FOUND

Returned if *oid* does not specify a LHBA or target that is currently known to the system.

#### Remarks

The setting of this value is persistent and applies only to subsequent sessions created by the initiator; existing sessions are not affected.

The valid range of MaxBurstLength values can be determined by calling IMA\_GetMaxBurstLengthProperties and examining the minimum and maximum values returned in the IMA\_MIN\_MAX\_VALUE structure.

#### Support

Mandatory if the *settable* field in the IMA\_MIN\_MAX\_VALUE structure returned by IMA\_GetMaxBurstLengthProperties for the same *oid* is true.

## See Also

IMA\_GetMaxBurstLengthProperties iSCSI Session and Connection Parameters Example of Getting/Setting LHBA Max Burst Length

## 5.2.87 IMA\_SetMaxConnections

#### Synopsis

Sets the MaxConnections for sessions iSCSI login parameter for the specified logical HBA or target

## Prototype

IMA\_STATUS IMA\_SetMaxConnections( [in] IMA\_OID oid, [in] IMA\_UINT maxConnections

## );

#### **Parameters**

oid

The object ID of the LHBA or target whose MaxConnections value is to be set.

#### maxConnections

The new value for MaxConnections of the specified object.

#### **Typical Return Values**

#### IMA\_ERROR\_NOT\_SUPPORTED

Returned if the LHBA does not support setting the MaxConnections value.

#### IMA\_STATUS\_REBOOT\_NECESSARY

Returned if a reboot is necessary before the setting of MaxConnections value actually takes affect.

#### IMA\_ERROR\_INVALID\_PARAMETER

Returned if *maxConnections* is out of range for the LHBA.

#### IMA\_ERROR\_INVALID\_OBJECT\_TYPE

Returned if oid does not specify any valid object type.

#### IMA\_ERROR\_INCORRECT\_OBJECT\_TYPE

Returned if oid does not specify a LHBA or target object.

#### IMA\_ERROR\_OBJECT\_NOT\_FOUND

Returned if *oid* does not specify a LHBA or target that is currently known to the system.

#### Remarks

The setting of this value is persistent and applies only to subsequent sessions created by the initiator; existing sessions are not affected.

The valid range of MaxConnections values can be determined by calling IMA\_GetMaxConnectionsProperties and examining the minimum and maximum values returned in the IMA\_MIN\_MAX\_VALUE structure.

#### Support

Mandatory if the *settable* field in the IMA\_MIN\_MAX\_VALUE structure returned by IMA\_GetMaxConnectionsProperties for the same *oid* is true.

## See Also

IMA\_GetMaxConnectionsProperties iSCSI Session and Connection Parameters

## 5.2.88 IMA\_SetMaxRecvDataSegmentLength

#### Synopsis

Sets the MaxRecvDataSegmentLength iSCSI login parameter of the specified logical HBA or target.

#### Prototype

IMA\_STATUS IMA\_SetMaxRecvDataSegmentLength(

- [in] IMA\_OID oid,
- [in] IMA\_UINT maxRecvDataSegmentLength
- );

#### **Parameters**

#### oid

The object ID of the LHBA or target whose MaxRecvDataSegmentLength value is to be set.

#### maxRecvDataSegmentLength

The value for the new MaxRecvDataSegmentLength.

#### **Typical Return Values**

#### IMA\_ERROR\_NOT\_SUPPORTED

Returned if the LHBA does not support setting the MaxRecvDataSegmentLength.

#### IMA\_STATUS\_REBOOT\_NECESSARY

Returned if a reboot is necessary before the setting of MaxRecvDataSegmentLength actually takes affect.

#### IMA\_ERROR\_INVALID\_PARAMETER

Returned if maxRecvDataSegmentLength is out of range for the LHBA.

#### IMA\_ERROR\_INVALID\_OBJECT\_TYPE

Returned if *oid* does not specify any valid object type.

#### IMA\_ERROR\_INCORRECT\_OBJECT\_TYPE

Returned if oid does not specify a LHBA or target object.

#### IMA\_ERROR\_OBJECT\_NOT\_FOUND

Returned if *oid* does not specify a LHBA or target that is currently known to the system.

#### Remarks

The setting of this value is persistent and applies only to subsequent sessions created by the initiator; existing sessions are not affected.

The valid range of MaxRecvDataSegmentLength values can be determined by calling IMA\_GetMaxRecvDataSegmentLengthProperties and examining the minimum and maximum values returned in the IMA\_MIN\_MAX\_VALUE structure.

## Support

Mandatory if the *settable* field in the IMA\_MIN\_MAX\_VALUE structure returned by IMA\_GetMaxRecvDataSegmentLengthProperties for the same *oid* is true.

## See Also

IMA\_GetMaxRecvDataSegmentLengthProperties

iSCSI Session and Connection Parameters

## 5.2.89 IMA\_SetMaxOutstandingR2T

#### Synopsis

Sets the MaxOutstandingR2T per task iSCSI login parameter value for the specified logical HBA or target.

## Prototype

IMA\_STATUS IMA\_SetMaxOutstandingR2T( [in] IMA\_OID oid, [in] IMA\_UINT maxOutstandingR2T );

#### Parameters

oid

The object ID of the LHBA or target whose MaxOutstandingR2T value is being set.

#### maxOutstandingR2T

The new value for the MaxOutstandingR2T per task for the specified LHBA or target.

#### **Typical Return Values**

#### IMA\_ERROR\_NOT\_SUPPORTED

Returned if the LHBA or target does not support setting the MaxOutstandingR2T value.

#### IMA\_STATUS\_REBOOT\_NECESSARY

Returned if a reboot is necessary before the setting of MaxOutstandingR2T per task takes affect.

#### IMA\_ERROR\_INVALID\_PARAMETER

Returned if maxOutstandingR2T is out of range for the LHBA .

#### IMA\_ERROR\_INVALID\_OBJECT\_TYPE

Returned if oid does not specify any valid object type.

#### IMA\_ERROR\_INCORRECT\_OBJECT\_TYPE

Returned if oid does not specify a LHBA or target object.

#### IMA\_ERROR\_OBJECT\_NOT\_FOUND

Returned if *oid* does not specify a LHBA or target that is currently known to the system.

#### Remarks

The setting of this value is persistent and applies only to subsequent sessions created by the initiator; existing sessions are not affected.

The valid range of MaxOutstandingR2T values can be determined by calling IMA\_GetMaxOutstandingR2TProperties and examining the minimum and maximum values returned in the IMA\_MIN\_MAX\_VALUE structure.

## Support

Mandatory if the *settable* field in the IMA\_MIN\_MAX\_VALUE structure returned by IMA\_GetMaxOutstandingR2TProperties for the same *oid* has the value IMA\_TRUE.

## See Also

IMA\_GetMaxOutstandingR2TProperties

iSCSI Session and Connection Parameters

## 5.2.90 IMA\_SetNetworkPortallpAddress

#### Synopsis

Sets the IP address of the specified network portal.

#### Prototype

IMA\_STATUS IMA\_SetNetworkPortallpAddress( [in] IMA\_OID networkPortalOid, [in] const IMA\_IP\_ADDRESS \*pNewIpAddress );

### Parameters

networkPortaOid

The object ID of the network portal to set the IP address of.

#### pNewlpAddress

A pointer to an IMA\_IP\_ADDRESS structure allocated and initialized by the caller that contains the new IP address of the network portal specified by *networkPortalOid*.

### **Typical Return Values**

#### IMA\_STATUS\_REBOOT\_NECESSARY

Returned if a reboot is necessary before the setting of the IP address actually takes affect.

## IMA\_ERROR\_NOT\_SUPPORTED

Returned if the specified network portal does not support having its IP address being set.

#### IMA\_ERROR\_INVALID\_PARAMETER

Returned if *pNewIpAddress* is NULL or specifies a memory area from which data cannot be read.

#### IMA\_ERROR\_INVALID\_OBJECT\_TYPE

Returned if networkPortalOid does not specify any valid object type.

#### IMA\_ERROR\_INCORRECT\_OBJECT\_TYPE

Returned if networkPortalOid does not specify a network portal object.

#### IMA\_ERROR\_OBJECT\_NOT\_FOUND

Returned if *networkPortalOid* does not specify a network portal that is currently known to the system.

### Remarks

This setting is persistent.

As noted above a reboot may be required to cause the new IP address to be used. Also, as noted above, this API call may or may not fail if there is an IP address conflict on the network portal's fabric. If it fails is up to the implementer(s) of the plugin and the underlying software, firmware, and hardware.

## Support

Optional

## See Also

IMA\_GetNetworkPortalProperties

## 5.2.91 IMA\_SetNodeAlias

#### Synopsis

Sets the alias of the specified node.

#### Prototype

IMA\_STATUS IMA\_SetNodeAlias [in] IMA\_OID nodeOid, [in] const IMA\_NODE\_ALIAS newAlias );

## Parameters

nodeOid

The object ID of the node whose alias is being set.

#### newAlias

A pointer to a Unicode string that contains the new node alias. If this parameter is NULL then the current alias is deleted, in which case the specified node no longer has an alias.

#### **Typical Return Values**

#### IMA\_STATUS\_REBOOT\_NECESSARY

A reboot is necessary before the setting of the alias actually takes affect.

#### IMA\_ERROR\_INVALID\_PARAMETER

Returned if *newAlias* is NULL or specifies a memory area from which data cannot be read.

#### IMA\_ERROR\_INVALID\_OBJECT\_TYPE

Returned if *nodeOid* does not specify any valid object type.

#### IMA\_ERROR\_INCORRECT\_OBJECT\_TYPE

Returned if nodeOid does not specify a node object.

#### IMA\_ERROR\_OBJECT\_NOT\_FOUND

Returned if *nodeOid* does not specify a node that is currently known to the system.

#### IMA\_ERROR\_NAME\_TOO\_LONG

Returned if *newAlias* contains more than 255 bytes when encoded in UTF-8.

#### Remarks

The setting of this value is persistent and applies only to subsequent sessions created by the initiator; existing sessions are not affected.

iSCSI node aliases are transferred to initiators and targets in UTF-8 format. A client of this API does not need to deal with UTF-8 strings, however underneath the covers the alias will be encoded as a UTF-8 string.

If this call returns a status of IMA\_STATUS\_REBOOT\_NECESSARY then any subsequent calls made to IMA\_GetNodeProperties for the same node may return IMA\_STATUS\_INCONSISTENT\_NODE\_PROPERTIES when, in fact, there is no

inconsistency. Rebooting the system, as indicated by the IMA\_STATUS\_REBOOT\_NECESSARY status, will rectify the situation.

## Support

Mandatory if *nameAndAliasSettable* field of the IMA\_NODE\_PROPERTIES structure returned for the same node has the value IMA\_TRUE.

## See Also

IMA\_GetSharedNodeOid

IMA\_GetNodeProperties

IMA\_SetNodeName

## 5.2.92 IMA\_SetNodeName

#### Synopsis

Sets the name of the specified node.

#### Prototype

IMA\_STATUS IMA\_SetNodeName( [in] IMA\_OID nodeOid, [in] const IMA\_NODE\_NAME newName );

## Parameters

nodeOid

The object ID of the node whose name is being set.

#### newName

The new name of the specified node.

## **Typical Return Values**

#### IMA\_STATUS\_REBOOT\_NECESSARY

Returned if a reboot is necessary before the setting of the name actually takes affect.

#### IMA\_ERROR\_INVALID\_PARAMETER

Returned if *newName* is NULL, or specifies a memory area from which data cannot be read, or has a length of 0.

#### IMA\_ERROR\_INVALID\_OBJECT\_TYPE

Returned if *nodeOid* does not specify any valid object type.

#### IMA\_ERROR\_INCORRECT\_OBJECT\_TYPE

Returned if nodeOid does not specify a node object.

#### IMA\_ERROR\_OBJECT\_NOT\_FOUND

Returned if *nodeOid* does not specify a node that is currently known to the system.

#### IMA\_ERROR\_NAME\_TOO\_LONG

Returned if *newName* contains more than 223 bytes when encoded in UTF-8.

#### Remarks

The setting of this value is persistent and applies only to subsequent sessions created by the initiator; existing sessions are not affected.

There are several important points to note regarding this API:

- iSCSI node names are transferred to initiators and targets in UTF-8 format. A client of this API does not need to deal with UTF-8 strings, this is done internally by the IMA library or plugins.
- This API does not examine the iSCSI network to ensure that the new name is not already in use. It is the client's responsibility to do that *before* calling this API.

 If this call returns a status of IMA\_STATUS\_REBOOT\_NECESSARY then any subsequent calls made to IMA\_GetNodeProperties for the same node may return IMA\_STATUS\_INCONSISTENT\_NODE\_PROPERTIES when, in fact, there is no inconsistency. Rebooting the system, as indicated by the IMA\_STATUS\_REBOOT\_NECESSARY status, will rectify the situation.

## Support

Mandatory if *nameAndAliasSettable* field of the IMA\_NODE\_PROPERTIES structure returned for the same node has the value IMA\_TRUE.

## See Also

IMA\_GetSharedNodeOid

IMA\_GetNonSharedNodeOidList

IMA\_GetNodeProperties

IMA\_SetNodeAlias

Example of Setting a Node Name

## 5.2.93 IMA\_SetSendTargetsDiscovery

#### Synopsis

Enables/disables SendTargets target discovery for a physical HBA, logical HBA, or target.

#### Prototype

IMA\_STATUS IMA\_SetSendTargetsDiscovery( [in] IMA\_OID oid, [in] IMA\_BOOL enableSendTargetsDiscovery );

#### **Parameters**

#### oid

The object ID of the PHBA, LHBA, or target whose SendTargets target discovery property is being set.

#### enableSendTargetsDiscovery

Set to IMA\_TRUE if SendTargets discovery of targets is being enabled for the specified PHBA, LHBA, or target. Set to IMA\_FALSE if SendTargets discovery of targets is being disabled.

#### Typical Return Values

#### IMA\_STATUS\_REBOOT\_NECESSARY

Returned if a reboot is necessary before this will call will take effect.

#### IMA\_ERROR\_NOT\_SUPPORTED

Returned if enabling/disabling SendTargets discovery is not supported by the specified PHBA or LHBA.

#### IMA\_ERROR\_INVALID\_PARAMETER

Returned if *enableSendTargetsDiscovery* has a value other than IMA\_TRUE and IMA\_FALSE.

#### IMA\_ERROR\_INVALID\_OBJECT\_TYPE

Returned if oid does not specify any valid object type.

### IMA\_ERROR\_INCORRECT\_OBJECT\_TYPE

Returned if oid does not specify a PHBA, LHBA, or target object.

#### IMA\_ERROR\_OBJECT\_NOT\_FOUND

Returned if *oid* does not specify a PHBA, LHBA, or target that is currently known to the system.

#### Remarks

The setting of this value is persistent.

Disabling SendTargets discovery does not "undiscover" any targets that were previously discovered using SendTargets discovery.

## Support

For a PHBA or LHBA mandatory if the *sendTargetsDiscoverySettable* field in the IMA\_DISCOVERY\_PROPERTIES structure returned by the IMA\_GetDiscoveryProperties API has the value IMA\_TRUE for the same *oid*.

For a target mandatory if the *sendTargetsDiscoverySettable* field in the IMA\_TARGET\_PROPERTIES structure returned by the IMA\_GetTargetProperties API has the value IMA\_TRUE for the same *oid*.

## See Also

IMA\_GetDiscoveryProperties

IMA\_SetIsnsDiscovery

IMA\_SetSIpDiscovery

## 5.2.94 IMA\_SetSlpDiscovery

#### Synopsis

Enables/disables SLP target discovery for a physical or logical HBA.

#### Prototype

IMA\_STATUS IMA\_SetSlpDiscovery( [in] IMA\_OID oid, [in] IMA\_BOOL enableSlpDiscovery );

## Parameters

#### phbaOid

The object ID of the PHBA or LHBA whose SLP target discovery property is being set.

#### enableSlpDiscovery

Set to IMA\_TRUE if SLP discovery of targets is being enabled for the specified PHBA or LHBA. Set to IMA\_FALSE if SLP discovery of targets is being disabled.

#### **Typical Return Values**

#### IMA\_STATUS\_REBOOT\_NECESSARY

Returned if a reboot is necessary before this change will take effect.

#### IMA\_ERROR\_NOT\_SUPPORTED

Returned if enabling/disabling SLP discovery is not supported by the specified PHBA or LHBA.

#### IMA\_ERROR\_INVALID\_PARAMETER

Returned if *enableSlpDiscovery* has a value other than IMA\_TRUE and IMA\_FALSE.

#### IMA\_ERROR\_INVALID\_OBJECT\_TYPE

Returned if oid does not specify any valid object type.

#### IMA\_ERROR\_INCORRECT\_OBJECT\_TYPE

Returned if oid does not specify a PHBA or LHBA object.

#### IMA\_ERROR\_OBJECT\_NOT\_FOUND

Returned if *oid* does not specify a PHBA or LHBA that is currently known to the system.

#### IMA\_ERROR\_LAST\_PRIMARY\_DISCOVERY\_METHOD

Returned if *enableSlpDiscovery* is set to IMA\_FALSE and SLP target discovery is the last primary discovery method for the PHBA/LHBA, i.e., SNS target discovery and static target discovery are both either disabled or not supported.

#### Remarks

This setting is persistent.

Disabling SLP discovery does not "undiscover" any targets that were previously discovered using SLP discovery.

## Support

Mandatory if the *slpDiscoverySettable* field in the IMA\_DISCOVERY\_PROPERTIES structure returned by IMA\_GetDiscoveryProperties is set to IMA\_TRUE for the same *oid*.

## See Also

IMA\_GetDiscoveryProperties

IMA\_SetIsnsDiscovery

IMA\_SetStaticDiscovery

IMA\_SetSendTargetsDiscovery

## 5.2.95 IMA\_SetStaticDiscovery

#### Synopsis

Enables/disables static target discovery for a physical or logical HBA.

#### Prototype

IMA\_STATUS IMA\_SetStaticDiscovery( [in] IMA\_OID oid, [in] IMA\_BOOL enableStaticDiscovery );

## Parameters

oid

The object ID of the PHBA or LHBA whose static target discovery property is being set.

#### enableStaticDiscovery

Set to IMA\_TRUE if static target discovery is being enabled for the specified PHBA or LHBA. Set to IMA\_FALSE if static target discovery is being disabled.

#### **Typical Return Values**

#### IMA\_STATUS\_REBOOT\_NECESSARY

Returned if a reboot is necessary before this will call will take effect.

#### IMA\_ERROR\_NOT\_SUPPORTED

Returned if enabling/disabling static discovery is not supported by the specified PHBA or LHBA.

#### IMA\_ERROR\_INVALID\_PARAMETER

Returned if *enableStaticDiscovery* has a value other than IMA\_TRUE and IMA\_FALSE.

#### IMA\_ERROR\_INVALID\_OBJECT\_TYPE

Returned if oid does not specify any valid object type.

#### IMA\_ERROR\_INCORRECT\_OBJECT\_TYPE

Returned if oid does not specify a PHBA or LHBA object.

#### IMA\_ERROR\_OBJECT\_NOT\_FOUND

Returned if *oid* does not specify a PHBA or LHBA that is currently known to the system.

### IMA\_ERROR\_LAST\_PRIMARY\_DISCOVERY\_METHOD

Returned if *enableStaticDiscovery* is set to IMA\_FALSE and static target discovery is the last primary discovery method for a PHBA or LHBA, i.e., iSNS target discovery and SLP target discovery are both either disabled or not supported.

#### Remarks

This setting is persistent.

Disabling static discovery does not "undiscover" any targets that were previously discovered using static discovery. Such targets can be "undiscovered" by calling the IMA\_RemoveStaticDiscoveryTarget API.

#### Support

Mandatory if the *staticDiscoverySettable* field in the IMA\_DISCOVERY\_PROPERTIES structure returned by IMA\_GetDiscoveryProperties is set to IMA\_TRUE for the same *oid*.

## See Also

IMA\_GetDiscoveryProperties

IMA\_SetIsnsDiscovery

IMA\_SetSlpDiscovery

IMA\_SetSendTargetsDiscovery

## 5.2.96 IMA\_SetStatisticsCollection

#### Synopsis

Enables/disables statistics collection for a physical HBA's physical network ports, or a target, or a target's LUs.

## Prototype

IMA\_STATUS IMA\_SetStatisticsCollection(

- [in] IMA\_OID oid,
- [in] IMA\_BOOL enableStatisticsCollection
- );

#### **Parameters**

#### oid

The object ID of the PHBA, target, or LU whose statistics collection setting is being modified.

#### enableStatisticsCollection

Set to IMA\_TRUE if statistics collection is being enabled for the specified object. Set to IMA\_FALSE if statistics collection is being disabled for the specified object.

## **Typical Return Values**

#### IMA\_STATUS\_REBOOT\_NECESSARY

Returned if a reboot is necessary before the setting of statistics collection takes affect.

#### IMA\_ERROR\_NOT\_SUPPORTED

Returned if oid does not support enabling/disabling of statistics collection.

#### IMA\_ERROR\_INVALID\_OBJECT\_TYPE

Returned if oid does not specify any valid object type.

#### IMA\_ERROR\_INCORRECT\_OBJECT\_TYPE

Returned if oid does not specify a PHBA or target object.

#### IMA\_ERROR\_OBJECT\_NOT\_FOUND

Returned if *oid* does not specify a PHBA or target that is currently known to the system.

#### Remarks

If *oid* specifies a PHBA then this call affects the statistics collection of the PNPs of the PHBA.

If *oid* specifies a target then this call affects the statistics collection of the target and/or the target's LUs. A plugin shall support the collection of either target statistics or LU statistics and may support both.

The setting of this value is persistent.

## Support

Mandatory if the *statisticsCollectionSettable* field of the IMA\_STATISTICS\_PROPERTIES structure as returned by IMA\_GetStatisticsProperties for the same oid has the value IMA\_TRUE.

## See Also

IMA\_GetDeviceStatistics

IMA\_GetStatisticsProperties

IMA\_GetTargetErrorStatistics

## 5.2.97 IMA\_SetSubnetMask

#### Synopsis

Sets the subnet mask for the specified physical network port.

#### Prototype

IMA\_STATUS IMA\_SetSubnetMask( [in] IMA\_OID oid, [in] IMA\_IP\_ADDRESS subnetMask );

### Parameters

oid

The object ID of the PNP whose subnet mask is to be set.

subnetMask

The new subnet mask for the PNP.

#### **Typical Return Values**

#### IMA\_STATUS\_REBOOT\_NECESSARY

Returned if a reboot is necessary before the setting of the subnet mask takes affect.

#### IMA\_ERROR\_NOT\_SUPPORTED

Returned if setting the subnet mask is not supported by the specified PNP.

## IMA\_ERROR\_INVALID\_PARAMETER

Returned if any fields in *subnetMask* contain any invalid values.

#### IMA\_ERROR\_INVALID\_OBJECT\_TYPE

Returned if oid does not specify any valid object type.

#### IMA\_ERROR\_INCORRECT\_OBJECT\_TYPE

Returned if oid does not specify a PNP.

#### IMA\_ERROR\_OBJECT\_NOT\_FOUND

Returned if oid does not specify a PNP that is currently known to the system.

#### Remarks

The setting of this value is persistent.

#### Support

Mandatory if the *subnetMaskSettable* field in the IMA\_IP\_PROPERTIES structure returned by the IMA\_GetIpProperties API for the same *oid* has the value IMA\_TRUE.

#### See Also

**IMA\_GetIpProperties** 

### 5.2.98 IMA\_UnexposeLu

#### Synopsis

Unexposes the specified logical unit from the operating system.

#### Prototype

IMA\_STATUS IMA\_UnexposeLu( [in] IMA\_OID luOid );

#### Parameters

luOid

The object ID of the LU to unexpose from the operating system.

#### **Typical Return Values**

#### IMA\_STATUS\_REBOOT\_NECESSARY

Returned if a reboot is necessary before the LU is unexposed to the OS.

#### IMA\_ERROR\_NOT\_SUPPORTED

Returned if the LHBA associated with the LU does not support selective exposing/unexposing of logical units.

#### IMA\_ERROR\_INVALID\_OBJECT\_TYPE

Returned if *luOid* does not specify any valid object type.

#### IMA\_ERROR\_INCORRECT\_OBJECT\_TYPE

Returned if *luOid* does not specify a LU object.

#### IMA\_ERROR\_OBJECT\_NOT\_FOUND

Returned if *luOid* does not specify a LU that is currently known to the system.

#### IMA\_ERROR\_LU\_NOT\_EXPOSED

Returned if *luOid* specifies a LU that is not exposed to the operating system.

#### IMA\_ERROR\_LU\_IN\_USE

Returned if *luOid* specifies a LU that is currently in use by the operating system.

#### Remarks

The unexposing of the LU is persistent, i.e., the LU will not be exposed to the operating system until a successful IMA\_ExposeLu for the same LU is made.

It is the client's responsibility to ensure that the LU is not in use, e.g. no part of the LU is part of a mounted volume, before calling this API.

#### Support

Mandatory if the *luExposingSupported* field of the IMA\_LHBA\_PROPERTIES structure returned by the IMA\_GetLhbaProperties API for the LHBA that is associated with the LU has the value IMA\_TRUE.

#### See Also

IMA\_ExposeLu

IMA\_GetLuId IMA\_GetLuOidList

## 6 Implementation Compliance

An implementation of the API described in this document shall meet the following requirements:

- 1. Provide an entry point for each API listed in this document.
- 2. Implement all APIs which are listed as mandatory to implement.
- 3. Attempt to perform or cause the performance of all of the actions that are specified for an API when all parameters to that API are valid.
- 4. Fail an API call if the implementation is aware that one of the requirements specified for that API cannot be satisfied.

It's important to note that what is compliant with this specification is not simply an implementation of the library, but an implementation of the library in combination with an implementation of a plugin.

## 7 Notes

## 7.1 Client Usage Notes

## **Persisted Object IDs**

Because neither the library nor plugins persist object sequence numbers a client using the library shall not use persisted object IDs across instances of itself.

## **Reserved Fields**

Most structures in the API contain reserved fields. Clients shall ignore the values in any reserved fields in any structures.

## **Event Notification Within a Single Client**

The method used to deliver events within a client is specific to the library and/or plugin implementation. Therefore, when a client receives an event it shall not use the thread delivering the event for any significant amount of time. If the work needed to respond to an event is at all significant the client should somehow save the information needed to respond to the event and then have another thread perform the actual work to handle the event. If a client fails to do this it may delay the delivery of subsequent events and it may even cause events to be lost. The method a client uses to save the data of an event and causes another thread to respond to the event is entirely client specific.

## **Event Notification and Multi-Threading**

A client that uses the event notification APIs of the library shall also be multi-thread safe. A client cannot assume that an event is delivered on the same thread that registered for the event, nor can a client assume that the client created the thread used to deliver the event. The only thing a client can assume about a thread used to deliver an event is that it was properly initialized to use the C runtime library.

## **IPsec Security**

The API provides a function that allows a client to query the IPsec capabilities of a physical HBA (PHBA). The returned data allows a client to determine if IPsec is supported by a PHBA and what IPsec options the PHBA supports. However, the API does not provide any function to set IPsec security policies. Any client that wants to add, change or delete IPsec security policies shall use mechanisms provided by the operating system to perform these operations.

## **Transmission of Authorization Parameters**

If a client is acting as a proxy for an application on another system and the client and the application transmit authorization parameters that the transmission be encrypted.

## **Target OIDs and iSCSI Targets**

A single iSCSI target will have one target OID for each LHBA from which the target can be accessed. It is up to a client to determine, through whatever means it chooses, that different target OIDs refer to the same iSCSI target.

## Configuration Changes and the IMA\_STATUS\_REBOOT\_NECESSARY status

Any API that causes a configuration change can return the status IMA\_STATUS\_REBOOT\_NECESSARY. In this case, if a client retrieves values that have been previously set the client will continue to receive values as if the values had not

been set. If a client wishes to present values to a user that indicate the future value of a setting then the client shall cache the values that it set.

For example, suppose a client retrieves the MaxBurstLength setting of a target and it has a value of 128K. Now, suppose the client sets the MaxBurstLength setting of that target to 196K and then retrieves the value of the setting again. The value that is retrieved will be the original value 128K, not the new value 196K.

## 7.2 Library Implementation Notes

## **Object IDs**

Object sequence numbers shall be reused in a conservative fashion to minimize the possibility that an object ID will ever refer to two (or more) different objects in any once instance of the library. This rule for reuse only applies to a particular instance of the library. The library is not required nor expected to persist object sequence numbers across instances of itself.

## **Multi-threading Support**

Any implementation of this API, i.e. the library, shall be multi-thread safe. That is, the library shall allow a client to safely have multiple threads calling APIs in the library simultaneously. It is the responsibility of the library to synchronize the usage of any library resources being used by different threads.

## **Event Notification and Multi-Threading**

A client shall be able to call any API while the client is handling an event. Therefore, the library implementation shall not leave any resources locked while calling a client's event handler that would be needed if the client's event handler called an API. Otherwise, if the client's event handler did call an API, either the API would have to fail or the calling thread would deadlock waiting for a resource.

## Structure Packing

In order to ensure binary compatibility between different implementations of the IMA it is necessary that each implementation provide header files and/or document compiler options so that each structure is packed such that there are no padding bytes between structure members.

## **Calling Conventions**

In order to ensure binary compatibility between different implementations of the IMA it is necessary that each implementation provide header files and/or document compiler options so that all APIs in the IMA are called using the C calling convention.

## 7.3 Plugin Implementation Notes

## Object IDs

Object sequence numbers shall be reused in a conservative fashion to minimize the possibility that an object ID will ever refer to two or more different objects in any one instance of a plugin. This rule for reuse only applies to a particular instance of the plugin. A plugin is not required nor expected to persist object sequence numbers across instances of itself.

## **Reserved Fields**

Most structures in the API contain reserved fields. Plugins shall zero out any fields that they consider reserved.

## **Multi-threading Support**

Plugins shall also be multi-thread safe. A client shall be able to have multiple threads active at anyone time. It is the responsibility of the plugin to synchronize the usage of plugin resources being used by different threads.

## **Event Notification To Different Clients**

Timely delivery of events to clients is necessary. Therefore, vendor implementations shall not, in any way, serialize delivery of events to plugins. It is not permissible for a vendor implementation to allow one client to significantly delay delivery of events to any other client.

## **Event Notification and Multi-Threading**

A client shall be able to call any API while the client is handling an event. Therefore, a plugin shall not leave any resources locked while calling a client's event handler that would be needed if the client's event handler called an API. Otherwise, if the client's event handler did call an API, either the API would have to fail or the calling thread would deadlock waiting for a resource.

## **IPsec Security**

If a plugin reports that any of its physical HBAs support IPsec it is the responsibility of the vendor providing the plugin to monitor the operating system's IPsec security policy database to get policy information. This shall be done outside of the plugin because the plugin may not be loaded when the IPsec security policy database is updated. How a vendor does this is entirely upto the vendor.

## **Persistence of Authorization Parameters**

A plugin, or some entity below the plugin, shall persist authorization parameters. It is strongly recommended that the entity persisting the authorization parameters secure them from unauthorized access. This can be accomplished by setting the appropriate permissions on files or other storage objects. This can also be accomplished by encrypting the persisted data and then decrypting the data when retrieving it. Of course, these two techniques can be combined for maximum security of the authorization parameters.

## **Executing SCSI Commands and Operating System Compatibility**

There are three APIs that can cause the execution of SCSI commands. These APIs are:

- IMA\_LuInquiry
- IMA\_LuReadCapacity
- IMA\_LuReportLuns

If the calling of one of these APIs results in a SCSI command being sent to a logical unit that is exposed to the operating system, it is the responsibility of the plugin to ensure that executing the command does not interfere in any way with the operating system's use of the logical unit. In particular, important statuses, such as UNIT ATTENTION, shall be conveyed to the operating system. Typically, this is accomplished by using operating system interfaces to send the commands to the logical unit when that logical unit is

exposed to the operating system. When the logical unit is not exposed to the operating system the plugin shall use a private interface to the device driver.

## **Executing SCSI Commands and Session Management**

How a plugin or lower level software manages sessions to execute SCSI commands as a result of IMA API calls is entirely up to that implementation. If a plugin determines that it needs to send a SCSI command to a logical unit as a result of an API call and no session has been created with the logical unit's associated target then a session shall be created between the initiator and target. Once the command has been executed it is entirely up to the implementation if the session remains or is closed.

## **Plugin IOCtls**

Plugins shall not define IOCtls that allow a client to send a SCSI command to a LU using the IMA\_PluginIOCtl API. The only SCSI commands that may be sent to a LU are the ones specifically supported by the library.

## **Target OIDs and Logical Unit OIDs**

If a plugin is providing support for two or more LHBAs and the same iSCSI target or iSCSI LUs are exposed via two or more LHBAs it shall generate different (unique) object IDs for each target or LU per each LHBA through which that the target or LU is accessible.

## **Appendix A - Device Names**

This appendix contains information on how to specify the *osDeviceName* field in the IMA\_LHBA\_PROPERTIES and the IMA\_LU\_PROPERTIES structures. Whenever possible the values used in the fields of these structures are identical to the values used in similar structures in the T11 FC HBA API specification.

In the tables below text appearing in bold shall appear in the indicated position exactly as it appears in the sample. Text appearing in italics is a placeholder for other text as determined by the specified operating system.

# A.1 osDeviceName Field of the IMA\_LHBA\_PROPERTIES Structure

| Operating System | Value                        |  |
|------------------|------------------------------|--|
| AIX              | /dev/iscsin                  |  |
| Linux            | /dev/name                    |  |
| Solaris          | /devices/name                |  |
| Windows          | \ <b>\.\Scs</b> i <i>n</i> : |  |

## A.2 osDeviceName Field of the IMA\_LU\_PROPERTIES Structure

| Operating | Value                                                           |                    |             |              |  |  |
|-----------|-----------------------------------------------------------------|--------------------|-------------|--------------|--|--|
| System    | Disk/Optical                                                    | CD-ROM             | Таре        | Changer      |  |  |
| AIX       | /dev/hdisk <i>n</i> (disk)<br>or<br>/dev/omd <i>n</i> (optical) | /dev/cd <i>n</i>   | /dev/rmtn   | Empty string |  |  |
| Linux     | /dev/sdn                                                        | /dev/srn           | /dev/st/n   | Empty string |  |  |
| Solaris   | /dev/rdsk/c <i>x</i> t <i>y</i> d <i>z</i> s2                   | /dev/rdsk/cxtydzs2 | /dev/rmt/nn | Empty string |  |  |
| Windows   | \\.\PHYSICALDRIVEn                                              | \\.\CDROMn         | \\.\TAPEn   | \\.\CHANGERn |  |  |

# **Appendix B - Coding Examples**

This appendix contains samples of how to use the IMA. All of these examples are non-normative; if there is a discrepancy between these examples and anything in any of the previous sections of this document the examples should be considered incorrect and the previous sections correct.

One note about the examples: the examples will all perform error detection, however they will not not perform error reporting. This is an exercise left to the reader.

There are ten coding examples. They are:

- Example of Getting Library Properties
- Example of Getting Plugin Properties
- Example of Getting an Associated Plugin ID
- Example of Getting Node Properties
- Example of Setting a Node Name
- Example of Getting LHBA Properties
- Example of Getting PHBA Properties
- Example of Getting PHBA Discovery Properties
- Example of Getting/Setting LHBA Max Burst Length
- Example of Getting all LUs of all Targets Visible to a System

## **B.1 Example of Getting Library Properties**

```
11
// This example prints the properties of the IMA library.
11
IMA_STATUS status;
IMA_LIBRARY_PROPERTIES props;
11
// Try to get the library properties. If this succeeds then print
// the properties.
11
status = IMA GetLibraryProperties(&props);
if ( IMA_SUCCESS(status) )
{
  printf("Library Properties:\n");
  printf("\tIMA version: %u\n", props.imaVersion);
  wprintf(L"\tVendor: %s\n", props.vendor);
  wprintf(L"\tImplementation version: %s\n",
                           props.implementationVersion);
  wprintf(L"\tFile name: %s\n", props.fileName);
  printf("\tBuild date/time: %s\n", DateTime(&props.buildTime));
}
```

### **B.2 Example of Getting Plugin Properties**

```
11
// This example gets the properties of the first plugin returned by
// the library.
11
IMA_STATUS status;
IMA_OID_LIST *pList;
11
// Get the list of plugin IDs.
11
status = IMA GetPluginOidList(&pList);
if ( IMA_SUCCESS(status) )
{
   11
   // Make sure there's a plugin to get the properties of.
   11
   if ( pList->oidCount != 0 )
   {
      IMA_PLUGIN_PROPERTIES props;
      status = IMA_GetPluginProperties(pList->oids[0], &props);
      if ( IMA_SUCCESS(status) )
      {
         printf("Plugin Properties:\n");
         printf("\tIMA version: %u\n", props.imaVersion);
         wprintf(L"\tVendor: %s\n", props.vendor);
         wprintf(L"\tImplementation version: %s\n",
                           props.implementationVersion);
         wprintf(L"\tFile name: %s\n", props.fileName);
         printf("\tBuild date/time: %s\n", DateTime(&props.buildTime))
      }
   }
   11
   // Always remember to free an object ID list when it's no longer
   // needed. Failing to do so will cause memory leaks.
   11
   IMA_FreeMemory(pList);
}
```

#### **B.3 Example of Getting an Associated Plugin ID**

```
11
// This example prints the name of the vendor associated with the
// first non-shared node that's in use.
11
IMA_STATUS status;
IMA_OID_LIST *pList;
11
// Get a list of the object IDs of all of the non-shared nodes in the
// system.
11
status = IMA_GetNonSharedNodeOidList(&pList);
if ( IMA_SUCCESS(status) )
{
   11
   // Make sure there's a node to get the associated plugin of.
   11
   if ( pList->oidCount > 0 )
   {
     IMA_OID pluginId;
      status = IMA_GetAssociatedPluginOid(pList->oids[0], &pluginId);
      if ( IMA_SUCCESS(status) )
      {
         IMA_PLUGIN_PROPERTIES pluginProps;
         status = IMA_GetPluginProperties(pluginId, &pluginProps);
         if ( IMA_SUCCESS(status) )
         {
            wprintf(L"Vendor: %s\n", pluginProps.vendor);
         }
      }
   }
   11
   // Always remember to free an object ID list when it's no longer
   // needed. Failing to do so will cause memory leaks.
   11
   IMA_FreeMemory(pList);
}
```

### **B.4 Example of Getting Node Properties**

```
11
// This example prints the properties of the shared node.
11
IMA_STATUS status;
IMA_OID nodeOid;
11
// Get the object ID of the shared node.
11
status = IMA GetSharedNodeOid(&nodeOid);
if ( IMA SUCCESS(status)) )
{
   11
   // Get the properties of the shared node. If this succeeds then
   // print the properties.
   11
   IMA_NODE_PROPERTIES props;
   status = IMA_GetNodeProperties(nodeOid, &props);
   if ( IMA_SUCCESS(status)) )
   {
      printf("Shared node properties:\n");
      if ( props.nodeNameSet == IMA_TRUE )
      ł
         wprintf("\tNode Name: \"%s\"\n", props.nodeName);
      }
      else
      {
         printf("\tName: Not set\n");
      }
      if ( props.nodeAliasSet == IMA_TRUE )
      {
         11
         // Note: The line below uses an extension to the standard
         // printf format specifiers provided by MS C++.
         11
         wprintf(L"\tNode Alias: \"%S\"\n", props.nodeAlias);
      }
      else
      {
         printf("\tAlias: Not set\n");
      }
      printf("\tInitiator: %s\n", YesNo(props.runningInInitiatorMode));
      printf("\tTarget: %s\n", YesNo(props.runningInInitiatorMode));
   }
}
```

## **B.5 Example of Setting a Node Name**

```
11
// This example sets the name of the shared node to an IMA generated
// node name.
11
IMA_STATUS status;
IMA OID nodeOid;
11
// Get the object ID of the shared node.
11
status = IMA_GetSharedNodeOid(&nodeOid);
if ( IMA_SUCCESS(status) )
{
  IMA NODE NAME nodeName;
   11
   // Generate a node name.
   11
   status = IMA_GenerateNodeName(nodeName);
   if ( IMA_SUCCESS(status) )
   {
      11
      // Set the node name to the generated name. If this succeeds
      // then print a message to this effect.
      11
      status = IMA_SetNodeName(nodeOid, nodeName);
      if ( IMA_SUCCESS(status)) )
      {
         wprintf(L"The name of the node was set to \"\s\".\n",
      nodeName);
         11
         // Check if a reboot is necessary to make the new node name
         // take affect. If it is then print a message to this effect.
         11
         if ( status == IMA_STATUS_REBOOT_NECESSARY )
         {
            printf("Reboot to make this change take affect.\n");
         }
      }
   }
}
```

## **B.6 Example of Getting LHBA Properties**

```
11
// This example prints out the OS device name for each of the LHBA's
// that are currently in the system.
11
IMA_STATUS status;
IMA_OID_LIST *pList;
11
// First, get the list of LHBA IDs.
11
status = IMA GetLhbaOidList(&pList);
if ( IMA_SUCCESS(status) )
{
   11
   // Either print a header or print that there are no LHBAs
   // in the system.
   11
   if ( pList->oidCount == 0 )
   {
     printf("There are no logical HBAs in the system.\n");
   }
   else
   {
     printf("Logical HBA OS Device Names:\n");
   }
   11
   // Next, iterate through the list, getting the properties of each
   // one. Print the OS device name from the properties structure.
   11
   for ( unsigned i = 0; i < pList->oidCount; i++ )
   {
      IMA_LHBA_PROPERTIES props;
      status = IMA_GetLhbaProperties(pList->oids[i], &props);
      if ( IMA_SUCCESS(status) )
      {
         wprintf("\t%s\n", props.osDeviceName);
      }
   }
   11
   // Always remember to free an object ID list when it's no longer
   // needed. Failing to do so will cause memory leaks.
   11
   IMA_FreeMemory(pList);
}
```

## **B.7 Example of Getting PHBA Properties**

```
11
// This example prints out the description for each of the PHBA's
// that are currently in the system.
11
IMA_STATUS status;
IMA_OID_LIST *pList;
11
// First, get the list of PHBA IDs.
11
status = IMA GetPhbaOidList(&pList);
if ( IMA_SUCCESS(status) )
{
   11
   // Either print a header or print that there are no PHBAs
   // in the system.
   11
   if ( pList->oidCount == 0 )
   {
     printf("There are no physical HBAs in the system.\n");
   }
   else
   {
     printf("Physical HBA Descriptions:\n");
   }
   11
   // Next, iterate through the list, getting the properties of each
   // one. Print the description from the properties structure.
   11
   for ( unsigned i = 0; i < pList->oidCount; i++ )
   {
      IMA_PHBA_PROPERTIES props;
      status = IMA_GetPhbaProperties(pList->oids[i], &props);
      if ( IMA_SUCCESS(status) )
      {
         wprintf("\t%u. %s\n", i + 1, props.description);
      }
   }
   11
   // Always remember to free an object ID list when it's no longer
   // needed. Failing to do so will cause memory leaks.
   11
   IMA_FreeMemory(pList);
}
```

#### **B.8 Example of Getting PHBA Discovery Properties**

```
11
// This example prints if each of the four types of discovery methods
// is enabled or disabled.
11
IMA_STATUS status;
IMA_OID_LIST *pList;
11
// Get the list of object IDs of the PHBAs in the system.
11
status = IMA GetPhbaOidList(&pList);
if ( IMA SUCCESS(status) )
{
   11
   // Iterate through the list of PHBAs.
   11
   for ( unsigned i = 0; i < pList->oidCount; i++ )
   {
      11
      // Get the discovery properties of the "current" PHBA.
      11
      IMA_DISCOVERY_PROPERTIES props;
      printf("PHBA %u\n", i + 1);
      status = IMA_GetDiscoveryProperties(pList->oids[i], &props);
      11
      // If the discovery properties have been successfully gotten
      // then print them.
      11
      if ( IMA SUCCESS(status) )
      {
         printf("\tiSNS discovery enabled: %s\n",
                           xbool(props.snsDiscoveryEnabled));
         printf("\tSLP discovery enabled: %s\n",
                           xbool(props.slpDiscoveryEnabled));
         printf("\tStatic discovery enabled: %s\n",
                           xbool(props.staticDiscoveryEnabled));
         printf("\tSendTargets discovery enabled: %s\n\n",
                           xbool(props.sendTargetsDiscoveryEnabled));
      }
   }
   11
   // Always remember to free an object ID list when it's no longer
   // needed. Failing to do so will cause memory leaks.
   11
   IMA_FreeMemory(pList);
}
```

#### **B.9 Example of Getting/Setting LHBA Max Burst Length**

```
11
// This example sets the maximum burst length of the first LHBA in a
// system to the maximum allowable value.
11
IMA_STATUS status;
IMA_OID_LIST *pList;
11
// Get the list of LHBA IDs.
11
status = IMA GetLhbaOidList(&pList);
if ( IMA_SUCCESS(status) )
{
   11
   // Make sure there is at least one LHBA.
   11
   if ( pList->oidCount > 0 )
   {
      IMA_MIN_MAX_VALUE props;
      IMA_OID lhbaOid = pList->oids[0];
      11
      // Get the current max burst length for the first LHBA.
      11
      status = IMA_GetMaxBurstLengthProperties(lhbaOid, &props);
      if (( IMA_SUCCESS(status) ) && ( props.currentValueIsValid ))
      {
         11
         // Set the maximum burst length to the maximum value.
         11
         if ( props.currentValue != props.maximumValue )
         {
            status = IMA_SetMaxBurstLength(lhbaOid,
                                                    props.maximumValue);
         }
      }
   }
   11
   // Always remember to free an object ID list when it's no longer
   // needed. Failing to do so will cause memory leaks.
   11
   IMA_FreeMemory(pList);
}
```

#### B.10 Example of Getting all LUs of all Targets Visible to a System

```
11
// This example shows how to go through the LUs visible to a system
// to determine what LUs should be exposed to the OS that are not
// already.
11
// This example omits an important part of doing this in a real
// application. That is that LU IDs associated with different LHBAs
// may in fact refer to the same LU. This is an exercise left to the
// IMA developer. :-)
11
// Also, certain supporting functions are also omitted from this
// example.
11
11
// This function processes a "system" by getting all of the LHBAs
// in the system and processing each of those LHBAs.
11
void ProcessSystem()
{
   IMA_OID_LIST *pList;
   11
   // Get the list of LHBA IDs.
   11
   IMA STATUS status = IMA GetLhbaOidList(&pList);
   if ( IMA SUCCESS(status) )
   {
      11
     // Iterate through all of the LHBAs in the system processing
     // the targets of each LHBA.
      11
      for ( unsigned i = 0; i < pList->oidCount; i++ )
      {
         void ProcessLhba(pList->oids[i]);
      }
      11
      // Always remember to free an object ID list when it's no longer
      // needed. Failing to do so will cause memory leaks.
      //
     IMA_FreeMemory(pList);
   }
}
```

```
11
// This function processes an LHBA by getting the list of targets
// associated with the LHBA and processing each of those targets.
11
void ProcessLhba(IMA OID lhbaOid)
{
   IMA_OID_LIST *pList;
   11
   // Get the list of target OIDs for this LHBA.
   11
   IMA_STATUS status = IMA_GetTargetOidList(lhba, &pList);
   if ( IMA_SUCCESS(status) )
   {
      for ( unsigned i = 0; i < pList->oidCount; i++ )
      {
         void ProcessTarget(pList->oids[i]);
      }
      11
      // Always remember to free an object ID list when it's no longer
      // needed. Failing to do so will cause memory leaks.
      11
      IMA_FreeMemory(pList);
   }
}
11
// This function processes a target by getting all of the LUNs of the
// target and then processing each of the LUs associated with a LUN.
11
void ProcessTarget(IMA OID targetOid)
{
   IMA_BYTE reportLunsBuf[8192];
   IMA_STATUS status = IMA_LuReportLuns(targetOid, IMA_FALSE, 0,
                                 reportLunsBuf, sizeof(reportLunsBuf),
                                 NULL, 0
                        );
   if ( IMA_SUCCESS(status) )
   {
      unsigned listLength = GetReportLunsListLength(reportLunsBuf);
      for ( unsigned i = 8; i < listLength; i += 8 )</pre>
      {
         IMA_UINT64 lun = GetLun(reportLunsBuf, i);
         ProcessLu(targetOid, lun);
      }
   }
}
```

```
11
// This function processes a logical unit by getting the LU's
\ensuremath{\prime\prime}\xspace properties and possibly other data about the LU to determine
// if it should be exposed to the OS.
11
void ProcessLu(IMA_OID targetOid, IMA_UINT64 lun)
{
   IMA_OID luOid;
   IMA_STATUS status = IMA_GetLuOidId(targetOid, lun, &luOid);
   if ( IMA_SUCCESS(status) )
   {
      IMA_LOGICAL_UNIT_PROPERTIES props
      status = IMA_GetLuProperties(luOid, &props);
      if ( IMA_SUCCESS(status) )
      {
         if ( props.exposedToOs == IMA_FALSE )
         {
            11
            // Here the application should send an INQUIRY command
            // and/or a READ CAPACITY command to see if the logical
            // unit has the desired properties.
            11
         }
      }
   }
}
```